Отзыв на бакалаврскую работу «Искусственный интеллект на базе нейронной сети, реализующий перемещение модели сложного объекта в пространстве» студентки института электроннки и светотехники

# Мордовского государственного университета им. Н. П. Огарева направления подготовки «Информатика и вычислительная техника» Немчиновой Елены Андреевны

Бакалаврская работа выполнена в полном соответствии с заданием и представлена к заданному сроку.

За время написания работы Немчинова Е. А. проявила себя как грамотный исследователь, инженер и программист. На достаточно высоком уровне она овладела такими инструментами и технологиями, как MS Visual Studio, MS Visual C++ CLR, OpenGL, MS Windows Forms, OOII и другие.

Немчинова Е. А. детально изучила теоретические основы построения и применения искусственных нейронных сетей, особенности моделирования перемещения объектов в пространстве под действием внешних сил, построения прототипов моделей машинного обучения.

В результате Немчиновой Е. А. было разработано приложение для создания упрощенных моделей сложных объектов и построения и применения искусственной нейронной сети для управления перемещением созданных объектов в двумерном пространстве. С помощью данного приложения был проведен ряд исследований с целью выявления наиболее удачных параметров моделей объекта и искусственной нейронной сети.

Проверка пояснительной записки к бакалаврской работе на системе «Антиплагиат» показала процент оригинальности 94,73%.

Считаю, что бакалаврская работа отвечает всем необходимым требованиям, предъявляемым к выпускным квалификационным работам, а Немчинова Е. А. заслуживает присвоения ей квалификации бакалавра по направлению подготовки «Информатика и вычислительная техника».

Руководитель К. Т. Н., старший преподаватель кафедры АСОИУ

Н. П. Плотникова

# Федеральное государственное бюджетное образовательное учреждение высшего образования «НАЦИОНАЛЬНЫЙ ИССЛЕДОВАТЕЛЬСКИЙ МОРДОВСКИЙ ГОСУДАРСТВЕННЫЙ УНИВЕРСИТЕТ им. Н. П. ОГАРЁВА»

Институт электроники и светотехники

Кафедра автоматизированных систем обработки информации и управления

#### **УТВЕРЖДАЮ**

Зав. кафедрой к. т. н., проф. С. А. Федосин  $(nq$  $\frac{2}{9}$  $20/8$  r.

# БАКАЛАВРСКАЯ РАБОТА ИСКУССТВЕННЫЙ ИНТЕЛЛЕКТ НА БАЗЕ НЕЙРОННОЙ СЕТИ, РЕАЛИЗУЮЩИЙ ПЕРЕМЕЩЕНИЕ МОДЕЛИ СЛОЖНОГО ОБЪЕКТА В ПРОСТРАНСТВЕ

Автор бакалаврской работы 2006 2018. Авсел Е. А. Немчинова Обозначение бакалаврской работы БР-02069964-090301-16-18 Направление 09.03.01 Информатика и вычислительная техника

Руководитель работы 20.06 20182 канд. техн. наук, ст. преподаватель

 $941$ 

Н. П. Плотникова

Нормоконтролер  $20.0620182$ канд. техн. наук, ст. преподаватель

С. А. Ямашкин

Саранск 2018

# Федеральное государственное бюджетное образовательное учреждение высшего образования «НАЦИОНАЛЬНЫЙ ИССЛЕДОВАТЕЛЬСКИЙ МОРДОВСКИЙ ГОСУДАРСТВЕННЫЙ УНИВЕРСИТЕТ им. Н. П. ОГАРЁВА»

Институт электроники и светотехники

Кафедра автоматизированных систем обработки

информации и управления

УТВЕРЖДАЮ

Зав. кафедрой к. т. н., проф.  $C. A.$  Федосин  $\frac{x\frac{1}{1}}{204}$ 

# ЗАДАНИЕ НА ВЫПУСНУЮ КВАЛИФИКАЦИОННУЮ РАБОТУ

(в форме бакалаврской работы)

Студент Немчинова Елена Андреевна

1 Тема «Искусственный интеллект на базе нейронной сети, реализующий

перемещение модели сложного объекта в пространстве»

Утверждена по МордГу № 9856-с от 08.12.2017 г.

2 Срок представления работы к защите 27.06.2018

3 Исходные данные для выпускной квалификационной работы задание на выпускную квалификационную работу

4 Содержание выпускной квалификационной работы

4.1 Основные положения теории нейронных сетей

4.2 Разработка модели сложного объекта

4.3 Разработка искусственной нейронной сети

4.4 Реализация приложения для моделирования процесса перемещения сложного объекта в пространстве

4.5 Анализ результатов

5 Перечень графического материала модель сложного объекта, процесс создания модели объекта, структура искусственной нейронной сети, формулы расчета вознаграждения, диаграмма классов искусственной нейронной сети и модели объекта, схема взаимодействия модулей приложения, анализ эффективности, анализ эффективности перемещения различных моделей

6 Приложения программный код, графический материал

Руководитель работы

 $\bigcirc$  11.12.17 Н. П. Плотникова

Задание принял к исполнению

 $\frac{\partial f_{\text{loop}}}{\partial \rho}$  11 12 80P, E. A. Hemunnosa

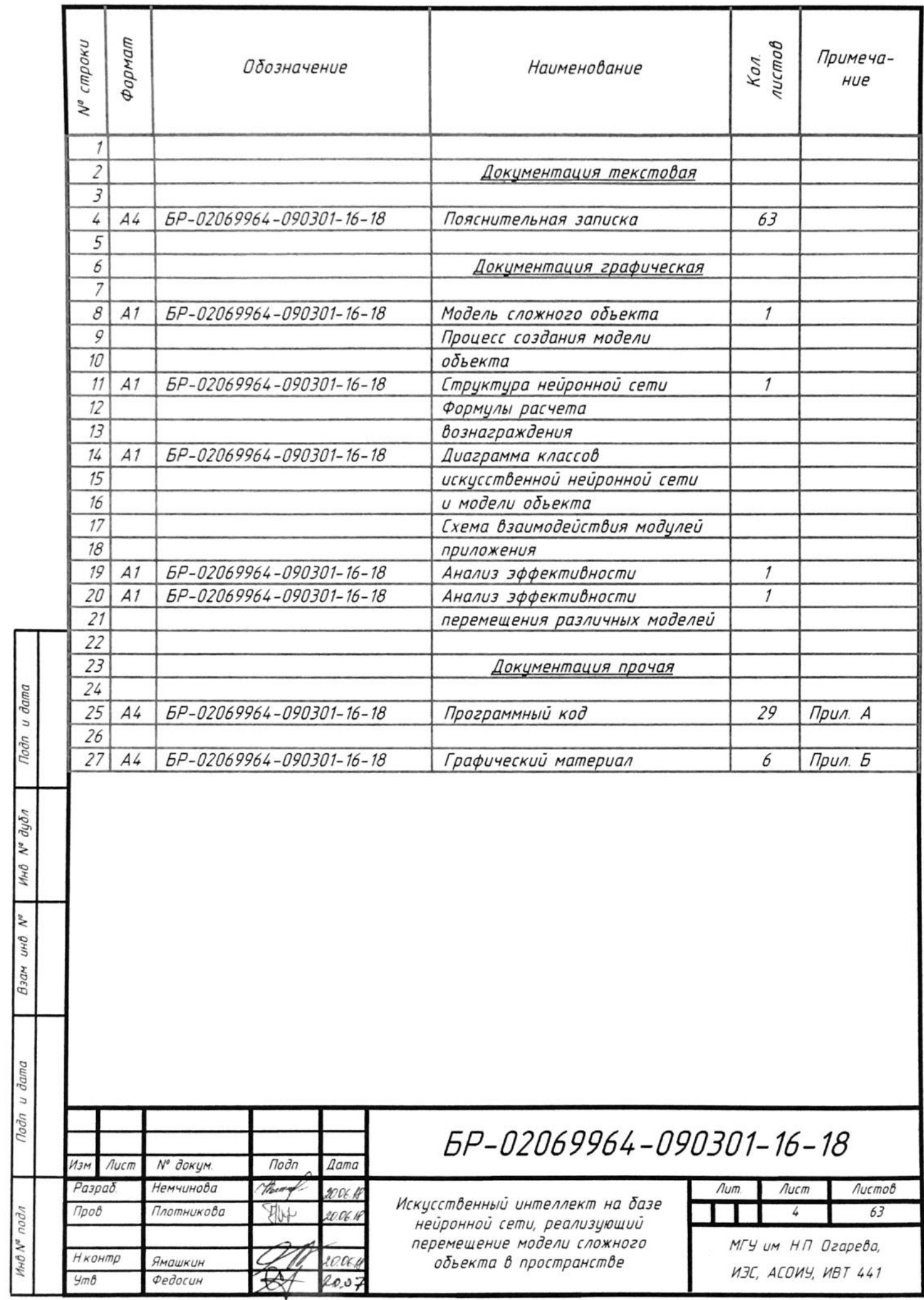

Пояснительная записка содержит 63 листа, 33 рисунка, 6 таблиц, 9 использованных источников, 2 приложения.

НЕЙРОН, ИСКУССТВЕННАЯ НЕЙРОННАЯ СЕТЬ, ОБУЧЕНИЕ СЕТИ, МОДЕЛЬ СЛОЖНОГО ОБЪЕКТА, ПЕРЕМЕЩЕНИЕ В ПРОСТРАНСТВЕ.

Объектом разработки является искусственный интеллект на базе нейронной сети, реализующий перемещение модели сложного объекта в пространстве.

Целью данной работы является создание и обучение искусственной нейронной сети, управляющей перемещением модели сложного объекта в двумерном пространстве. Основная задача модели - переместиться как можно дальше влево или вправо от своей начальной координаты. Также необходимо реализовать приложение для создания нейронных сетей путем установки их параметров и конструирования моделей объектов.

В качестве средств разработки использовалась среда Microsoft Visual Studio 2015 Community.

В результате проведенной работы была реализована искусственная нейронная сеть, а также приложение, предоставляющее возможности по моделированию процесса перемещения сложного объекта в пространстве.

В процессе работы проводились исследования предметной области, теоретическое проектирование и разработка отдельных модулей системы.

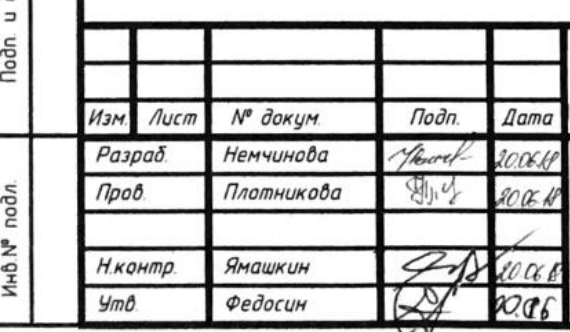

Noon. u dama

N° duðn

**AHD** 

 $\overline{\mathbf{z}}$  $rac{1}{2}$ Взам

doma

# EP-02069964-090301-16-18

Искусственный интеллект на базе нейронной сети, реализующий перемещение модели сложного объекта в пространстве

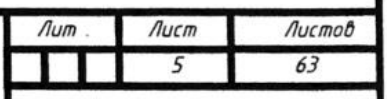

МГУ им. Н.П. Огарева, **ИЗС, ИВТ, 441** 

# **Содержание**

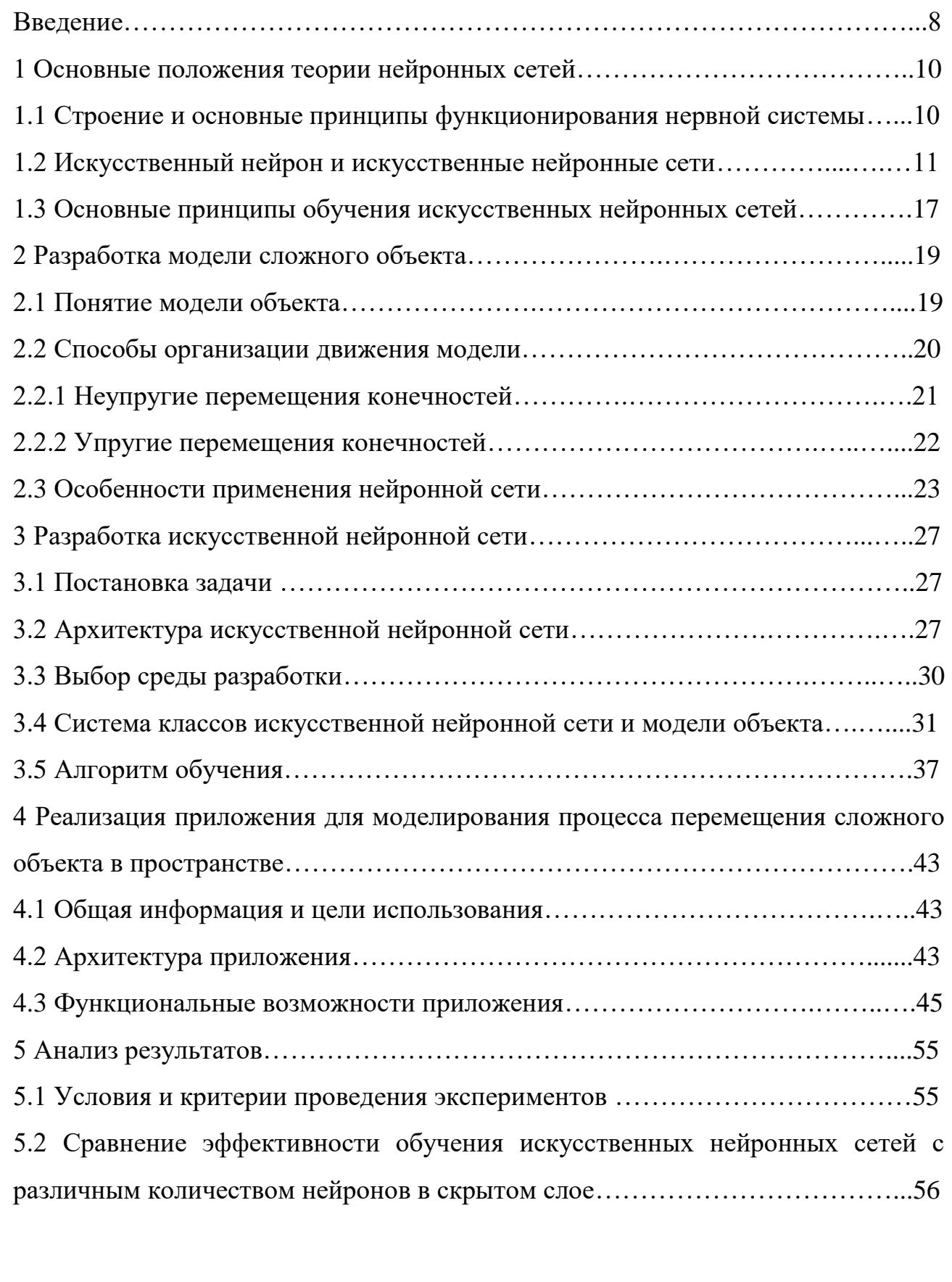

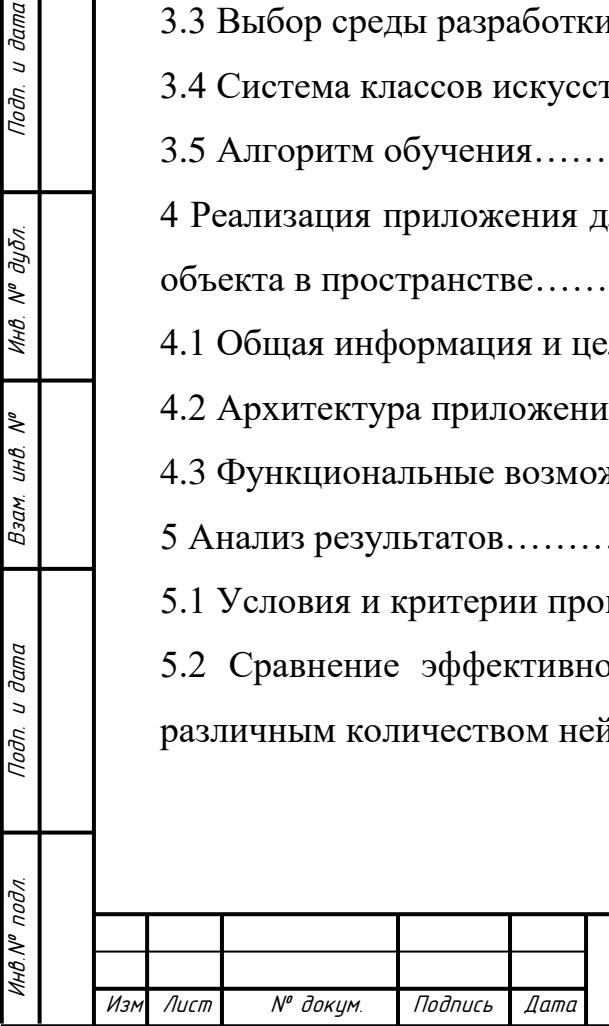

Подп. и дата

Инв. № дубл.

 $U H B$ .  $N^{\sigma}$ 

 $B3aM$ 

Подп. и дата

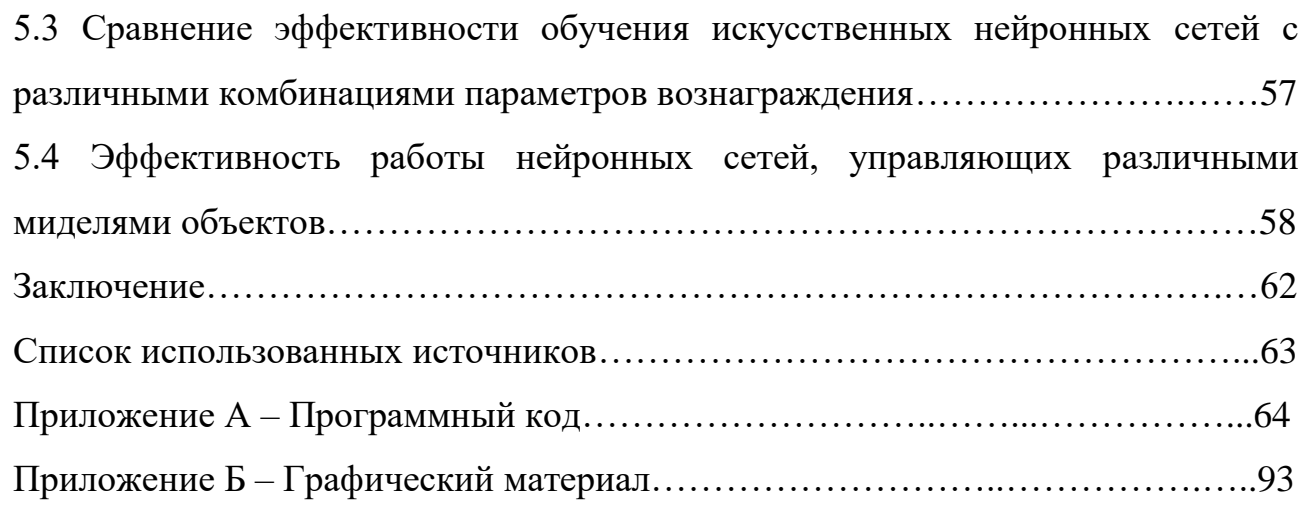

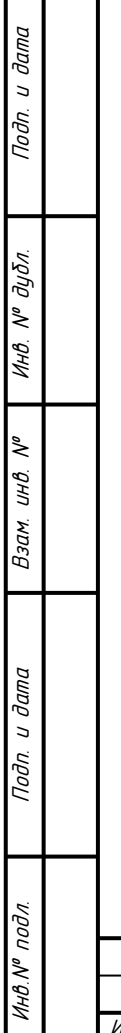

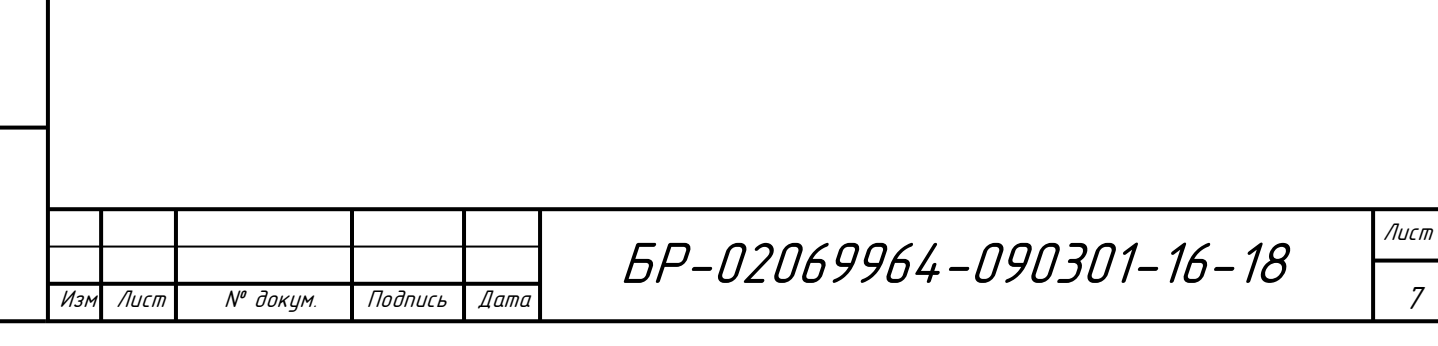

#### **Введение**

<span id="page-8-0"></span>Искусственный интеллект является одним из передовых направлений современной науки. Достижения данной дисциплины захватывают все сферы человеческой деятельности. Основная цель изучения искусственного интеллекта ― научить машины думать подобно тому, как это делает человеческий мозг.

Нейронные сети решают широкий круг задач, каждая из которых непосредственно связана с обучением. К основным областям применения нейронных сетей относят распознавание образов и их классификацию, принятие решений и управление, кластеризацию, прогнозирование, аппроксимацию, оптимизацию, сжатие и анализ данных. В настоящий момент нейронные сети являются ключевым элементом современных систем навигации, используются для распознавания и синтеза речи, обработки изображений, а также для защиты информационных систем от несанкционированного доступа и другого вида атак.

В процессе изучения возможностей искусственного интеллекта одной из сложнейших задач стало обучение нейронной сети осознанному перемещению в пространстве. Когда человек идет по улице, он с легкостью переставляет ноги, поддерживает равновесие с помощью рук, не задумываясь, обходит препятствия. Все это происходит, как нам кажется, автоматически. Однако, это не так. Перемещение человека ― это сложный процесс, хорошо просчитанный и четко спланированный нашим мозгом. Нейронные сети решают подобные проблемы пока лишь в упрощенном варианте, но в то же время они могут управлять моделями любых сложных объектов. Ярким примером является разработка компанией Google DeepMind искусственного интеллекта, которому удалось научиться ходить, бегать, прыгать и преодолевать препятствия без каких-либо предварительных рекомендаций [6].

Целью данной работы является создание искусственной нейронной сети,

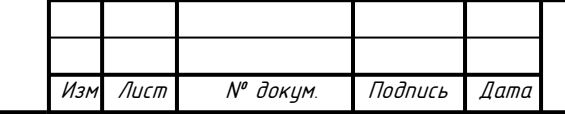

Инв.№ подл. Подп. и дата Взам. инв. № Инв. № дубл. Подп. и дата

Взам.

**Jama**  $\overline{a}$ Подп.

подл.

 $\tilde{\checkmark}$ инв.

Подп. и дата

 $N^{\varrho}$   $\partial y \delta n$ .

Инв.

Лист

управляющей перемещением модели сложного объекта в двумерном пространстве. Основная задача модели — переместиться как можно дальше влево или вправо от своей начальной координаты.

В качестве вспомогательных ресурсов необходимо реализовать приложение для создания двумерной модели объекта, а также для редактирования и настройки параметров нейронной сети.

Задачи работы:

Подп. и дата

 $N^{\theta}$  дубл.

- анализ предметной области;

- разработка архитектуры нейронной сети;

- реализация нейронной сети;

- разработка приложения для моделирования процесса перемещения сложного объекта в пространстве.

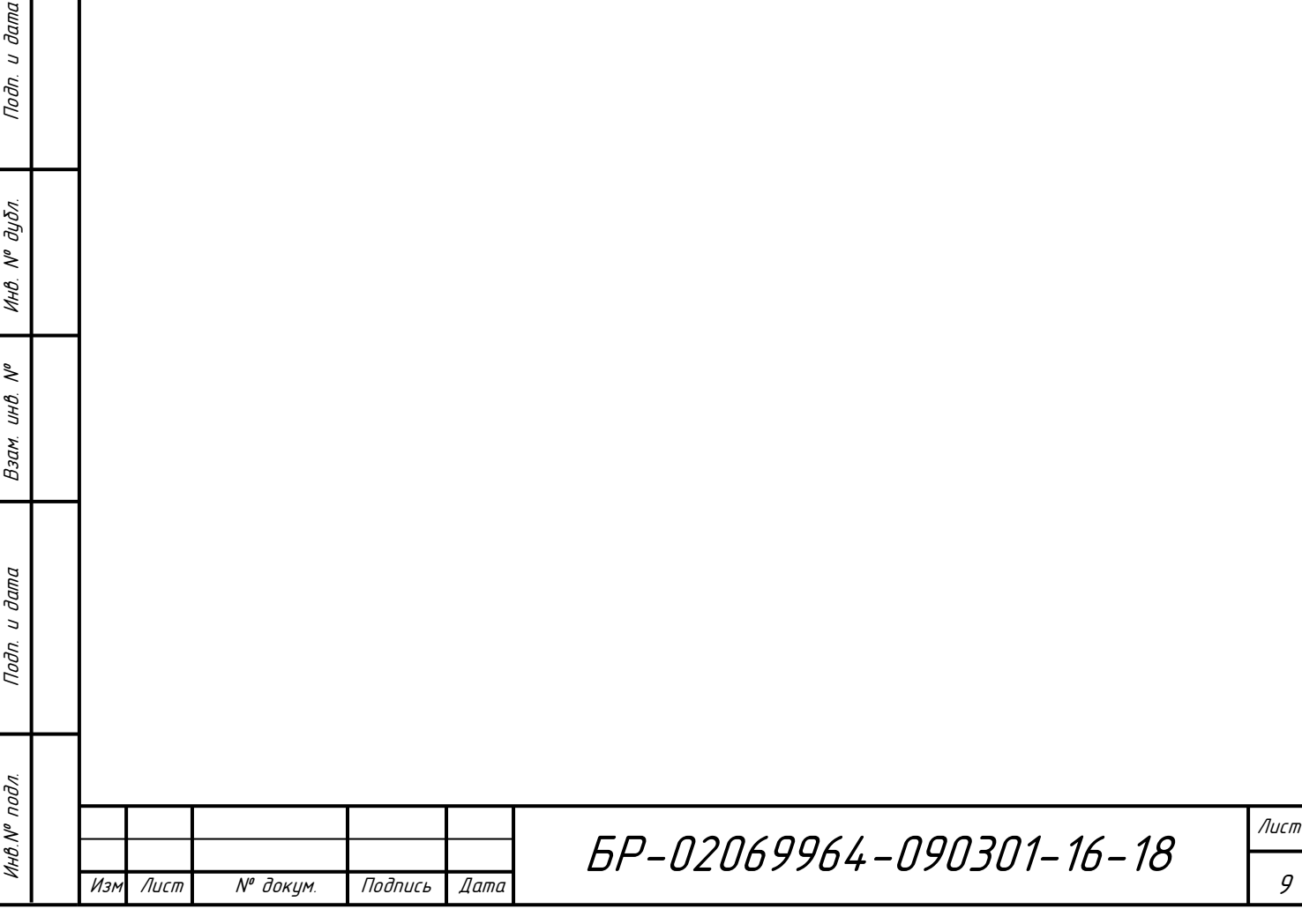

#### 1 Основные положения теории нейронных сетей

Искусственные нейронные сети представляют собой сложные множеством связей вычислительные системы с между параллельно выполняющимися простыми процессами. По своей структуре они зачастую напоминают строение человеческого мозга, являются его упрощенной моделью. Их основу составляют элементы, функционально похожие на биологический нейрон. Эти элементы выступают в роли преобразователей поступающей на них информации. Взаимодействие преобразователей также имеет сходство с организацией связей между биологическими аналогами, а принципы познания и способность к адаптивному обучению и развитию позволяют провести параллель между работой нейронной сети и мозговой активностью.

# 1.1 Строение и основные принципы функционирования нервной системы

Центральная нервная система человека имеет клеточное строение. Структурной единицей системы является нервная клетка — нейрон (рисунок 1). Основу нейрона, как и любой другой клетки, составляет тело, называемое сомой. Нейроны связаны между собой нервными волокнами, по которым передаются сигналы. От тела нервной клетки отходят два типа отростков нервных волокон — дендриты, которых может быть множество, и единственный аксон. Дендриты — короткие разветвленные отростки предназначены для приема поступающих с других нейронов импульсов. Аксон представляет собой длинный утолщенный отросток с разветвлением на конце. Каждое ответвление заканчивается синапсом, с помощью которого аксон передает выходные сигналы нейрона на дендриты других нейронов.

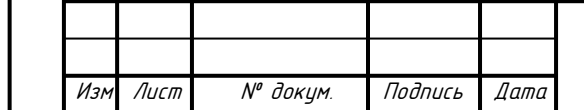

Подп. и дата

 $N^{\varrho}$   $\partial y \delta n$ .

Инв.

 $\tilde{\checkmark}$ инв.

Взам.

**Jama** 

 $\overline{a}$ Подп.

подл.

BP-02069964-090301-16-18

Лист  $10<sup>°</sup>$ 

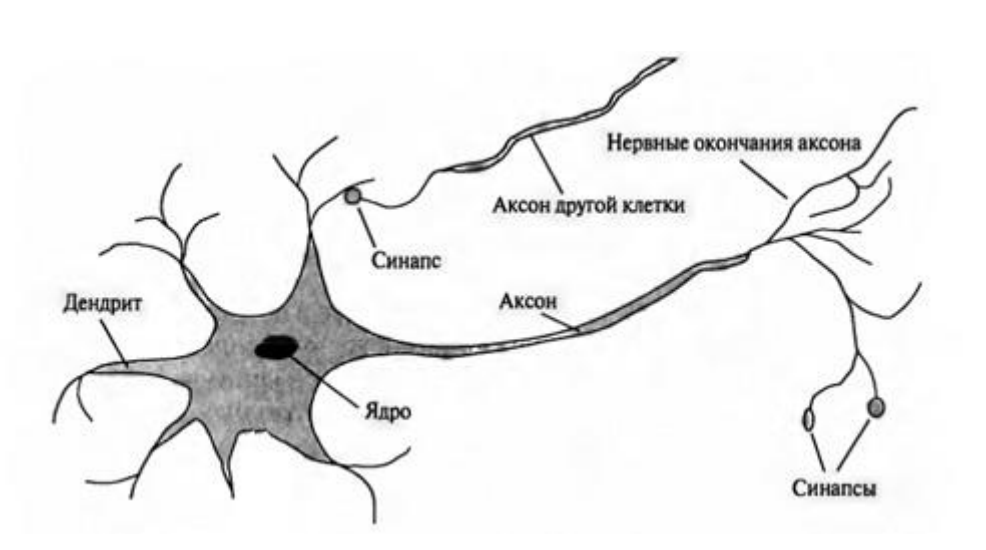

Рисунок 1 ― Строение биологического нейрона

Основная функция нейрона состоит в передаче возбуждения из дендритов в аксон. На сигнал аксона оказывают влияние все сигналы, поступающие в сому по дендритам с синапсов, которые могут быть как возбуждающими, так и тормозными. Возбуждающие синапсы способствуют увеличению возбуждения нейрона, тормозные, наоборот, препятствуют дальнейшему распространению импульса. Нейрон сгенерирует сигнал лишь в том случае, когда суммарное возбуждение окажется выше некоторого предельного значения, иначе реакция на возбуждение будет отсутствовать. Данный процесс в действительности имеет более сложную реализацию, однако большинство нейронных сетей строятся на основе этого свойства [3, 4].

#### **1.2 Искусственный нейрон и искусственные нейронные сети**

Моделирование человеческого мозга начинается с создания информационной модели отдельной нервной клетки ― *искусственного нейрона*. Следующим этапом становится объединение полученных нейронов в единую структуру путем организации связей, характеризующихся определенными параметрами. Результатом этих действий является *искусственная нейронная сеть*, готовая к дальнейшему обучению.

Искусственный нейрон реализует модель поведения своего

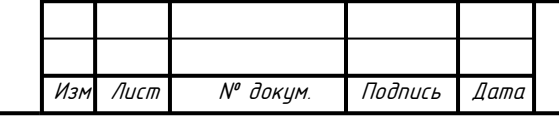

Инв.№ подл. Подп. и дата Взам. инв. № Инв. № дубл. Подп. и дата

Взам.

**дапа**  $\overline{a}$ Подп.

подл.

 $\tilde{\checkmark}$ инв.

u dama

Подп.

№ дибл.

Инв.

биологического прототипа (рисунок 2).

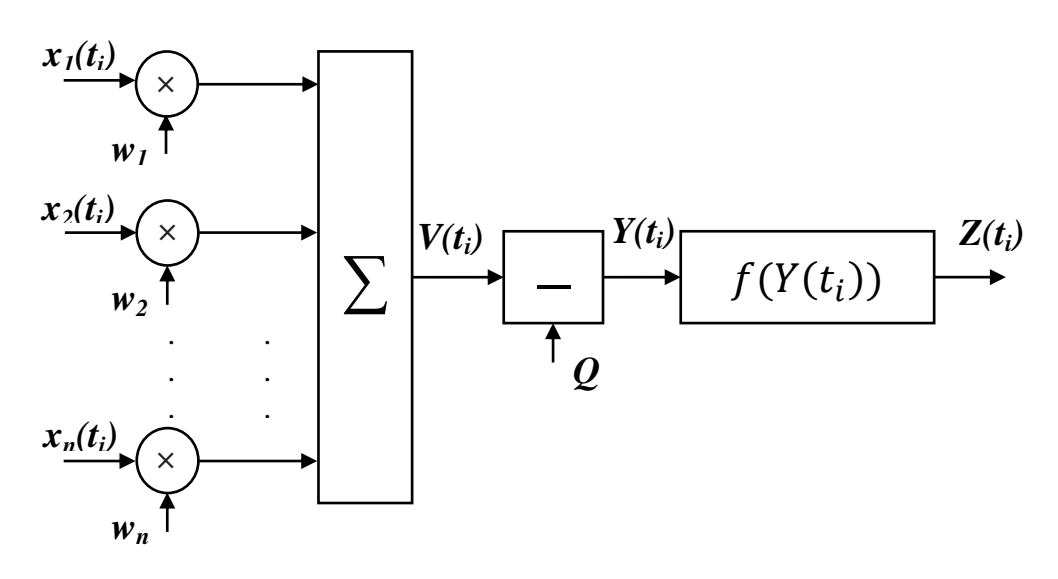

Рисунок 2 ― Схема искусственного нейрона

На вход он принимает некоторое множество сигналов, поступающих от других нейронов сети или из внешней среды (в этом случае вход нейрона является входом всей сети). Совокупность всех входных сигналов в момент времени  $t_i$  представляется в виде вектора:

$$
X(t_i) = [x_1(t_i), x_2(t_i), \dots, x_n(t_i)].
$$
 (1)

Значение сигнала каждого входа умножается на соответствующий вес из множества  $W = [w_1, w_2, ..., w_n],$  аналогичный синаптической силе. Полученные произведения  $w_i \cdot x_i(t_i)$  складываются, образуя взвешенную сумму сигналов  $V(t_i)$ :

$$
V(t_i) = \sum_{j=1}^{n} w_j x_j(t_i).
$$
 (2)

Аналогично нервным клеткам нейрон может обладать порогом возбуждения  $Q$ . В этом случае уровнем активации нейрона  $Y(t_i)$  будет

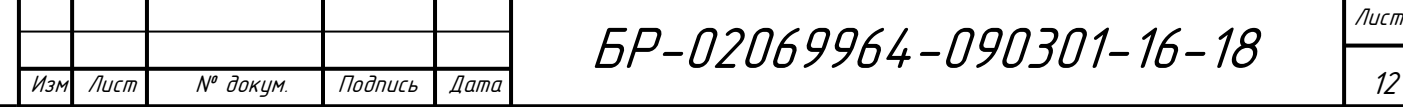

Инв.№ подл. Подп. и дата Взам. инв. № Инв. № дубл. Подп. и дата и дата Toðn.  $N^{\varrho}$  dybn. Инв. ₹ инв. Взам. **Jana**  $\overline{a}$ Подп. подл. MHB.Nº

считаться разность между взвешенной суммой входных сигналов  $V(t_i)$  и значением величины порога  $Q$ :

$$
Y(t_i) = V(t_i) - Q. \tag{3}
$$

Если уровень активации принимает положительное значение  $(Y(t_i) > 0)$ , то нейрон возбуждается, генерируя выходной сигнал  $Z(t_i)$  и передавая его в аксон. Генерация выходного сигнала производится путем преобразования уровня активации  $Y(t_i)$  активационной функцией  $f$ :

$$
Z(t_i) = f(Y(t_i)) \tag{4}
$$

Активационная функция  $f$  может представлять собой различные линейные и нелинейные зависимости, каждая из которых по-своему оказывает влияние на поведение нейронной сети (рисунок 3).

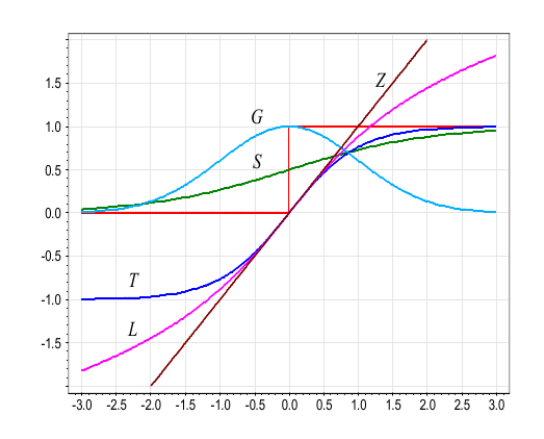

u dama

Подп.

дибл.

 $\tilde{\checkmark}$ 

Инв.

 $\tilde{\checkmark}$ UНÔ.

Взам.

**дала**  $\overline{a}$ Подп.

подл.

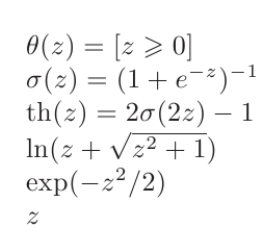

ступенчатая функция Хэвисайда; сигмоидная функция (S); гиперболический тангенс (Т); логарифмическая функция (L); гауссовская функция (G); линейная функция (Z);

Рисунок 3 ― Графики активационных функций

Наиболее часто применяются следующие функции:

1 Пороговая функция ― простая кусочно-линейная функция. Принимает минимально допустимое значение, если взвешенная сумма входных сигналов меньше порогового возбуждения. В остальных случаях равна максимально

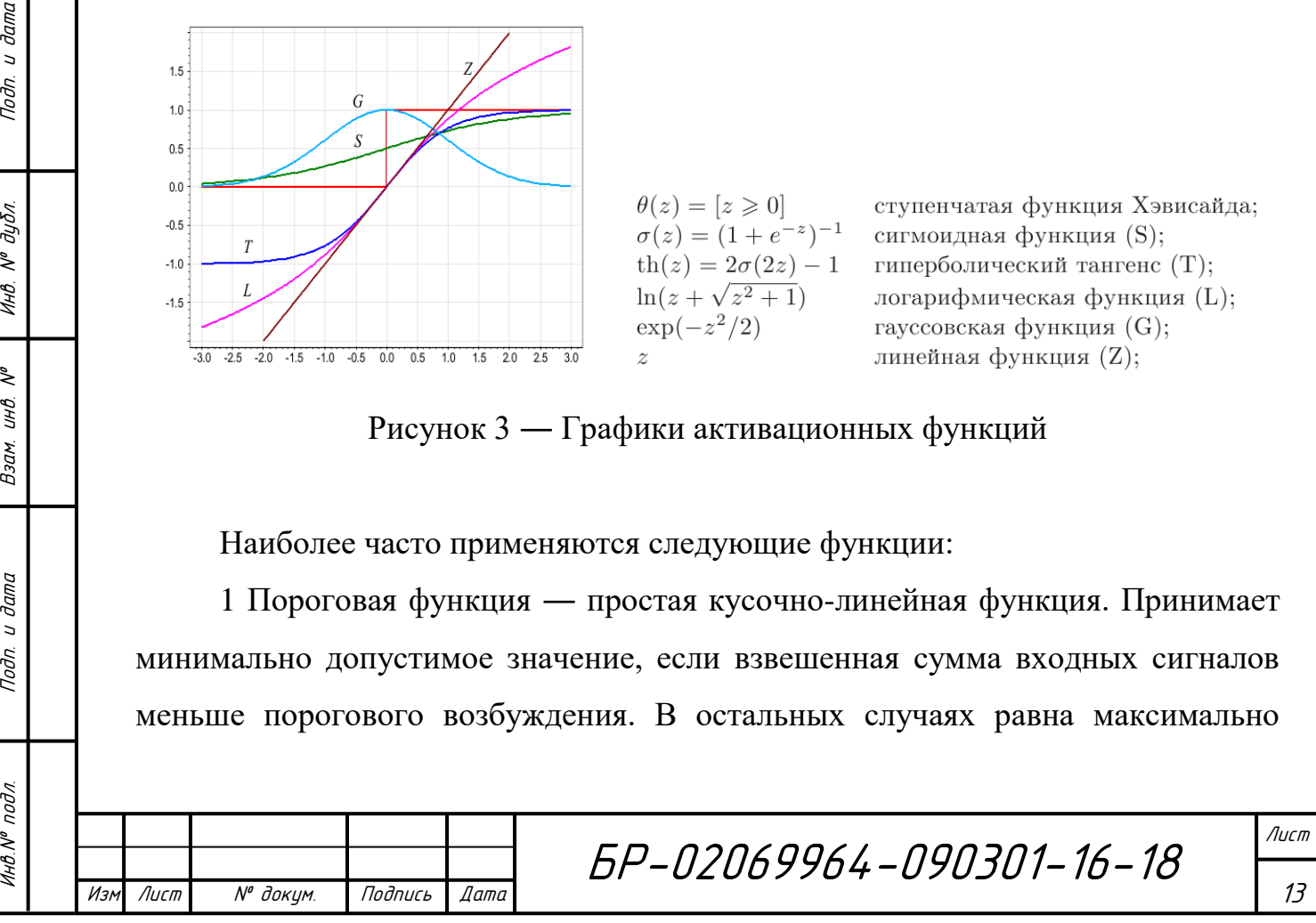

допустимому значению.

$$
f(x) = \begin{cases} 1, & x \ge c, \\ 0, & x < c. \end{cases}
$$
 (5)

2 Линейный порог или гистерезис – кусочно-линейная функция. Она разделена на три участка: два из них соответствуют максимальному и минимальному значениям, на оставшемся участке функция монотонно возрастает.

$$
f(x) = \begin{cases} 0, & x \le -c, \\ 1, & x \ge c, \\ x, & -c < x < c. \end{cases} \tag{6}
$$

3 Сигмоидальная функция ― монотонно возрастающая дифференцируемая S-образная нелинейная функция с насыщением. Способствует усилению слабых сигналов. Существует две основных разновидности данной функции:

3.1 Логистическая функция

$$
f(x) = \frac{1}{1 + e^{-\alpha x}},\tag{7}
$$

где  $\alpha$  — параметр, влияющий на наклон сигмоидальной функции. 3.2 Гиперболический тангенс

$$
f(x) = th(x) = \frac{e^{2x} - 1}{e^{2x} + 1}.
$$
 (8)

Несмотря на то, что искусственный нейрон отражает далеко не все свойства нервной клетки, упуская из вида временные задержки при обработке сигналов и много другое, структуры, сконструированные из таких элементов,

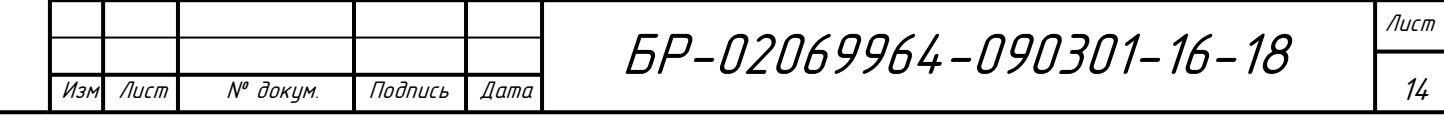

обладают свойствами, напоминающими биологическую систему [3, 4].

Простейшей математической моделью восприятия информации человеческим мозгом является персептрон. Эта модель была предложена Фрэнком Розенблаттом в 1957 году.

Персептрон представляет собой искусственную нейронную сеть, основанную на генераторах трех типов:

- сенсорных элементов (чувствительные элементы, вырабатывающие сигнал);

- ассоциативных элементов (логические решающие элементы, предназначенные для обработки поступающей информации);

- реагирующих элементов (формируют выходной сигнал в зависимости от значения суммы поступающих на них сигналов).

Рассмотрим основные типы структур искусственных нейронных сетей, основанных на модели персептрона.

#### **Однослойная нейронная сеть**

Упрощенный вариант нейронной сети состоит из совокупности нейронов, организованных в слой. Структура искусственной нейронной сети с одним рабочем слоем представлена на рисунке 4.

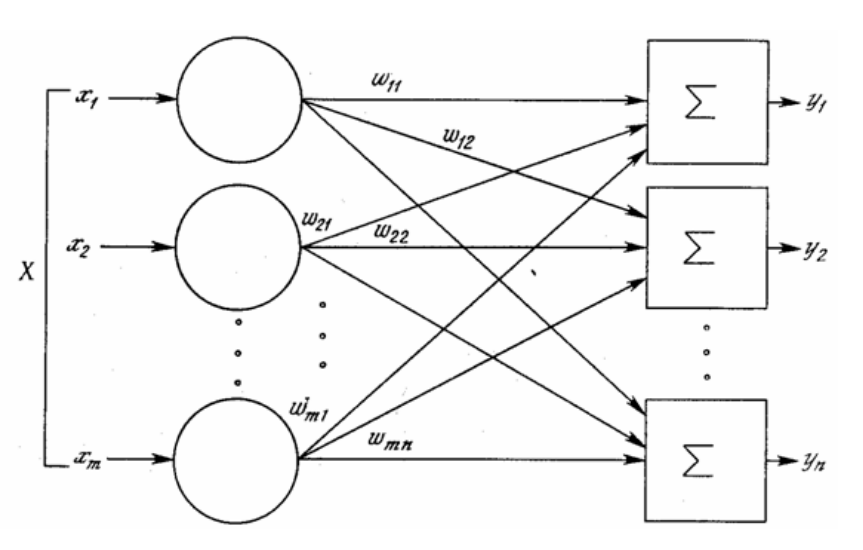

Рисунок 4 – Структура однослойной нейронной сети

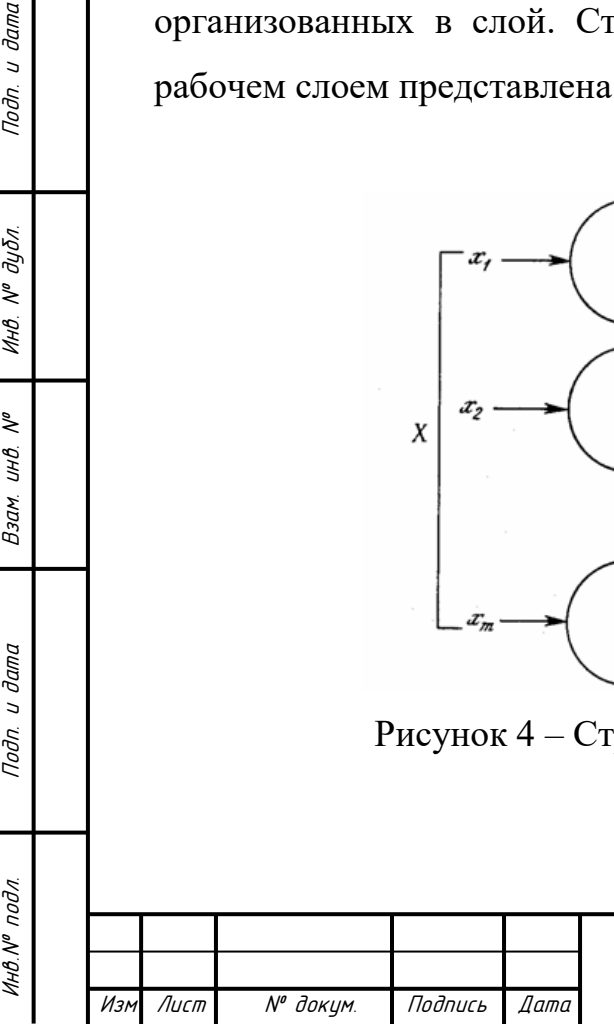

u dama

Toðn.

№ дубл.

Инв.

 $\tilde{\checkmark}$ 

инв.

Взам.

**дапа**  $\overline{a}$ Подп.

БР-02069964-090301-16-18

В сеть из внешней среды поступает вектор входных данных  $X = [x_1, x_2,$  $\ldots$ ,  $x_n$ ].

Первый слой, обозначенный кругами, не выполняет каких-либо вычислений, а служит лишь для распространения входных сигналов, поэтому данный слой не учитывается при подсчете количества слоев сети.

С распределительного слоя входные сигналы поступают на нейроны скрытого (рабочего) слоя, обозначенного прямоугольниками. Каждый элемент входного вектора соединен с каждым нейроном рабочего слоя ребром, обладающим отдельным весом, характеризующим интенсивность сигнала. Скрытый слой выполняет все необходимые вычисления и генерирует выход нейронной сети в виде вектора  $Y = [y_1, y_2, \dots, y_m].$ 

Реализация однослойных нейронных сетей является наиболее простой, однако функциональные возможности таких сетей ограничены.

### **Многослойная нейронная сеть**

Структура искусственной нейронной сети с двумя рабочими слоями представлена на рисунке 5.

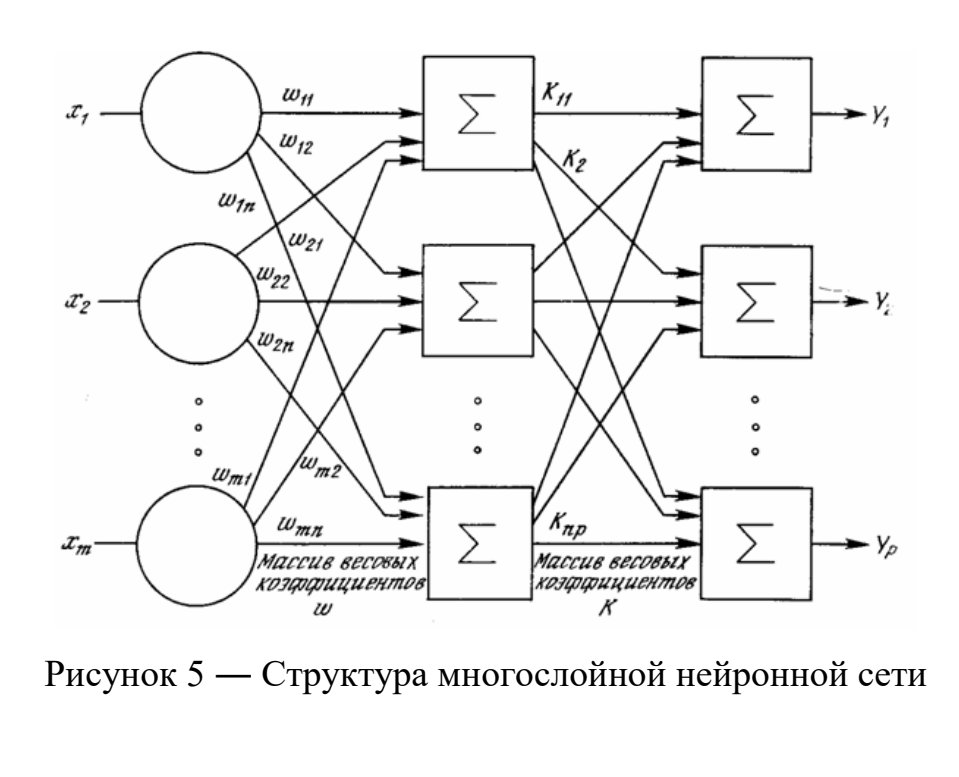

Инв.№ подл. Подп. и дата Взам. инв. № Инв. № дубл. Подп. и дата

Взам.

**дапа**  $\overline{a}$ Подп.

подл.

 $\tilde{\checkmark}$ инв.

u dama

Toðn.

дибл.

 $\tilde{\checkmark}$ 

Инв.

Многослойные нейронные сети расширяют функциональные

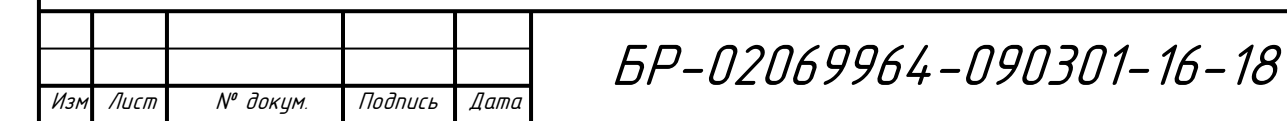

Лист

возможности однослойных сетей путем копирования слоистых структур определенных отделов мозга. При таком строении выход одного слоя служит входом для другого, передавая ему обработанную информацию.

Слои сети могут отличаться по количеству нейронов и иметь различные активационные функции. Если функции между слоями окажутся линейными, то многослойная нейронная сеть будет эквивалентна однослойной, и прироста вычислительной мощности не произойдет.

#### **1.3 Основные принципы обучения искусственных нейронных сетей**

Одним из главных свойств нейронной сети, которое позволяет сравнить их деятельность с активностью биологического мозга, является способность к обучению. Именно оно отличает нейронную сеть от классических средств прогнозирования и классификации.

Под термином «обучение» подразумевается корректировка исходных параметров сети таким образом, чтобы она могла решать поставленную задачу. Настраиваемыми параметрами сети выступают веса и пороговые значения возбуждения нейронов (смещения). Целью обучения искусственной нейронной сети является достижение желаемой реакции сети на некоторое множество входных данных.

Корректировка параметром сети производится в соответствии с некоторым алгоритмом. Все алгоритмы обучения можно разделить на две категории: обучение с учителем и без учителя.

При обучении с учителем необходимо для каждого входного вектора наличие целевого вектора (четко установленного желаемого результата). Такие пары векторов носят название *обучающей пары*. Обучение сети производится на некотором множестве таких пар.

Инв.№ подл. Подп. и дата Взам. инв. № Инв. № дубл. Подп. и дата

Взам.

**Jama**  $\overline{a}$ Подп.

подл.

 $\tilde{\checkmark}$ инв.

Подп. и дата

 $N^{\varrho}$   $\partial y \delta n$ .

Инв.

Обучение без учителя больше похоже на процесс познания биологического мозга. При таком подходе отсутствуют целевые векторы, а

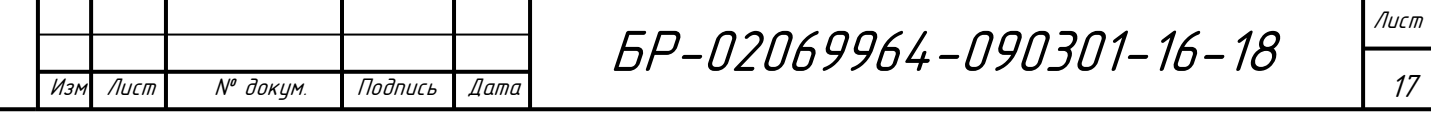

корректность работы сети оценивается по ее реакции на схожие между собой входные данные. Правильно обученная сеть должна давать одинаковый выход на близкие входные векторы. Процесс обучения распределяет обучающее множество по классам на основе его статических свойств. Выходы нейронной сети при этом преобразуются в некоторую понятную, обусловленную процессом обучения форму.

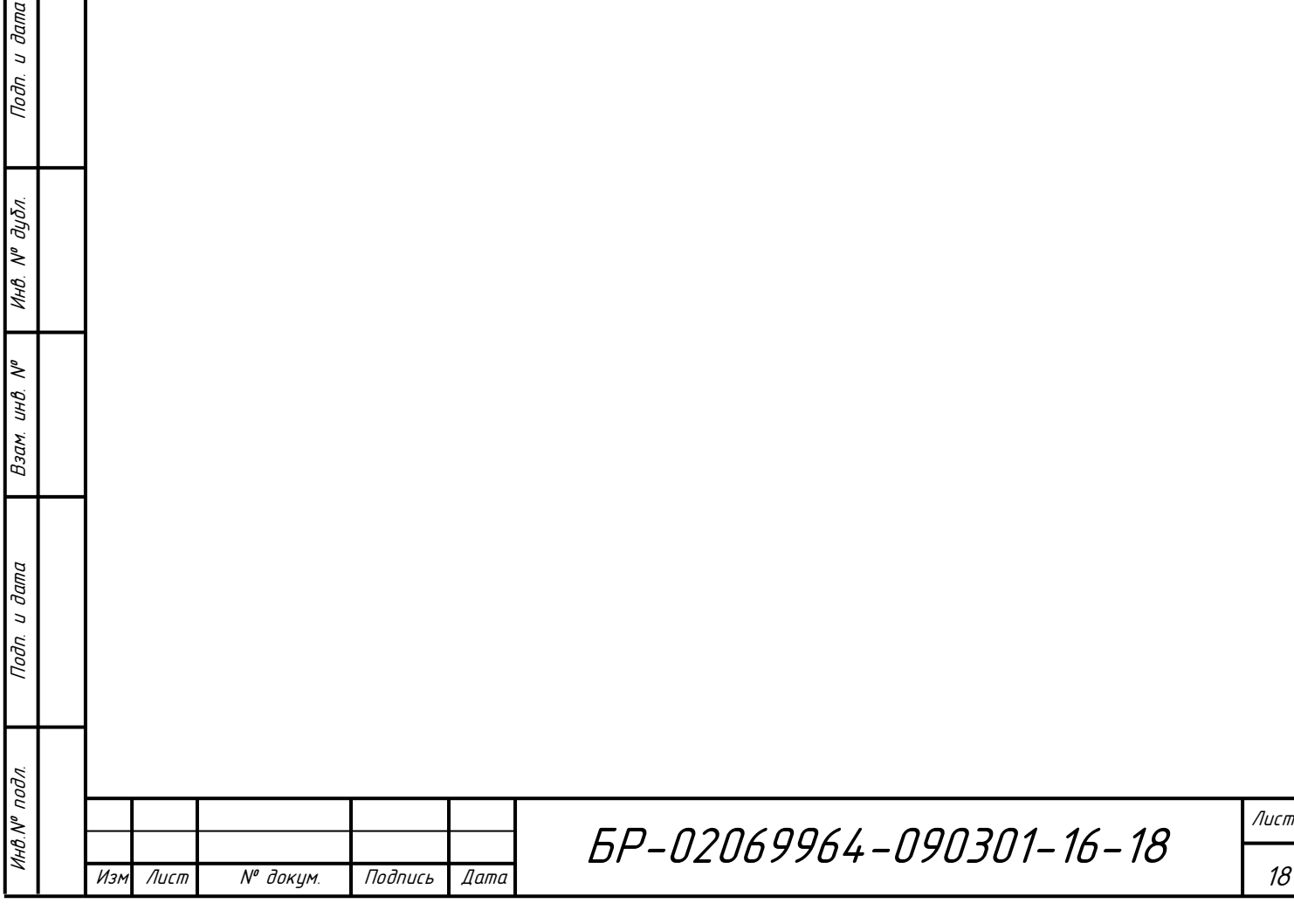

#### **2 Разработка модели сложного объекта**

#### **2.1 Понятие модели объекта**

Под моделью объекта будем понимать совокупность отрезков, концы которых соединены между собой. В ней должны быть отражены основные части объекта, с мощью которых он перемещается. Соединения отрезков назовем «суставами» модели объекта. Так как перемещение происходит в двумерном пространстве, для однозначного определения положения некоторого отрезка в каждый момент времени зададим его в виде координат точек, являющихся концами этого отрезка. Телом модели объекта будет являться набор жестко связанных отрезков, то есть неподвижных друг относительно друга. Тогда отрезки, способные менять свое положение относительно тела, будут представлять собой конечности модели. Рассмотрим конкретную модель объекта, представленную на рисунке 6.

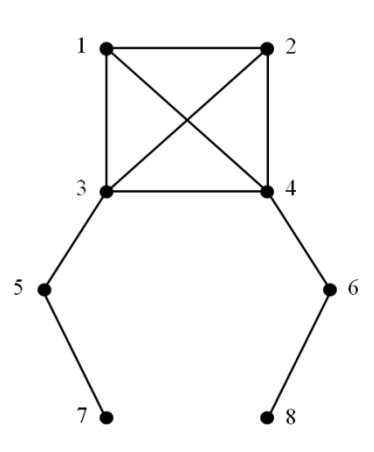

Рисунок 6 ― Модель объекта

Исходя из рисунка 6, модель имеет тело, обозначенное четырехугольником 1-2-4-3, и две ярко выраженные конечности (левая конечность ― отрезки 3-5 и 5-7, правая ― отрезки 4-6, 6-8), с помощью которых объект будет перемещаться.

Следующим шагом необходимо определить, в каких «суставах» и каким

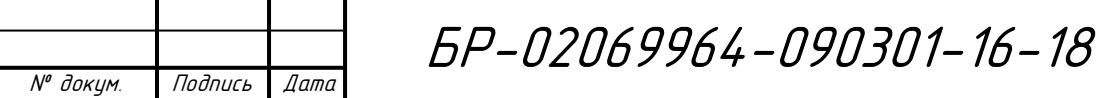

Изм Лист

Инв.№ подл. Подп. и дата Взам. инв. № Инв. № дубл. Подп. и дата

Взам.

**Jama**  $\overline{a}$ Подп.

подл.

Инв. N<sup>o</sup>

 $\tilde{\checkmark}$ инв.

дала  $\overline{a}$ Подп.

№ дубл.

Инв.

образом будут двигаться отрезки, из которых состоит модель. Очевидно, что движения будут совершать отрезки конечностей:

- отрезок 3-5 будет совершать поворот на некоторый угол в «суставе», обозначенном точкой 3;

- отрезок 5-7 поворачивается в точке 5;

- отрезок 4-6 совершает поворот в «суставе» 4;

- отрезок 6-8 ― в точке 6.

Обозначим на рисунке 7 углы, на которые смогут поворачиваться конечности объекта.

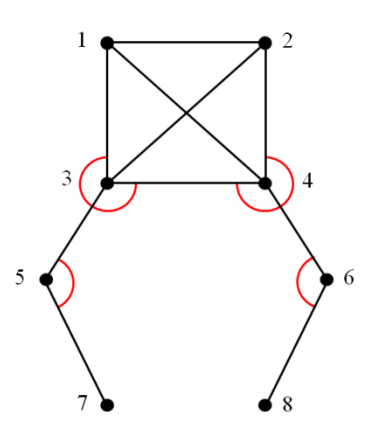

Рисунок 7 ― Углы поворота конечностей объекта

#### **2.2 Способы организации движения модели**

Инв.№ подл. Подп. и дата Взам. инв. № Инв. № дубл. Подп. и дата

Взам.

**Jama**  $\overline{a}$ Подп.

подл.

dama  $\overline{a}$ Подп.

№ дубл.

Инв.

₹ инв.

В широком смысле под перемещение понимается изменение положения тела в пространстве с течением времени относительно выбранной системы отсчета. Однако многое зависит от того, как именно будет двигаться объект: будет ли он катиться или упругими прыжками стремиться к цели. Поэтому необходимо определить способ передвижения объекта, который напрямую зависит от свойств его конечностей.

Обозначим два способа организации движения конечностей модели:

- неупругое перемещение, при котором конечности фиксируют свое

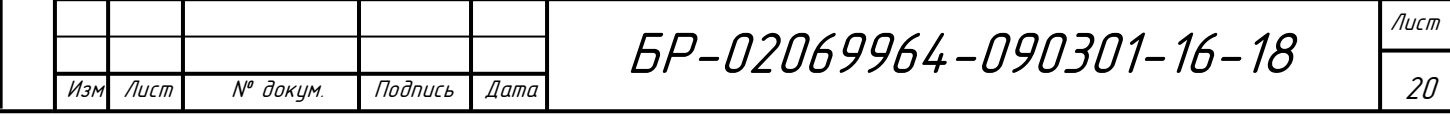

положение после совершѐнного действия;

Инв.№ подл. Подп. и дата Взам. инв. № Инв. № дубл. Подп. и дата

Взам.

**Jama**  $\overline{a}$ Подп.

 $\tilde{\checkmark}$ инв.

и дата

Подп.

№ дубл.

Инв.

- упругое перемещение, использующее пружинящий эффект мышц. Рассмотрим каждый из них более детально.

## **2.2.1 Неупругие перемещения конечностей**

Данный способ характеризуется фиксацией отрезка конечности в некотором положении, в которое он пришел после совершения очередного действия. Изначально необходимо определить для исходной модели, на какие углы смогут поворачиваться отрезки в «суставах», то есть требуется указать крайние положения отрезков. Для того чтобы ограничения были корректны в любом положении объекта относительно системы координат, их следует привязать к неподвижным отрезкам модели, а именно к отрезкам, формирующим тело. На рисунке 8 пунктирными линиями указаны предельные положения для каждого из отрезков конечностей объекта.

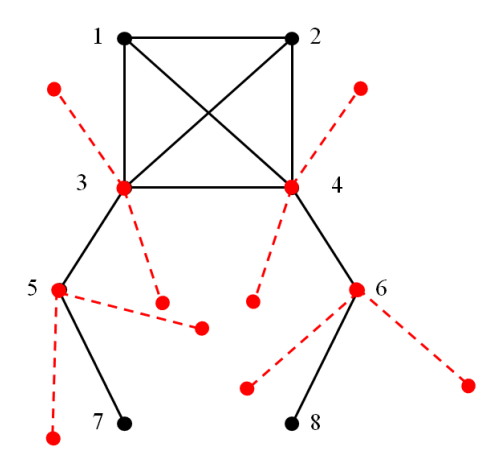

Рисунок 8 ― Диапазоны углов поворота конечностей

После поворота конкретного отрезка на определенный угол в доступном ему диапазоне, его положение фиксируется в ожидании дальнейшего действия или реакции окружающей среды. Части конечности, связанные «суставами» с

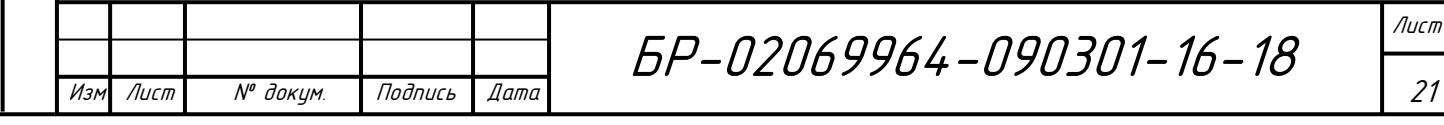

тем отрезком, что совершил поворот в данный момент, также изменяют свое положение, если это необходимо. На текущем шаге эти части считаются жестко связанными с ним.

#### **2.2.2 Упругие перемещения конечностей**

Этот способ в качестве основных двигателей использует «мышцы», представленные в виде пружин [6]. Для подвижных отрезков, как и в предыдущем случае, устанавливается угол поворота. Затем для каждого «сустава», в котором производится некоторый поворот, определяется соответствующая ему «мышца», обозначаемая на рисунке в виде отрезка, лежащего против угла поворота с вершиной в этом «суставе». Крепление «мышц» осуществляется в точки, лежащие на отрезках. На рисунке 9 представлена модель с указанием углов поворота отрезков. Рисунок 10 демонстрирует «мышцы» (голубым цветом) полученной модели объекта.

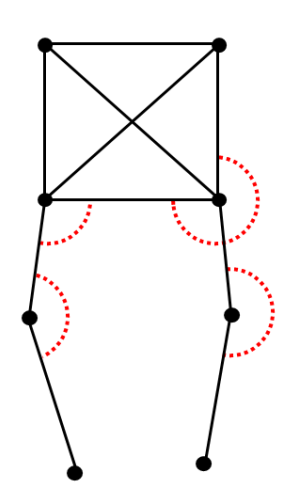

Рисунок 9 ― Модель объекта с указанием углов поворота отрезков конечностей

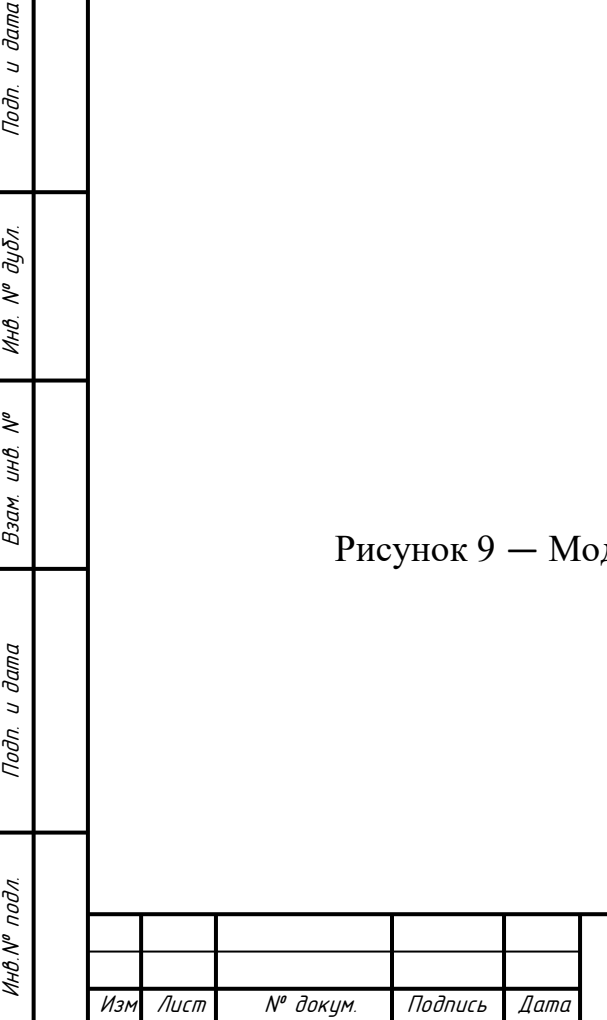

и дата

Подп.

 $N^{\sigma}$  дубл.

Инв.

 $\tilde{\checkmark}$ инв.

Взам.

**Jama**  $\overline{a}$ Подп.

БР-02069964-090301-16-18

Лист

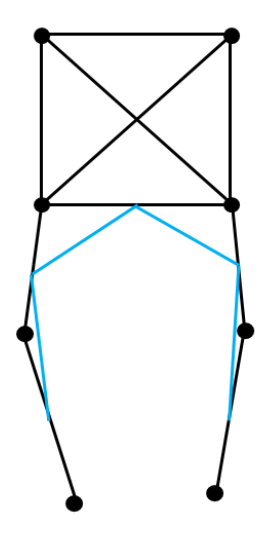

Рисунок 10 ― Расположение «мышц» объекта

Модель использует два вида «мышц»: «умные» и «немые». Первые «мышцы» инициируют действие модели. Они изменяют свою длину в соответствии с данными, полученными от нейронной сети. Вторые всего лишь реагируют на произошедшие изменения, влияющие на их состояние. При этом все «мышцы» не остаются в четко фиксированном положении, а реагирую упругими сжатиями и растяжениями подобно пружине.

## **2.3 Особенности применения нейронной сети**

В рассмотренных способах перемещения для управления действиями модели объекта будут использоваться нейронные сети, основным отличием которых станут данные, подаваемы на входы сетей, а также результаты, полученные после обработки этих данных.

Применительно к неупругой модели движения целесообразно предоставить нейронной сети информацию об углах поворота конечностей объекта и координатах концов отрезков в текущий момент времени. Однако нейронная сеть, которая будет управлять движением конечностей модели, не сможет повернуть некоторый отрезок на произвольный угол. Ей необходим ряд

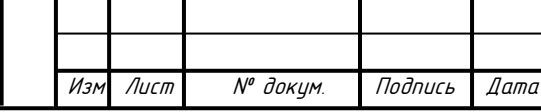

Инв.№ подл. Подп. и дата Взам. инв. № Инв. № дубл. Подп. и дата

Взам.

**Jama**  $\overline{a}$ Подп.

подл.

 $\tilde{\checkmark}$ инв.

u dama

Подп.

 $N^{\varrho}$  дубл.

Инв.

Лист

состояний, для каждого из которых она будет давать оценку выгодности этого состояния в текущий момент времени. Для удовлетворения потребностей сети разделим диапазон возможных углов поворота для некоторого отрезка на фиксированное количество частей. Определим как действия модели повороты отрезков по часовой стрелке и против часовой стрелки на угол, равный полученной при делении части диапазона. Состояниями при этом будут все возможные положения конечностей модели, количество которых равно произведению чисел частей, на которые разделили каждый из диапазонов. На рисунке 11 приведена схема разбиения диапазонов допустимых углов поворота отрезков на конечное число частей. Красными пунктирными линиями изображены границы частей основного диапазона. При достаточно большом количестве таких частей объект будет двигаться более плавно.

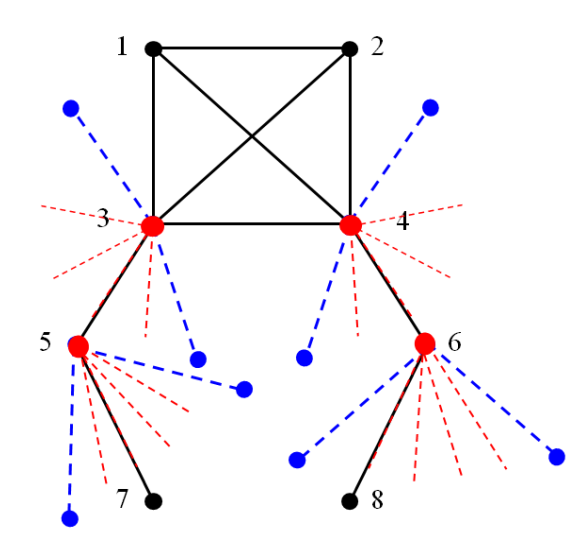

Рисунок 11 ― Разбиение диапазонов углов поворота отрезков на конечное число одинаковых частей

Каким же образом будет перемещаться полученная модель? В каждый момент времени нейронная сеть, оценив предыдущие действия и состояние окружающей среды, делает предположение о дальнейшем действии. Модель выполняет полученное от нейронной сети указание, то есть поворачивает один

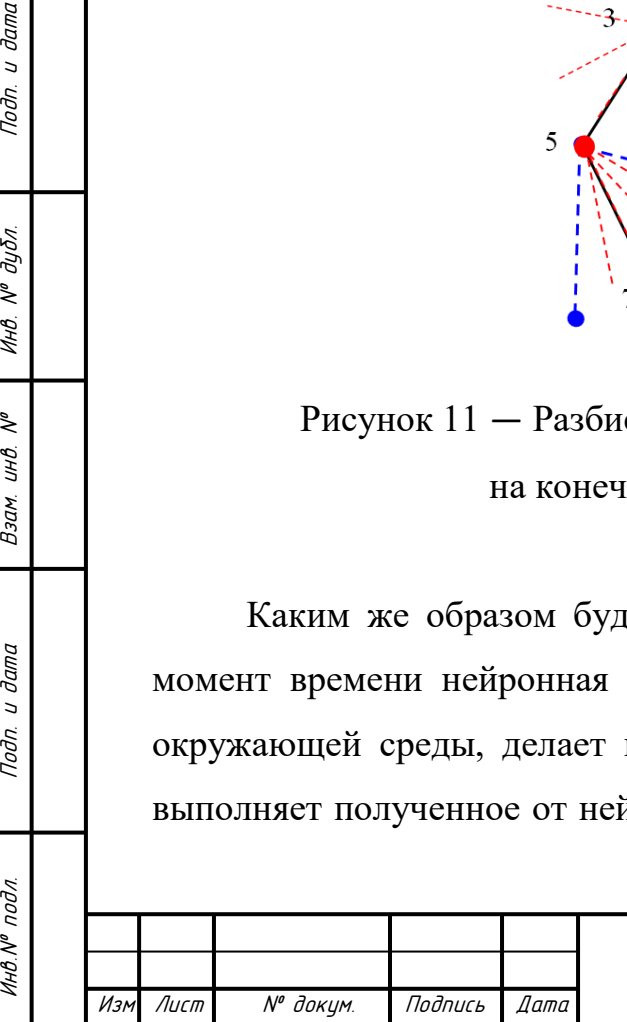

и дата

Подп.

 $N^{\rho}$   $\partial y \overline{\partial} \overline{\partial}$ 

Инв.

₹ инв.

Взам.

**Jana**  $\overline{a}$ Подп.

подл.

из отрезков конечностей на некоторый определенный заранее угол. После чего производятся получение данных о новом состоянии объекта. Также производится проверка на устойчивость модели в новом состоянии. Если модель начинает падать, то рассчитывается угол поворота тела объекта в сторону падения и соответствующее ее смещение на часть этого угла, определенную для единичного промежутка времени. Когда вычислено итоговое положение модели в пространстве после всех преобразований, данные могут быть переданы на вход нейронной сети для генерации следующего действия.

В случае модели упругого перемещения за счет сжатий и растяжений «мышц» движение происходит путем отталкивания объекта от поверхности, то есть прыжками, поэтому в некоторые моменты времени он находится в состоянии полета. Перемещение модели представлено на рисунке 12.

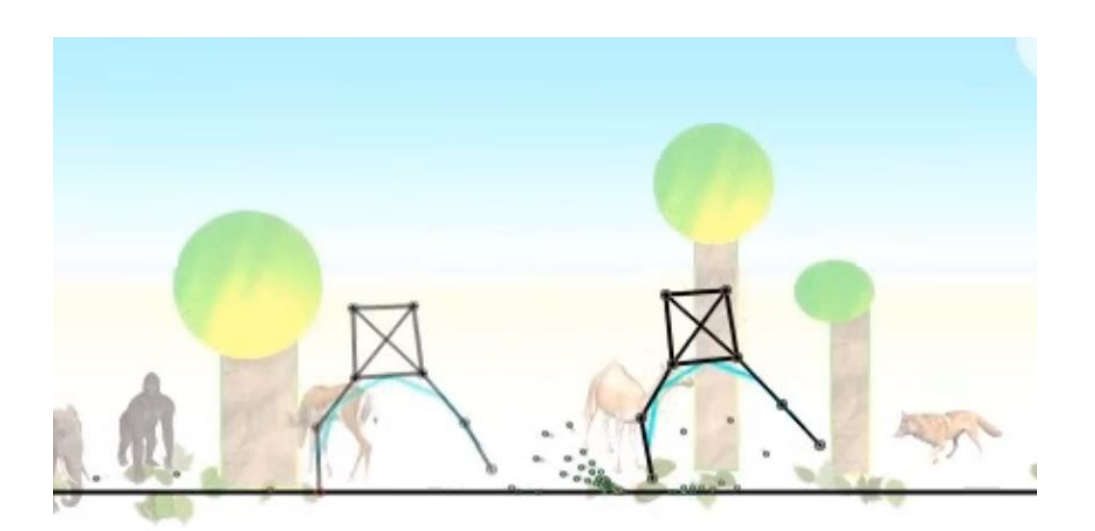

Рисунок 12 ― Перемещение модели объекта

Для описания текущего состояния модели необходимо учитывать ряд дополнительных параметров, передаваемых на входы нейронной сети, таких как скорость перемещения, давление касания точек, скорость вращения объектов. Эти данные однозначно характеризуют модель в каждый момент времени. После обработки поданной информации нейронной сетью объект получает от нее значения длин «умных мышц» и изменяет их состояние,

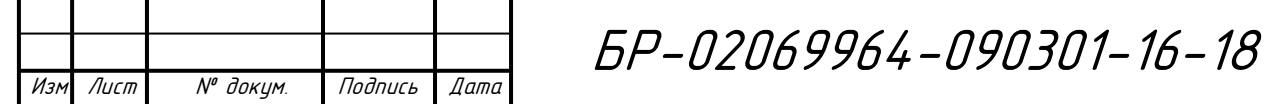

Инв.№ подл. Подп. и дата Взам. инв. № Инв. № дубл. Подп. и дата

**Jama**  $\overline{a}$ Подп.

подл.

Подп. и дата

№ дубл.

Инв.

₹ инв. Взам.

> Лист 25

сжимая или растягивая последние. В зависимости от того, как изменилось положение «умных мышц» и соответствующих отрезков, реагируют «немые мышцы». Таким образом производится упругое отталкивание модели объекта от поверхности, по которой он движется, или его приземление. Как и в первом случае, все данные о новом состоянии модели передаются на входы нейронной сети.

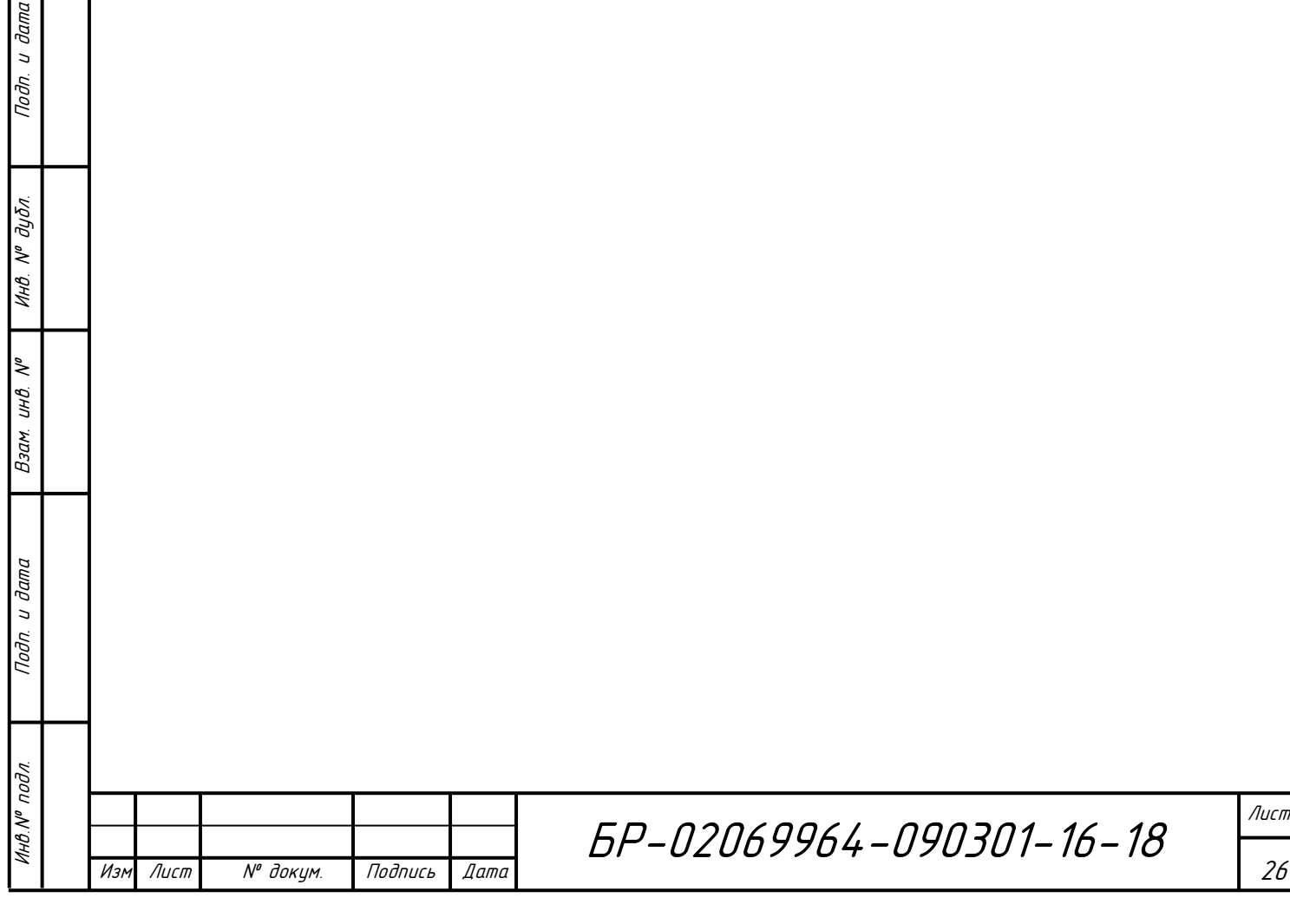

## **3 Разработка искусственной нейронной сети**

### **3.1 Постановка задачи**

Целью данной работы является создание искусственной нейронной сети, управляющей перемещением модели сложного объекта в двумерном пространстве. В данной работе будет рассмотрен способ перемещения модели с помощью неупругого движения конечностей.

Требуется обучить нейронную сеть таким образом, чтобы она могла производить оценку полезности совершения каждого допустимого действия. На основе полученных результатов модель должна совершать наиболее выгодное для текущего состояния действие. Под действием будем понимать поворот одной из частей конечностей модели объекта. За единицу времени модель может совершить поворот только одной части любой из конечностей. Задача модели ― переместиться как можно дальше влево или вправо от своей начальной координаты.

Также необходимо реализовать приложение для создания двумерной модели объекта и редактирования и настройки параметров нейронной сети.

#### **3.2 Архитектура искусственной нейронной сети**

Искусственная нейронная сеть будет представлять собой многослойный персептрон. Параметры архитектуры сети приведены в таблице 1.

Таблица 1 ― Параметры архитектуры нейронной сети

Изм Лист № докум. Подпись Дата

Инв.№ подл. Подп. и дата Взам. инв. № Инв. № дубл. Подп. и дата

Взам.

**Jama**  $\overline{a}$ Подп.

подл.

 $M H B N^{\mathsf{o}}$ 

 $\tilde{\checkmark}$ инв.

Подп. и дата

 $N^{\varrho}$  dy  $\delta$ n.

Инв.

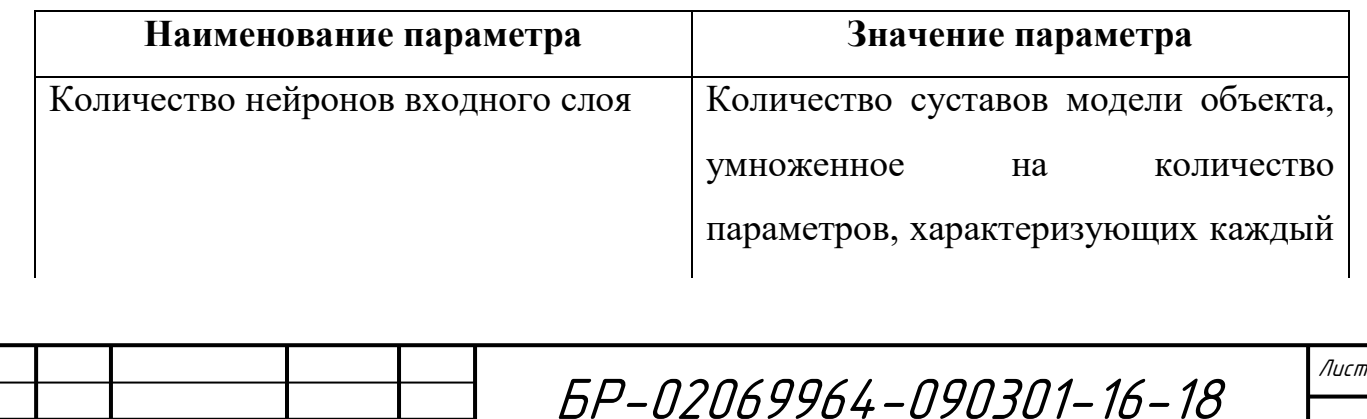

сустав

## Окончание таблицы 1

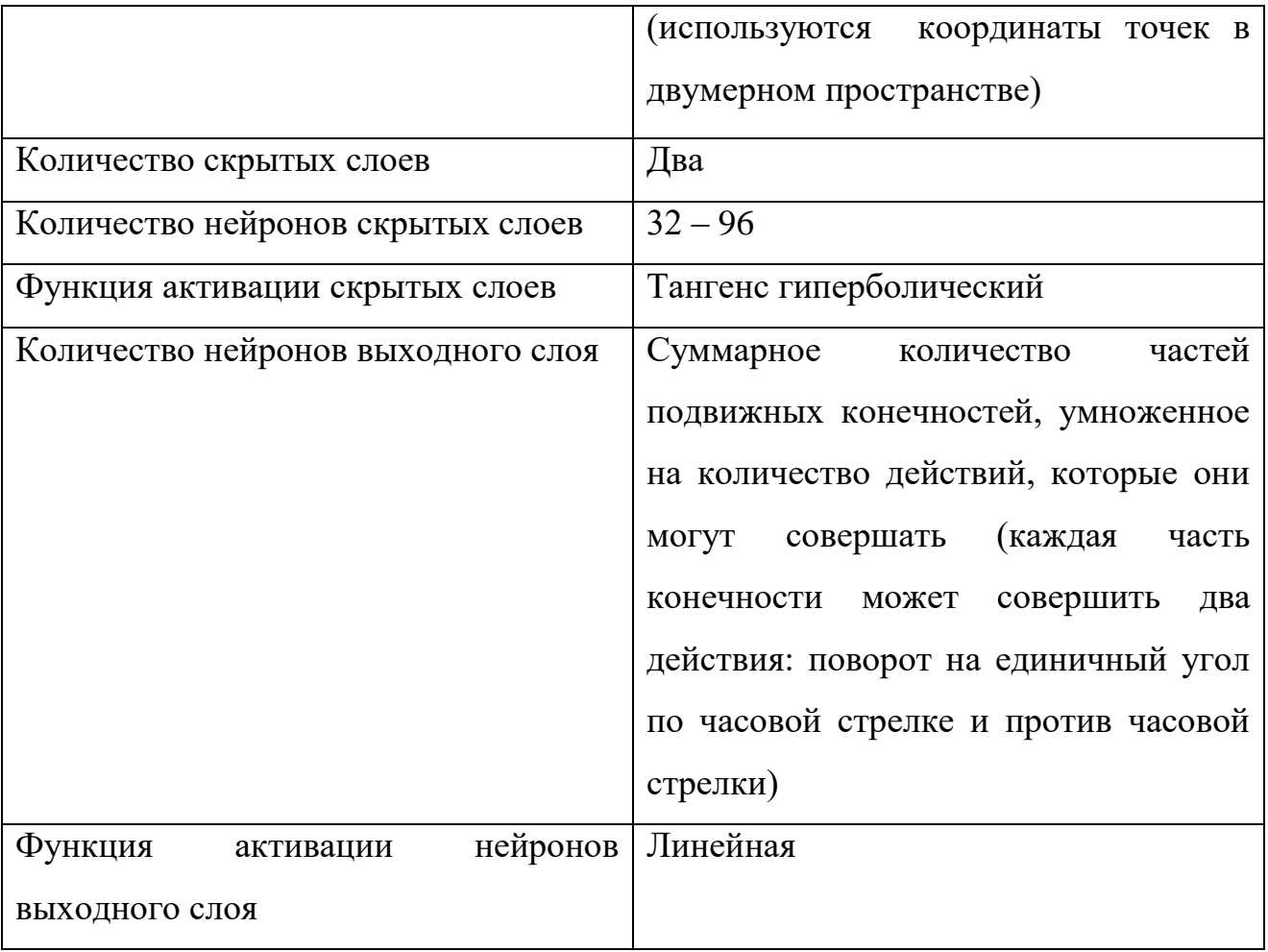

На входы нейронная сеть должна получить набор параметров, однозначно характеризующих положение модели объекта в двумерном пространстве. В качестве таких параметров были выбраны координаты точек, соответствующих суставам модели, в двумерном пространстве. Каждая точка описывается двумя координатами ― значениями по осям абсцисс и ординат.

Результатом работы нейронной сети является оценка полезности совершения моделью каждого допустимого действия. На нейроны выходного слоя поступает информация, соответствующая элементарному действию (поворот на единичный угол по часовой стрелке или против часовой стрелки)

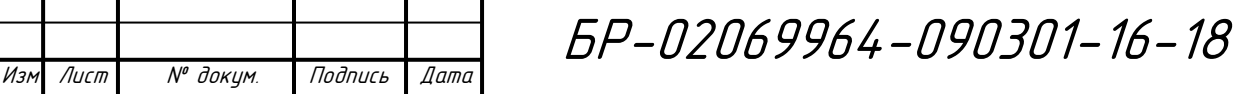

частей подвижных конечностей.

Подп. и дата

 $N^{\varrho}$   $\partial y \delta n$ .

Инв.

 $\tilde{\checkmark}$ инв.

Взам.

**Jama**  $\overline{a}$ Подп. Архитектура искусственной нейронной сети представлена на рисунке 13.

Рассмотрим параметры нейронной сети для конкретной модели объекта, представленной на рисунке 14. Черными кругами отмечены суставы модели, красным пронумерованы отрезки.

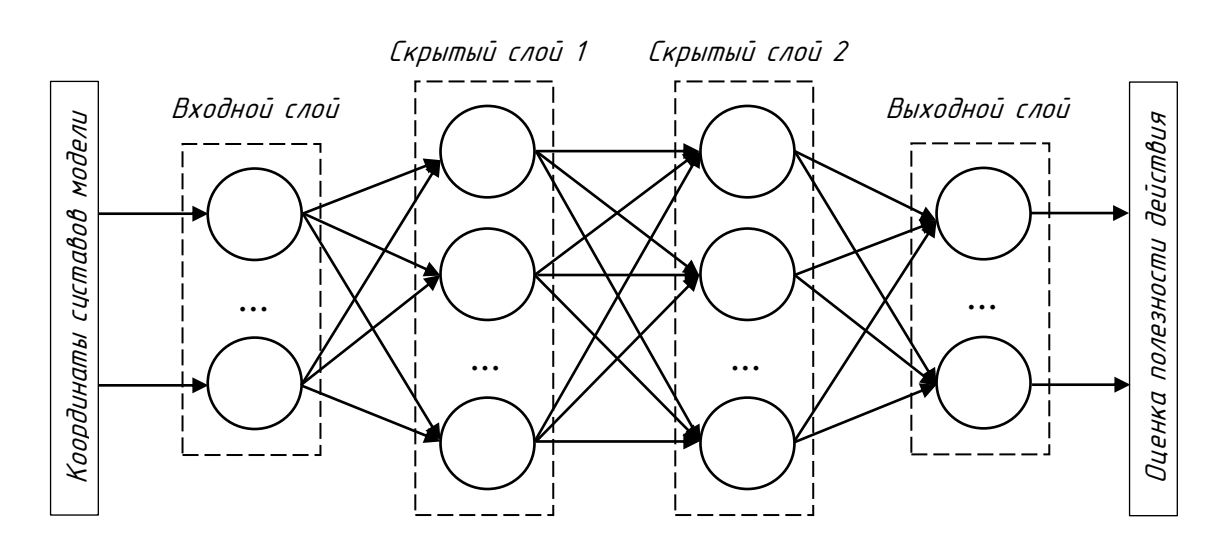

Рисунок 13 – Архитектура искусственной нейронной сети

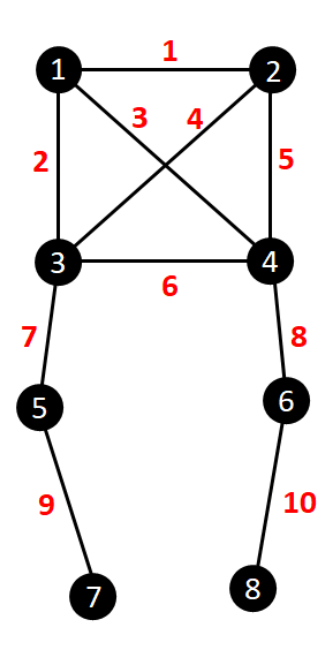

Рисунок 14 – Модель объекта

Модель имеет 8 суставов, каждому из которых соответствуют две

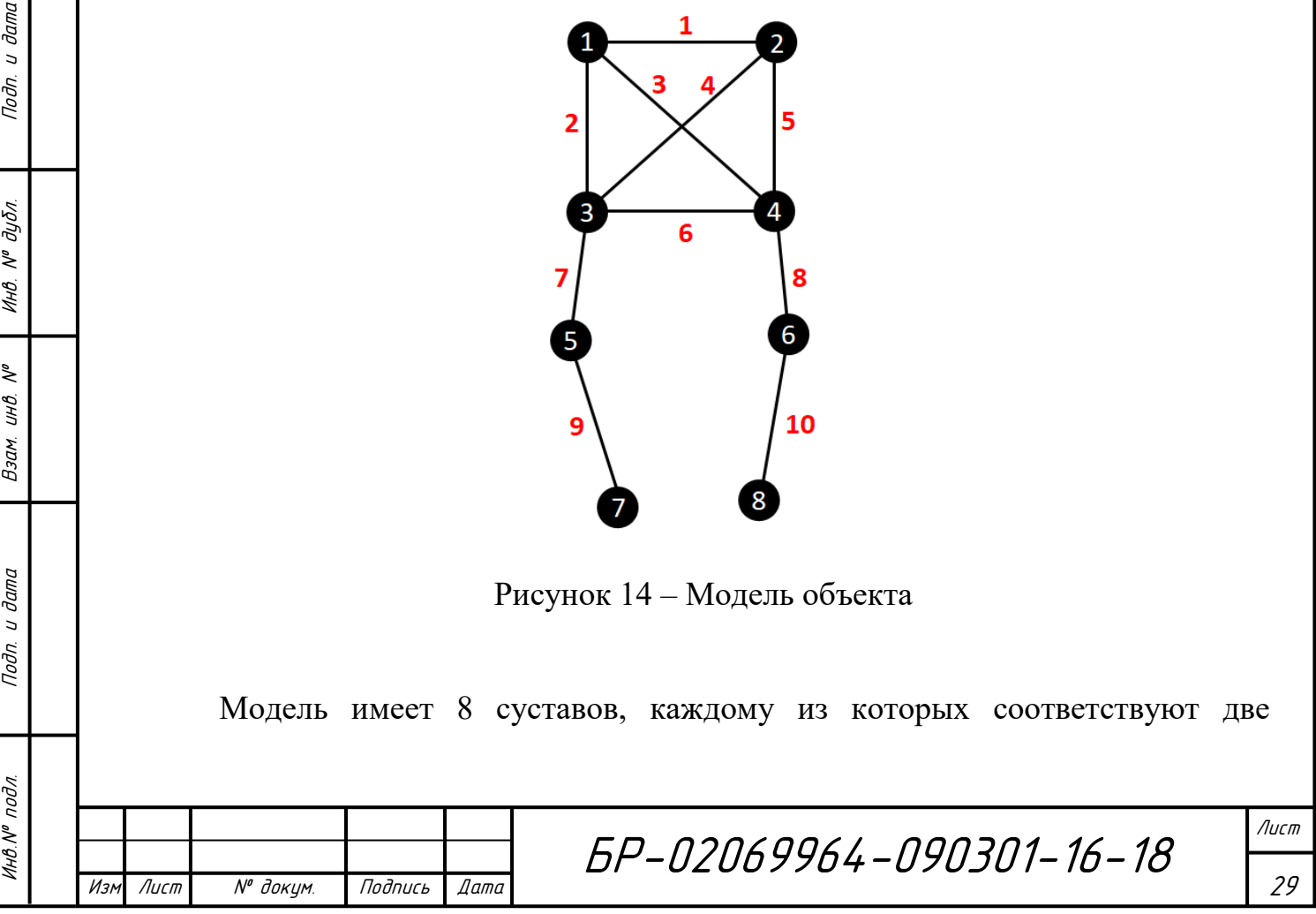

координаты. Следовательно, у нейронной сети, управляющей перемещением данной модели, будет 16 входов.

Пусть подвижными будут являться две конечности: первая состоит из отрезков 7 и 9, вторая — из отрезков 9 и 10. Таким образом, суммарное количество отрезков равно 4. С учетом возможных направлений поворота отрезков, нейронная сеть будет иметь 8 выходов.

Параметры архитектура нейронной сети для данной модели представлены в таблице 2.

Таблица 2 — Параметры архитектуры нейронной сети для конкретной модели объекта

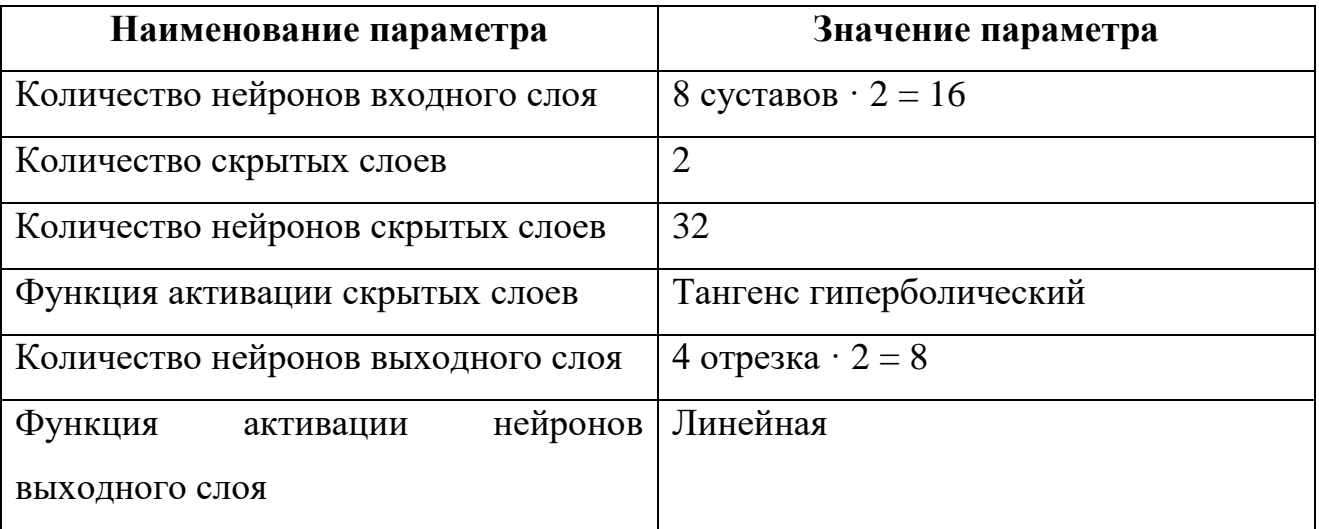

#### 3.3 Выбор среды разработки

Для реализации выбрана среда разработки Microsoft Visual Studio 2015 Community.

В качестве языка программирования использовался C++. Выбор данного языка обусловлен его высокой вычислительной производительностью. Гибкость и компактность языка способствуют созданию понятного, легко воспринимаемого кода. Язык обладает обширным кругом инструментов для программирования и отладки. Еще одним преимуществом C++ является

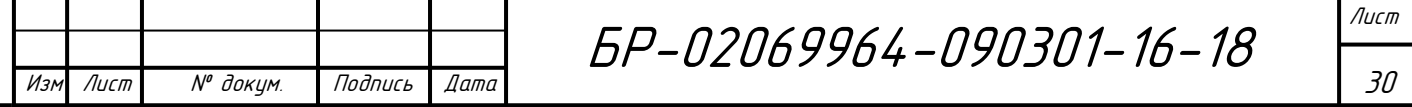

наличие богатой стандартной библиотеки STL (Standard Template Library), которая включает набор распространённых контейнеров и алгоритмов, средств ввода-вывода, регулярных выражений, поддержку многопоточности и других возможностей. С++ сочетает в себе свойства как высокоуровневых, так и низкоуровневых языков.

Пользовательский интерфейс создавался на основе CLR-проекта. CLR(Common Language Runtime) — исполняющая среда,  $\overline{B}$ которой .NET-совместимых компилируются программы, написанные на языках программирования. Является спецификацией CLI (Common Language Infrastructure, общеязыковая инфраструктура) [8].

Причиной для выбора Microsoft Visual Studio 2015 Community средой для разработки стало наличие широких возможностей по отладке программного продукта. Также Microsoft Visual Studio обладает удобным и понятным интерфейсом, а механизм подстановки определений элементов позволяет очень легко и быстро создавать многомодульные проекты.

Реализация отрисовки изображений будет производиться средствами графической библиотеки OpenGL. OpenGL (Open Graphics Library) спецификация, определяющая платформонезависимый программный интерфейс для написания приложений, использующих двумерную  $\mathbf{M}$ трёхмерную компьютерную графику. Библиотека включает более 300 функций для рисования сложных сцен из простых примитивов.

#### 3.4 Система классов искусственной нейронной сети и модели объекта

Структура классов нейронной сети и модели объекта может быть представлена в виде диаграммы (рисунок 15) [1]. Программная реализация классов приведена в приложении А.

Класс NeuroNet реализует структуру искусственной нейронной сети, основанную на многослойном персептроне. Класс включает свойства и методы,

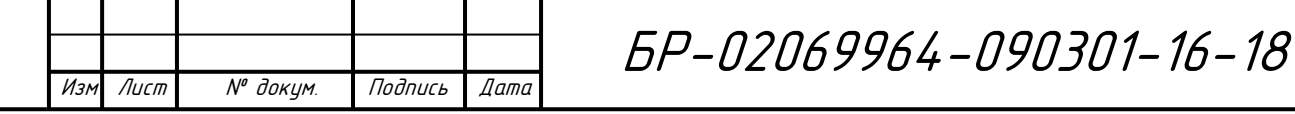

Подп. и дата

 $N^{\varrho}$   $\partial y \delta n$ .

Инв.

 $\tilde{\checkmark}$ инв.

Взам.

u dama

Подп.

подл.

необходимые для функционирования и обучения персептрона:

- num\_layers — количество слоев нейронной сети;

- layers — объекты класса Layers, характеризующие каждый слой нейронной сети, включая входной (распределительный);

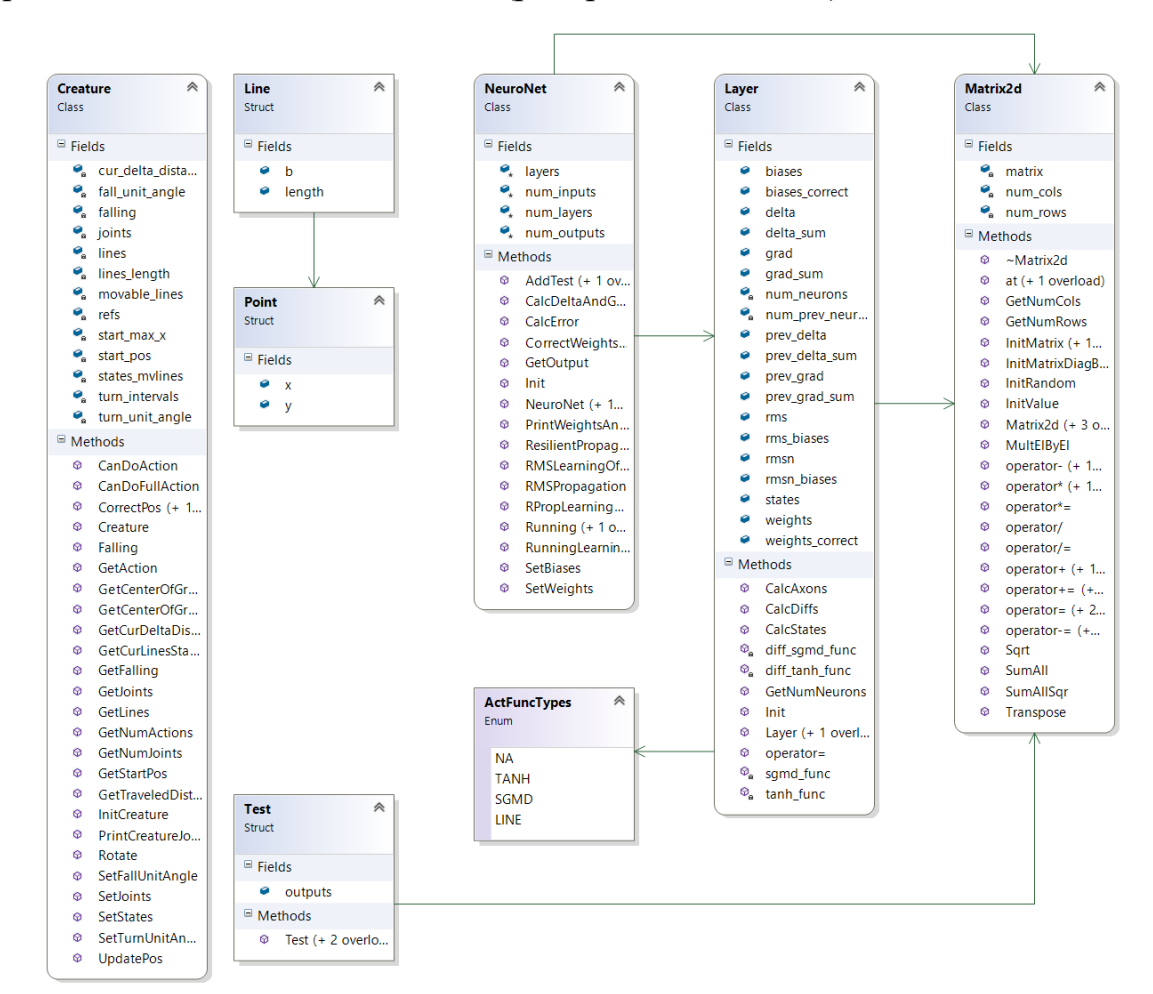

Рисунок 15 ― Диаграмма классов нейронной сети и модели объекта

- num\_inputs — количество входов нейронной сети;

Инв.№ подл. Подп. и дата Взам. инв. № Инв. № дубл. Подп. и дата

Взам.

**дата**  $\overline{a}$ Подп.

подл.

Инв.Nº

۸º UНÔ.

дата

 $\overline{a}$ 

Подп.

дубл.  $\tilde{\checkmark}$ Инв.

- num\_outputs — количество выходов нейронной сети;

- outputs — объект класса Matrix2d, содержащий значения выходов нейронной сети;

-NeuroNet()— конструктор по умолчанию класса NeuroNet;

- NeuroNet(int ninputs, int nlayers, vector<int> nlneurons, vector<ActFuncTypes> \_aft, int noutputs) ― конструктор с параметрами;

- Init(int ninputs, int nlayers, vector<int> nlneurons, vector<ActFuncTypes>

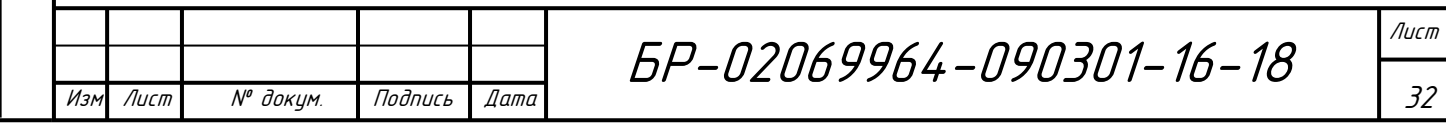

\_aft, int noutputs, vector<Matrix2d> \_biases, vector<Matrix2d> \_weights) ― метод, производящий инициализацию объекта класса в соответствии с набором переданных параметров;

- SetWeights(vector<Matrix2d> w) — установка значений весовых коэффициентов в соответствии с переданными параметрами;

- SetBiases(vector<Matrix2d> b) — установка значений смещений в соответствии с переданными параметрами;

- AddTest — метод, добавляющий очередную обучающую пару к обучающей выборке;

- Running — метод, для реализации процесса прямого распространения сигнала по нейронной сети с заданным значением входных данных;

- RMSPropagation() — метод, осуществляющий корректировку весовых коэффициентов и значений смещений нейронов многослойного персептрона в соответствии с алгоритмом RMS Propagation;

- RMSLearningOffline — метод, осуществляющий обучение нейронной сети с помощью алгоритма RMS Propagation;

- CalcDeltaAndGrad(Test& test) — подсчет значений градиента каждого слоя нейронной сети;

- CalcError(Test& test) — расчет значения ошибки выхода нейронной сети;

- CorrectWeightsAndBiases(vector<Matrix2d>&\_gradient,vector<Matrix2d>& delta) — метод, осуществляющий корректировку весовых коэффициентов и значений смещений в соответствии с заданными значениями;

- GetOutput() ― вывод значений выходов нейронной сети;

- PrintWeightsAndBiases(ostream& fout, bool print\_null) – метод сохранения значений весовых коэффициентов и смещений в файл;

- operator  $<<$  — оператор вывода параметров нейронной сети.

Класс **Layer** описывает слой нейронной сети с заданным количеством нейронов и указанной функцией активации. Класс содержит свойства и методы

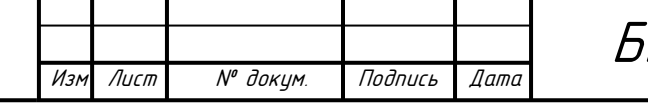

Инв.№ подл. Подп. и дата Взам. инв. № Инв. № дубл. Подп. и дата

Взам.

**Jama**  $\overline{a}$ Подп.

подл.

 $\tilde{\checkmark}$ UНÖ.

Подп. и дата

 $N^{\varrho}$   $\partial y \delta n$ .

Инв.

для расчета состояний и аксонов нейронов слоя:

- num\_neurons — количество нейронов слоя;

- num\_prev\_neurons — количество нейронов предыдущего слоя нейронной сети;

- weights ― матрица значений весовых коэффициентов;

- states ― матрица значений состояний нейронов;

- biases ― матрица значений смещений;

- axons ― матрица значений аксонов нейронов;

- activation\_func — активационная функция нейронов слоя;

- sgmd\_func(Matrix2d& \_states) — расчет сигмоиды для элементов матрицы состояний;

 $-$  tanh\_func(Matrix2d& \_states) — расчет гиперболического тангенса для элементов матрицы состояний;

 $-$  diff sgmd func(Matrix2d& axons) — расчет производной сигмоиды для элементов матрицы;

diff\_tanh\_func(Matrix2d& \_axons) — расчет производной гиперболического тангенса для элементов матрицы;

- void Init(int nneurons, int nprevneurons, ActFuncTypes act\_func, Matrix2d \_biases, Matrix2d \_weights) ― инициализация объекта класса Layer в соответствии с набором параметров;

- CalcStates(Layer& prev\_layer) ― метод расчета состояний нейронов слоя;

 $-$  CalcAxons() – метод расчета аксонов нейронов слоя.

Класс **Matrix2d** представляет собой описание двумерных матриц, содержит средства работы с ними. Свойства и методы класса:

- num\_rows — количество строк матрицы;

- num\_cols ― количество столбцов матрицы;

- matrix ― двумерная матрица;

Инв.№ подл. Подп. и дата Взам. инв. № Инв. № дубл. Подп. и дата

Взам.

u dama

Подп.

подл.

IHB.Nº

 $\tilde{\checkmark}$ инв.

Подп. и дата

 $N^{\varrho}$   $\partial y \delta n$ .

Инв.

- InitMatrix(int nrow, int ncol, double val) ― инициализация объекта класса

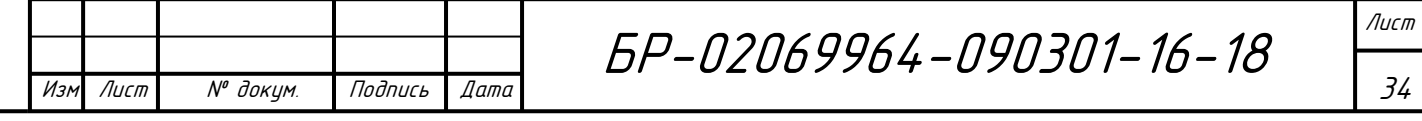

Matrix2d в соответствии с заданными параметрами;

- InitMatrixDiagByOne(int nrow, int ncol) — инициализация матрицы, главная диагональ которой заполнена единицами, а остальные элементы являются нулями;

- InitRandom(double minval, double maxval) — инициализация матрицы случайными значениями в заданном интервале;

- InitValue(double val) - инициализация элементов матрицы заданным значением:

- GetNumRows() — вывод количества строк матрицы;

- GetNumCols() — вывод количества столбцов матрицы;

- Transpose() — транспонирование матрицы;

Подп. и дата

 $N^{\varrho}$   $\partial y \delta n$ .

Инв.

 $\tilde{\checkmark}$ инв.

Взам.

**Jama** 

 $\overline{a}$ Подп.

 $\overline{nod}$ 

- MultElByEl(Matrix2d m) – поэлементное умножение матриц;

- SumAll() — сложение всех элементов матрицы;

- SumAllSqr() — сложение квадратов всех элементов матрицы;

- operator +, operator -, operator  $*$ , operator  $/$  — операторы выполнения арифметических действий.

Класс Creature описывает модель сложного объекта, отражая все необходимые характеристики. Класс снабжен функционалом для работы с параметрами модели:

- fall\_unit\_angle — единичный угол поворота при падении модели;

- turn unit angle — единичный угол поворота части конечности модели;

- double start pos - координата начального положения центра тяжести модели по оси абсшисс:

- joints - массив, содержащий описание суставов модели (координаты точек двумерного пространства);

- lines — массив, содержащий информацию об отрезках, из которых состоит модель (каждый отрезок описывается парой чисел - номер точек концов отрезка из массива joints);

- lines\_length — соответствующие длины отрезков массива lines;

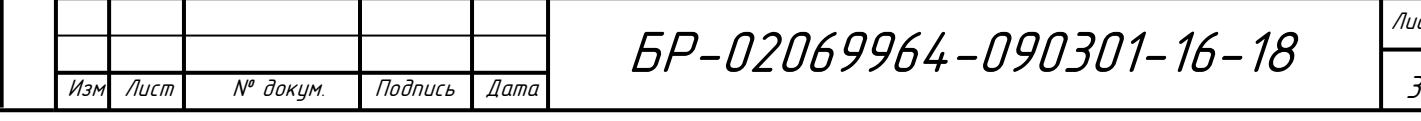
- movable\_lines — массив, содержащий описание подвижных отрезков (содержит пары чисел: номер отрезка из массива lines и номер сустава, в котором он поворачивается, из массива joints);

- turn intervals — массив значений интервалов допустимых углов поворота каждого отрезка модели;

- states\_mvlines — массив состояний подвижных отрезков;

- refs – массив зависимостей отрезков;

- InitCreature(vector<pair<double, double>> \_joints, vector<pair<int, int>> \_lines, vector<pair<int, int>> \_mvlines, vector<pair<double, double>> \_turnint, vector<pair<int, int>> states, vector<vector<int> \_refs, vector<int> \_head\_points) ― инициализация объекта класса Creature в соответствии с заданными значениями;

- GetNumActions() ― вывод общего количества элементарных действий, которые может совершить модель;

- GetCenterOfGravity $X()$  — вывод координаты центра тяжести модели по оси абсцисс;

- GetCenterOfGravityY() — вывод координаты центра тяжести модели по оси ординат;

- GetCurDeltaDistance() ― вывод смещения центра тяжести модели по оси абсцисс от своего начально положения;

 $GetAction(int$  action num) — определение действия на основе результатов работы нейронной сети;

 $CanDoAction(int action) \rightarrow mposepka$  возможности выполнения указанного действия;

- Rotate(int line, int tdir) — поворот отрезка модели на единичный угол по часовой стрелке или против нее;

- Falling() — корректировка координат точек суставов модели с учетом ее падения;

- UpdatePos(int action\_num) ― совершение указанного действия моделью;

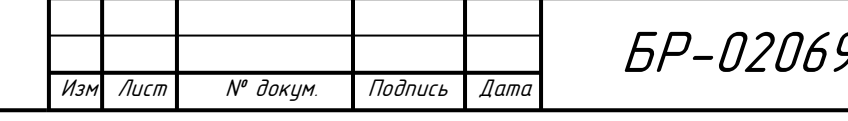

Инв.№ подл. Подп. и дата Взам. инв. № Инв. № дубл. Подп. и дата

Взам.

**Jama**  $\overline{a}$ Подп.

подл.

 $\tilde{\checkmark}$ инв.

Подп. и дата

 $N^{\varrho}$   $\partial y \delta n$ .

Инв.

БР-02069964-090301-16-18

- PrintCreatureJoints() — сохранение в файл текущих координат точек суставов модели.

### **3.5 Алгоритм обучения**

Для обучения искусственной нейронной сети c выбранной архитектурой использовался алгоритм RMS Propagation совместно с алгоритмом Q-Learning [5, 9].

### **RMS Propagation**

Изм Лист № докум. Подпись Дата

Инв.№ подл. Подп. и дата Взам. инв. № Инв. № дубл. Подп. и дата

Взам.

**Jama**  $\overline{a}$ Подп.

подл.

 $M H B N^{\mathsf{o}}$ 

 $\tilde{\checkmark}$ инв.

Подп. и дата

 $N^{\varrho}$  dy  $\delta$ n.

Инв.

RMS Propagation (Root Mean Square Propagation) основан на классическом алгоритме обратного распространения ошибки. Его отличие состоит в том, что часто обновляемые веса корректируются меньше остальных. Это достигается за счет вычисления усредненных по истории значений градиента и квадрата градиента (экспоненциальное скользящее среднее).

Экспоненциальное скользящее среднее является частным случаем взвешенного скользящего среднего и рассчитывается по следующей формуле:

$$
E[x]_t = \gamma \cdot E[x]_{t-1} + (1 - \gamma) \cdot x \,, \tag{9}
$$

где  $\nu$  — коэффициент сохранения  $(0 \le \nu \le 1)$ .

Приближение значения γ к единице говорит о том, что история значений будет влиять на результат больше, чем текущее значение *x*.

С учетом формулы 9 расчет значений корректировки весовых коэффициентов искусственной нейронной сети будет производится по формуле:

$$
W_t = W_{t-1} - \frac{\eta}{\sqrt{E[g^2]_t - E[g]_t^2 + \varepsilon}} g_t,
$$
\n(10)

БР-02069964-090301-16-18

Лист 37

где  $W_t$  — значение веса на текущем шаге;

 $W_t$  — значение веса на предыдущем шаге;

 $\eta$  — значение скорости обучения;

 $g_t$  – значение градиента на текущем шаге;

 $E[g]_t$  — скользящее среднее значения градиента на текущем шаге;

 $\left\{ \begin{array}{lllllll} \mathbf{z}_{1t} & \mathbf{z}_{2t} & \mathbf{z}_{2t} \\ \mathbf{z}_{2t} & \mathbf{z}_{3t} & \mathbf{z}_{4t} \\ \mathbf{z}_{3t} & \mathbf{z}_{4t} & \mathbf{z}_{5t} \\ \mathbf{z}_{5t} & \mathbf{z}_{6t} & \mathbf{z}_{7t} \\ \mathbf{z}_{7t} & \mathbf{z}_{8t} & \mathbf{z}_{7t} \\ \mathbf{z}_{8t} & \mathbf{z}_{7t} & \mathbf{z}_{8t} \\ \mathbf{z}_{9t} & \mathbf{z}_{7t} & \mathbf{z$ текущем шаге,

 $\varepsilon$  — константа, задающая значение погрешности. Данная формула представляет собой модификацию стандартного алгоритма RMS Propagation, заключающуюся в применении значения корректировки квадрата скользящего среднего градиента совместно с бегущим средним квадрата градиента.

Для вычисления значений градиентов используется метод обратного распространения ошибки (Backpropagation) [2]. Согласно алгоритму расчет значения градиента производится по следующей формуле:

$$
g_t(W) = \frac{\partial E}{\partial w_{ij}} = \frac{\partial E}{\partial y_j} \cdot \frac{dy_j}{ds_j} \cdot \frac{\partial s_j}{\partial w_{ij}},
$$
(11)

где  $w_{ij}$  — весовой коэффициент синаптической связи, соединяющей i-ый нейрон слоя n-1 с j-ым нейроном слоя n;

 $y_j$  — значение выходного сигнал j-ого нейрона;

 $s_i$  — взвешенная сумма входных сигналов j-ого нейрона (аргумент активационной функции).

Множитель  $dy_i/ds_i$  является производной активационной функции по ее аргументу, тогда производная этой функция должна быть определена на всей оси абсцисс. Для гиперболического тангенса она принимает вид:

$$
\frac{dy}{ds} = 1 - th^2(s). \tag{12}
$$

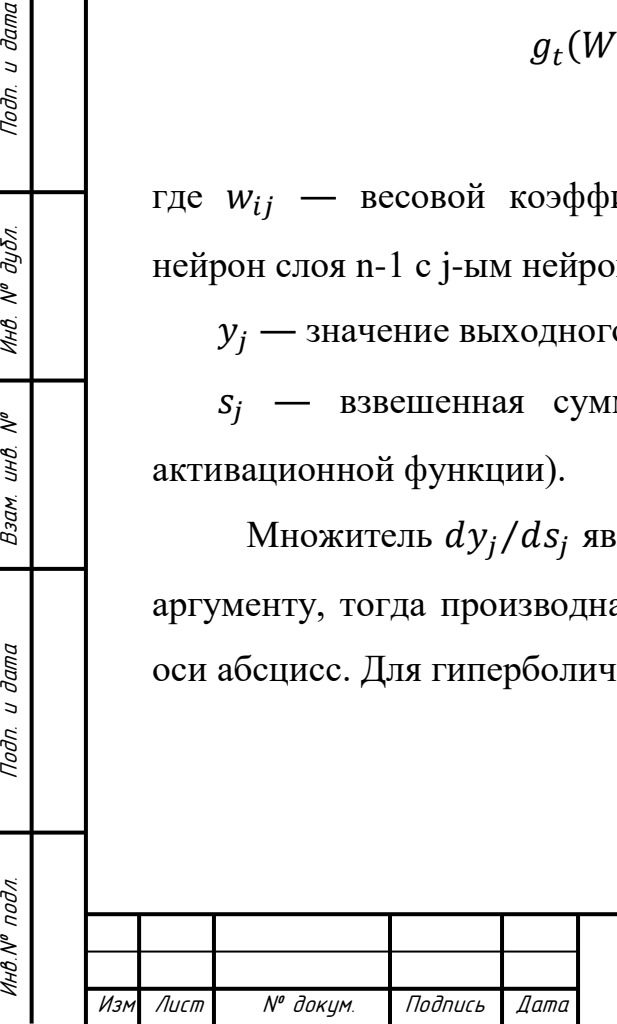

u dama

Подп.

 $N^{\varrho}$  dybn.

Инв.

 $\tilde{\checkmark}$ инв.

Взам.

**Jama**  $\overline{a}$ Подп.

подл.

БР-02069964-090301-16-18

Лист

Множитель  $\partial s_i/\partial w_{ij}$  равен значению выходного сигнала предыдущего слоя  $y_i^{(n-1)}$ .

Первый множитель в формуле (11) можно разложить следующим образом:

$$
\frac{\partial E}{\partial y_j} = \sum_k \frac{\partial E}{\partial y_k} \cdot \frac{dy_k}{ds_k} \cdot \frac{\partial s_k}{\partial y_j} = \sum_k \frac{\partial E}{\partial y_k} \cdot \frac{dy_k}{ds_k} \cdot w_{jk}^{(n+1)}.
$$
 (13)

Суммирование по k выполняется среди нейронов слоя n+1. Введем новую переменную:

$$
\delta_j^{(n)} = \frac{\partial E}{\partial y_j} \cdot \frac{dy_j}{ds_j} \,. \tag{14}
$$

Тогда расчет величин  $\delta_i^{(n)}$  слоя n из величин  $\delta_k^{(n+1)}$  следующего за ним слоя n+1 можно реализовать по следующей рекурсивной формуле:

$$
\delta_j^{(n)} = \left[ \sum_k \delta_k^{(n+1)} \cdot w_{jk}^{(n+1)} \right] \cdot \frac{dy_j}{ds_j}.
$$
\n(15)

Для выходного слоя эта формула примет вид:

$$
\delta_l^{(N)} = (y_l^{(N)} - d_l) \cdot \frac{dy_l}{ds_l},\tag{16}
$$

где  $d_1$  — желаемое значение выходного сигнала нейрона l.

С учетом формул (15) и (16) по формуле (11) рассчитываются значения градиента.

## **Q-Learning**

Данный метод применяется в искусственном интеллекте при агентном подходе, когда нельзя четко определить желаемый результат. Он основан на

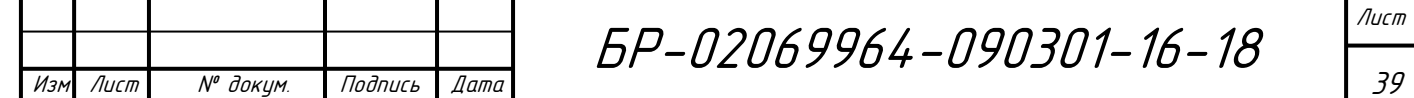

введении функции *Q*, отражающей полезность каждого возможного действия агента для его текущего состояния. Значения функции формируются в зависимости от вознаграждения. Благодаря этим значениям агент не случайно выбирает стратегию поведения, а учитывает опыт предыдущих действий.

Перед началом обучения формируется множество возможных состояний *S* агента, а также набор допустимых для него действий *A*. Выполнение некоторого действия  $a \in A$  приводит к переходу агента из одного состояние в другое. В результате выполнения действия агенту начисляется вознаграждение. Задачей агента является максимизация суммарной награды.

Процесс обучения представляет собой итерационное уточнение значения функции *Q*. На каждом шаге рассчитывается значение оценки полезности совершения каждого допустимого действия для текущего состояния агента путем запуска нейронной сети. Затем производится корректировка оценки полезности последнего действия по следующей формуле:

 $Q(State_t, Action_{t-1}) = Reward_t + \gamma \cdot max_{Action_t} Q(State_t, Action_t), (17)$ 

где *Reward* ― вознаграждение, полученное агентом за предыдущее действие;

 $\gamma$  — коэффициент, отражающий степень доверия новому действию  $(0 \le \gamma \le 1)$ , он показывает, что для агента имеет большую ценность: сиюминутные награды или будущие. Чем ближе значение коэффициента к единице, тем быстрее он забывает предыдущие действия.

После всех расчетов полученные значения сохраняются в тренировочный набор.

Вознаграждение за совершенное действие учитывает следующие параметры:

1) расстояние, пройденное моделью от ее начального положения:

Изм Лист № докум. Подпись Дата

Инв.№ подл. Подп. и дата Взам. инв. № Инв. № дубл. Подп. и дата

Взам.

**Jama**  $\overline{a}$ Подп.

подл.

Инв. N<sup>o</sup>

 $\tilde{\checkmark}$ инв.

Подп. и дата

 $N^{\varrho}$   $\partial y \delta n$ .

Инв.

$$
AllDist_t = |CurrentPositionX_t - StartPositionX|,
$$
\n(18)

БР-02069964-090301-16-18

40

Лист

где *CurrentPositionX<sub>t</sub>* — значение координаты центра тяжести модели по оси абсцисс в текущий момент времени;

 *StartPositionX* ― значение координаты центра тяжести модели по оси абсцисс в начальный момент времени;

2) расстояние, пройденное моделью за последнюю единицу времени:

$$
PrevStepDist_t = |AllDist_t - AllDist_{t-1}|;
$$
\n(19)

3) штраф за приближение центра тяжести модели к «земле»:

$$
CenterOf Gravity_t = -\frac{k_1}{CenterOfgravity_t},\tag{20}
$$

где *CenterOfGravity<sup>t</sup>* ― координата центра тяжести модели по оси ординат;

 *k<sup>1</sup>* ― коэффициент, показывающий силу влияния данного параметра на общее значение вознаграждения;

4) штраф за падение модели:

$$
Falling_t = -\frac{k_2}{MinDistToSupportPoint_t},\tag{21}
$$

где *MinDistToSupportPoin<sup>t</sup>* ― минимальное значение среди расстояний от центра тяжести модели до точек опоры, рассчитанное по оси абсцисс;

 *k<sup>2</sup>* ― коэффициент, показывающий силу влияния данного параметра на общее значение вознаграждения;

5) штраф за приближение верхней точки («головы») модели к «земле»:

$$
Head_t = -\frac{k_3}{MinHeadY_t},\tag{22}
$$

Лист

41

БР-02069964-090301-16-18

Изм Лист № докум. Подпись Дата

где *MinHeadY<sup>t</sup>* ― минимальное значение среди координат точек «головы» модели по оси ординат;

 $k_3$  — коэффициент, показывающий силу влияния данного параметра на общее значение вознаграждения.

Формула для расчета вознаграждения представляет собой комбинацию выше указанных параметров и может быть записана в следующем виде:

$$
Reward_t = \alpha_1 * AllDist_t + \alpha_2 \cdot PrevStepDist_t + \alpha_3 \cdot CenterOf Gravity_t +
$$
  
+  $\alpha_4 \cdot Falling_t + \alpha_5 \cdot Head_t$ , (23)

где  $\alpha_i$  ( $i = \overline{1,5}$ ) — коэффициент, принимающий значения 0 или 1 и показывающий, будет ли учитываться текущий параметр при расчете вознаграждения.

#### **Совмещенный алгоритм**

С помощью алгоритма Q-Learning производится формирование желаемых выходных данных для искусственной нейронной сети (значения рассчитываются по формулам (17) – (24)). Полученные данные помещаются в тренировочный набор, после чего с помощью алгоритма RMS Propagation происходит обучение сети. На выходе нейронной сети формируется оценка целесообразности поворота отрезков модели. Ошибка выхода нейронной сети вычисляется по следующей формуле:

$$
\frac{1}{2} \left[ \text{Reward} + \gamma \cdot \text{max}_{Action_t} Q(State_t, Action_t) - Q(State_{t-1}, Action_{t-1}) \right]^2
$$
. (24)

Обучение продолжается в течение нескольких эпох до тех пор или до тех пор, пока значение ошибки не станет меньше некоторой допустимой погрешности.

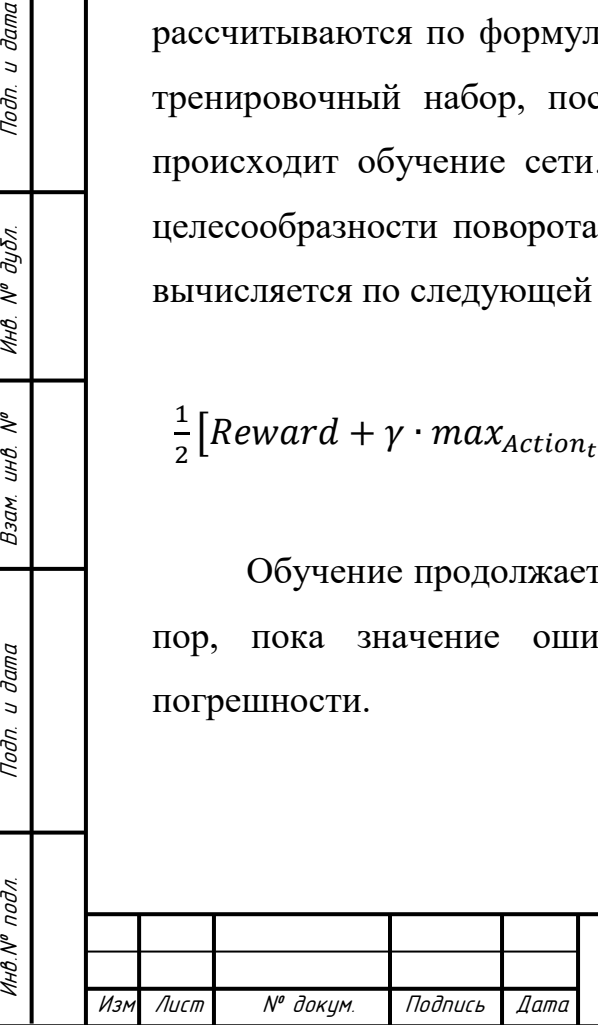

Todn. u dama

 $N^{\varrho}$  dy  $\delta$ n.

Инв.

 $\tilde{\checkmark}$ инв.

Взам.

u dama

Подп.

подл.

БР-02069964-090301-16-18

Лист

**4 Реализация приложения для моделирования процесса перемещения сложного объекта в пространстве**

### **4.1 Общая информация и цели использования**

Приложение для моделирования процесса перемещения сложного объекта в пространстве — программный продукт, реализованный на языке  $C_{++}$ . Он предоставляет средства для создания нейронных сетей путем установки их параметров, конструирования моделей сложных объектов, а также запуска процесса моделирования. Для отображения пользовательского интерфейса используется технология Windows Forms [8].

### **4.2 Архитектура приложения**

Приложение представляет собой систему, состоящую из четырех логических модулей:

1 Model Creator ― пользовательский интерфейс для создания моделей объектов и редактирования их параметров;

2 Object Model ― модель сложного объекта, инициализированная параметрами, заданными с помощью интерфейса Model Creator;

3 NeuroNet Editor ― пользовательский интерфейс, позволяющий задавать параметры нейронной сети;

4 Neural Network ― модуль, реализующий нейронную сеть, управляющую поведением модели объекта.

Схема взаимодействия модулей приложения представлена на рисунке 16. Взаимодействие модулей происходит следующим образом.

Средствами интерфейса Model Creator создается модель некоторого объекта, задаются значения ее характеристик. Результатом работы модуля является структура данных, полностью описывающая модель и набор ее

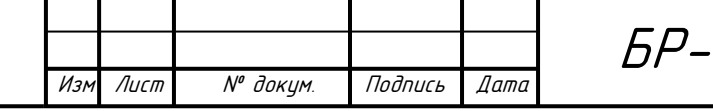

Инв.№ подл. Подп. и дата Взам. инв. № Инв. № дубл. Подп. и дата

Взам.

**Jama**  $\overline{a}$ Подп.

подл.

 $\tilde{\checkmark}$ инв.

Todn. u dama

 $N^{\varrho}$   $\partial y \delta n$ .

Инв.

допустимы действий. Эти данные передаются в модуль Object Model, производя инициализацию объекта.

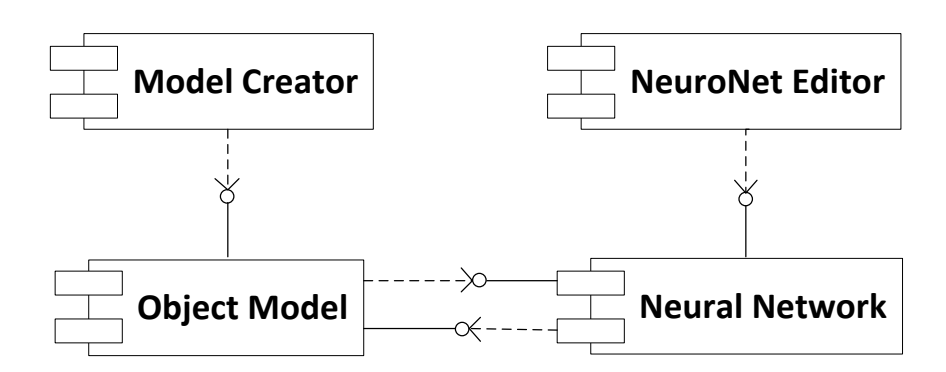

Рисунок 16 ― Схема взаимодействия модулей приложения

В интерфейсе NeuroNet Editor происходит настройка параметров нейронной сети. После чего указанная информация отправляется в модуль Neural Network, реализующий нейронную сеть для управления моделью.

Нейронная сеть также должна получить исходные данные от модуля Object Model для формирования своей структуры.

Дальнейшее взаимодействие между модулями Object Model и Neural Network заключается в обмене данными о текущем состоянии модели. Neural Network получает однозначную характеристику модели объекта в некоторый момент времени, возвращая взамен указания на выполнения конкретного действия.

### **4.3 Функциональные возможности приложения**

Приложение предоставляет ряд возможностей для моделирования перемещения сложного объекта, управляемого нейронной сетью, в двумерном пространстве. Основу функционала составляют следующие действия:

1 Создание модели сложного объекта;

Инв.№ подл. Подп. и дата Взам. инв. № Инв. № дубл. Подп. и дата

Взам.

**дата**  $\overline{a}$ Подп.

подл.

۸º UНÔ.

дата  $\overline{a}$ Подп.

дибл.  $\tilde{\checkmark}$ Инв.

- 2 Создание искусственной нейронной сети и настройка ее параметров;
- 3 Запуск искусственной нейронной сети на обучение;

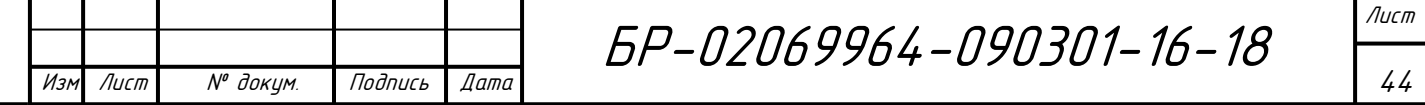

4 Запуск обученной искусственной нейронной сети.

При запуске приложение открывается главное окно, которое содержит список всех сохраненных нейронных сетей (рисунок 17).

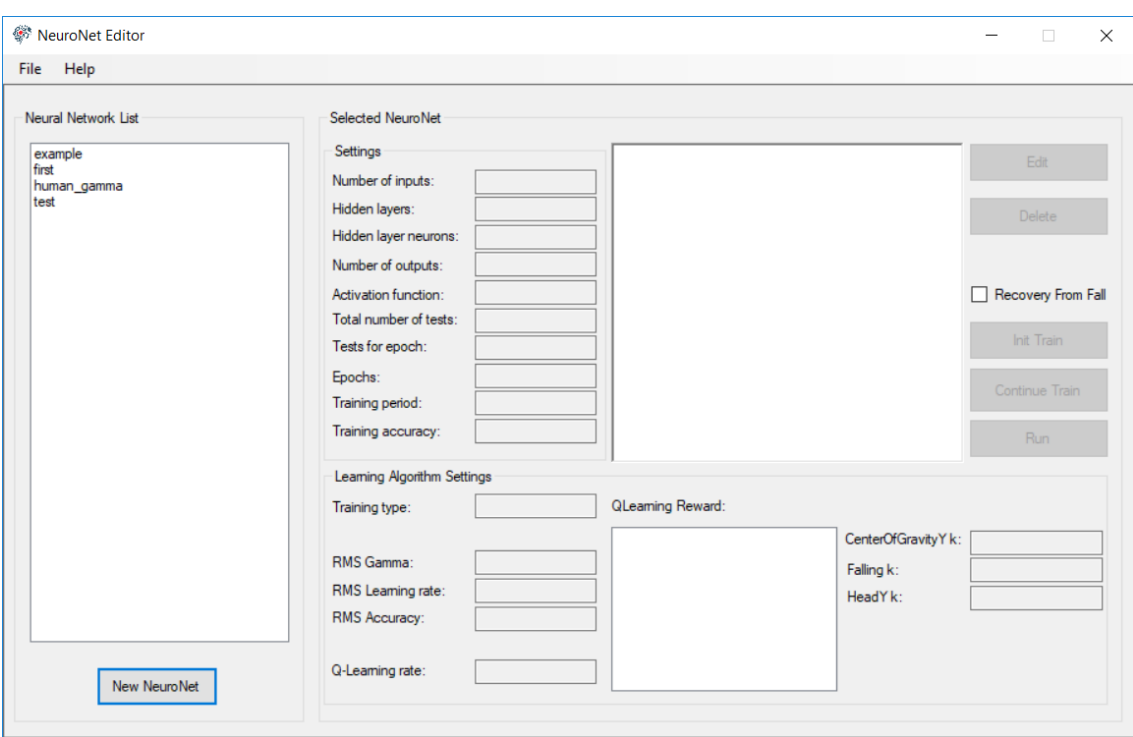

Рисунок 17 ― Главное окно приложения

Приложение позволяет производить действия с уже существующими искусственными нейронными сетями или создать новую. После нажатия на кнопку создания нейронной сети появится интерфейс для настройки ее параметров (рисунок 18).

В открывшемся окне задается имя искусственной нейронной сети, ее характеристики, указанные в таблице 3, а также выбирается одна из существующих моделей объектов, которой сеть будет управлять. Количество входов и выходов нейронной сети устанавливаются в зависимости от выбранной модели.

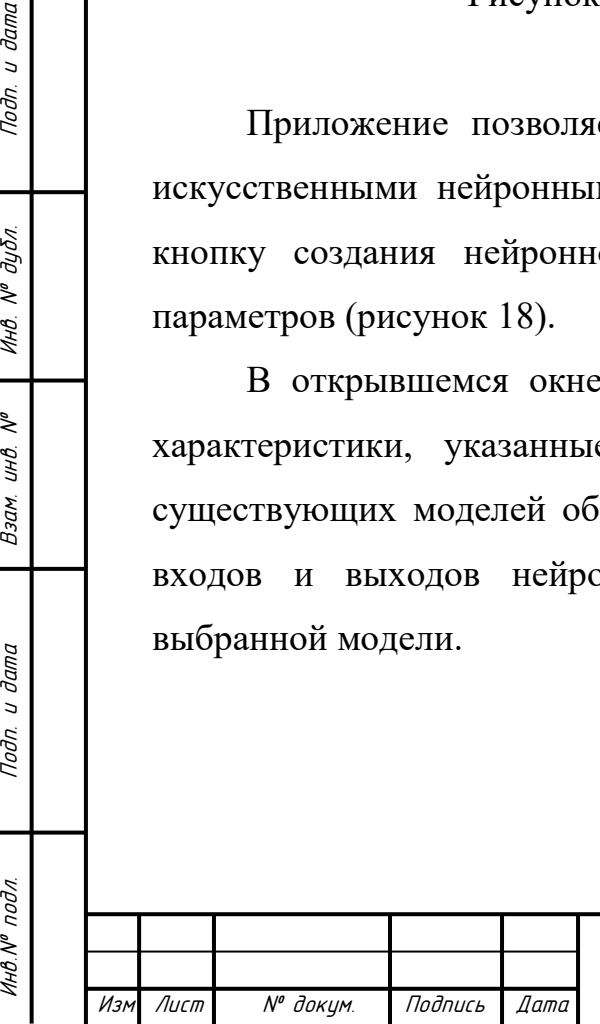

Подп. и дата

 $N^{\varrho}$  дубл.

Инв.

 $\tilde{\checkmark}$ инв.

Взам.

**Jama**  $\overline{a}$ Подп.

подл.

БР-02069964-090301-16-18

Лист

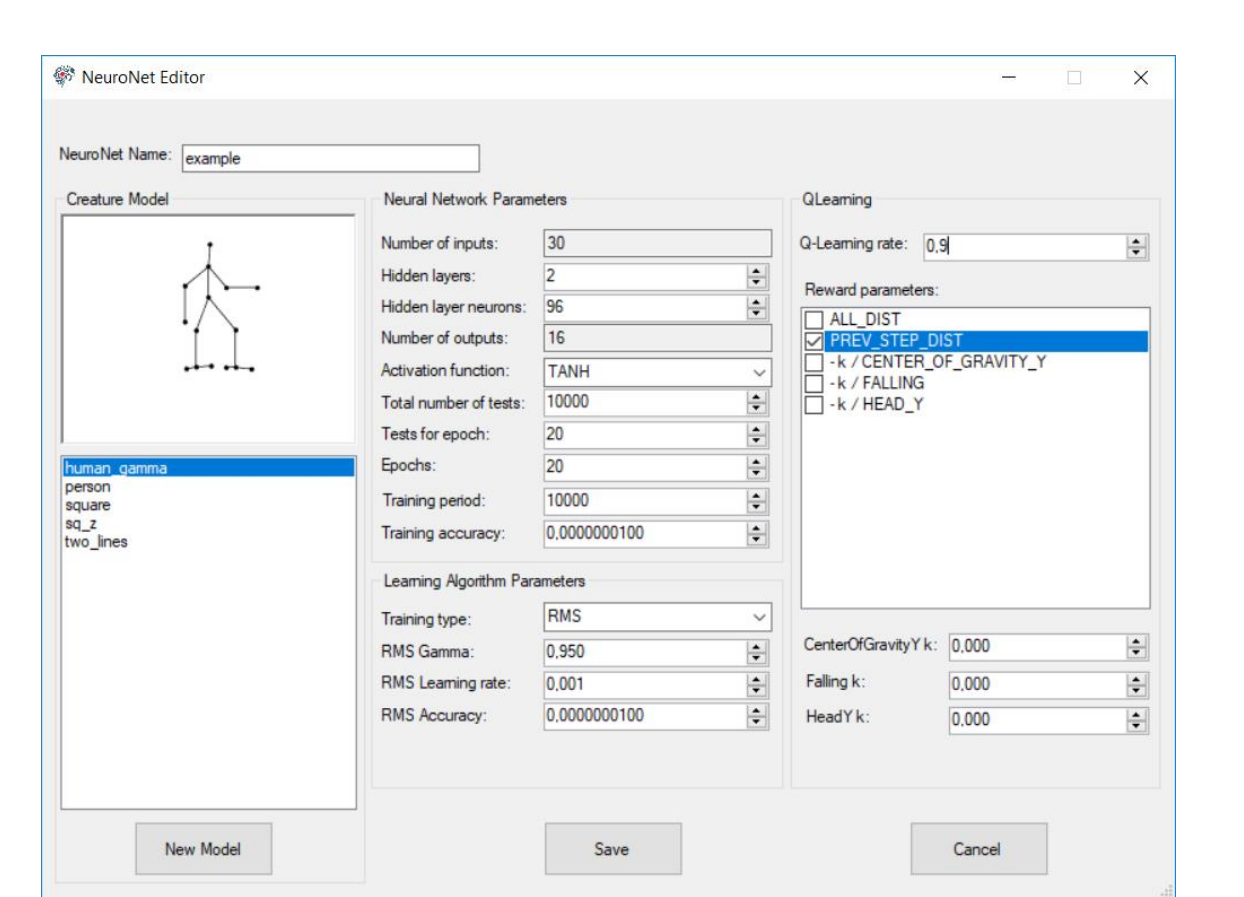

Рисунок 18 ― Интерфейс настройки параметров нейронной сети

Таблица 3 ― Параметры искусственной нейронной сети и алгоритма ее обучения

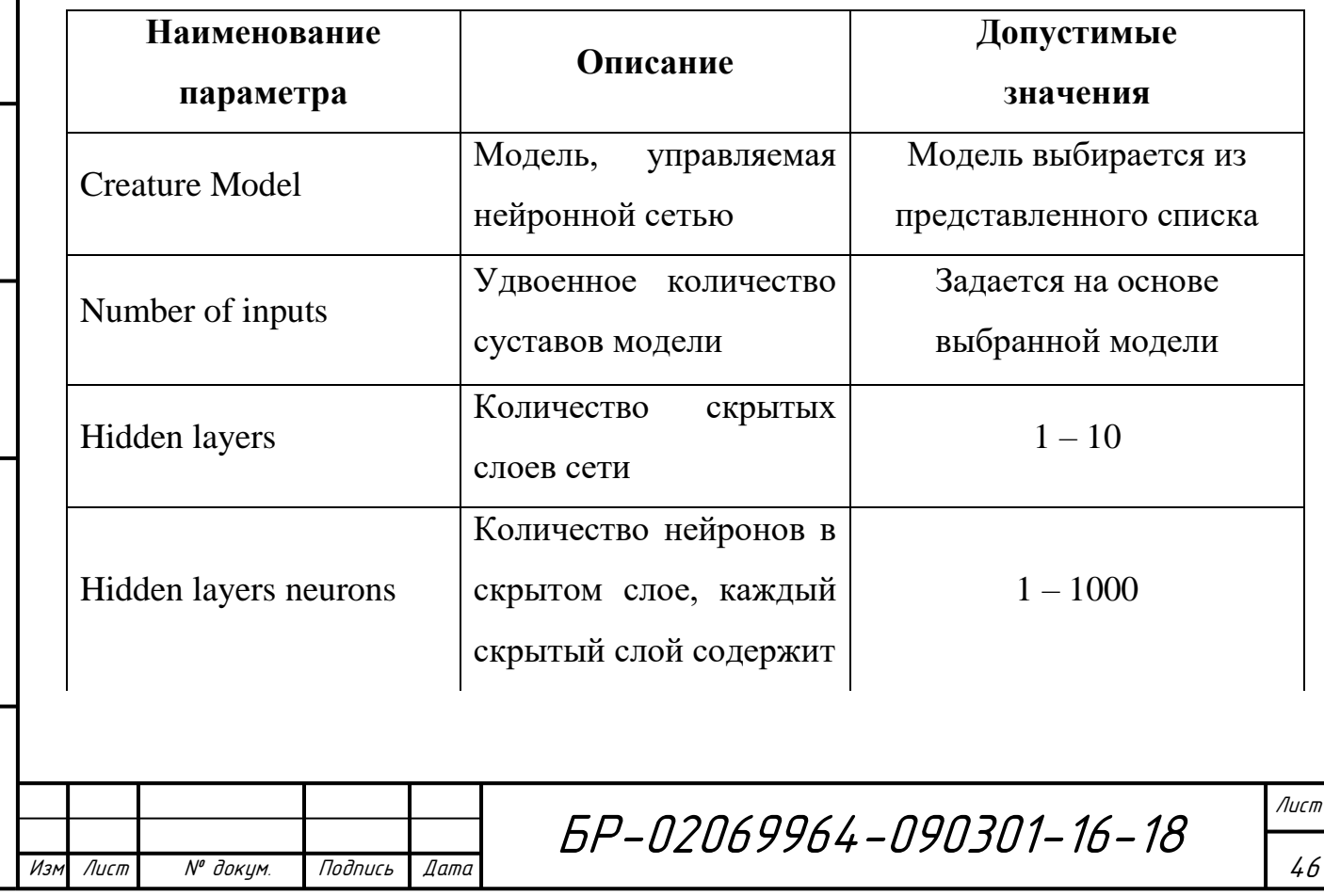

Инв.№ подл. Подп. и дата Взам. инв. № Инв. № дубл. Подп. и дата

Noon. u dama

Инв. № подл.

Взам. инв. №

Noðn. u ðama

Инв. № дубл.

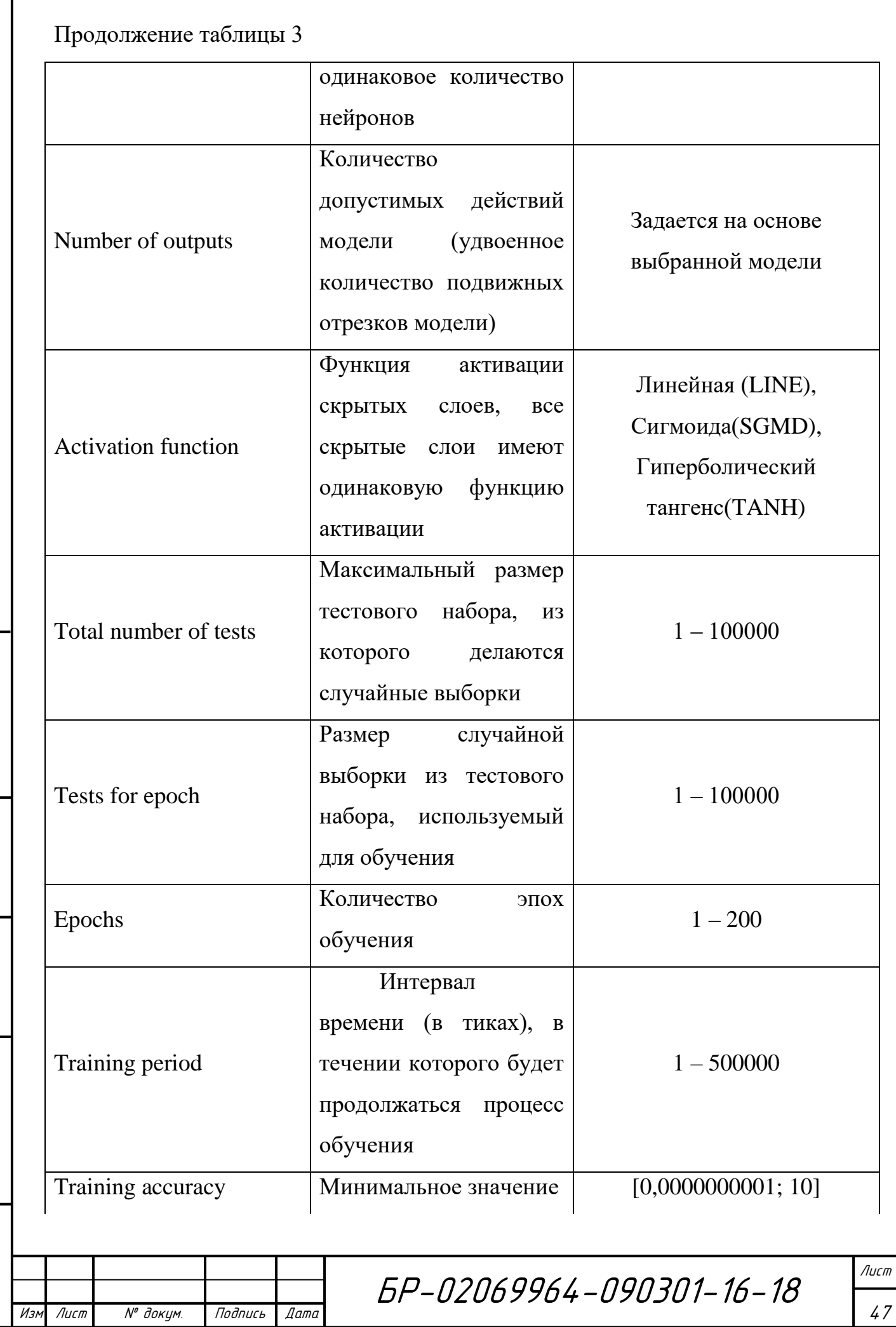

Инв.№ подл. Подп. и дата Взам. инв. № Инв. № дубл. Подп. и дата

Взам. инв. №

Подп. и дата

Инв. № подл.

Noðn. u ðama

Инв. № дубл.

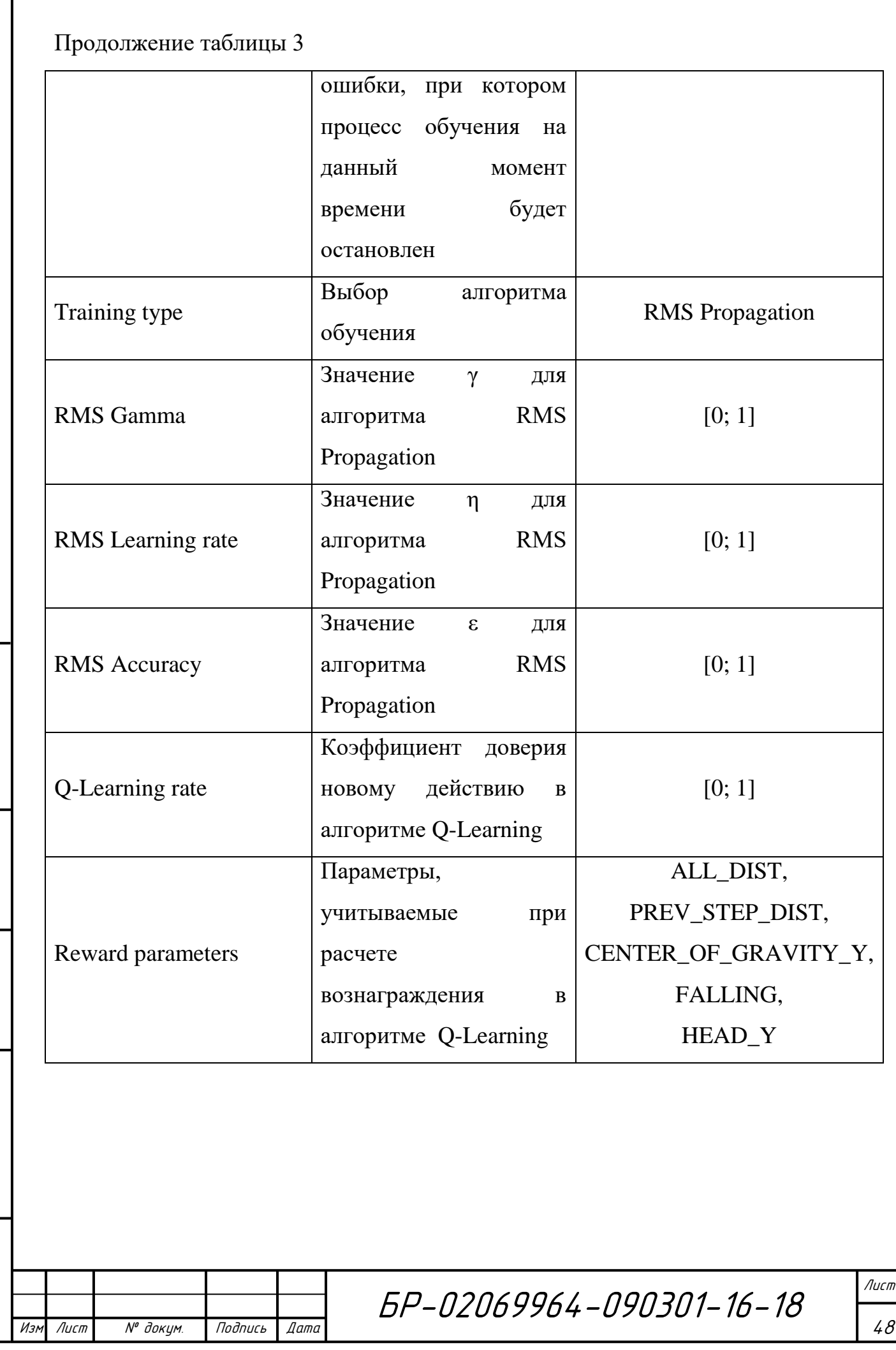

Noðn. u ðama Инв.№ подл. Подп. и дата Взам. инв. № Инв. № дубл. Подп. и дата Инв. № дубл. Взам. инв. Nº Noon. u dama Инв. № подл.

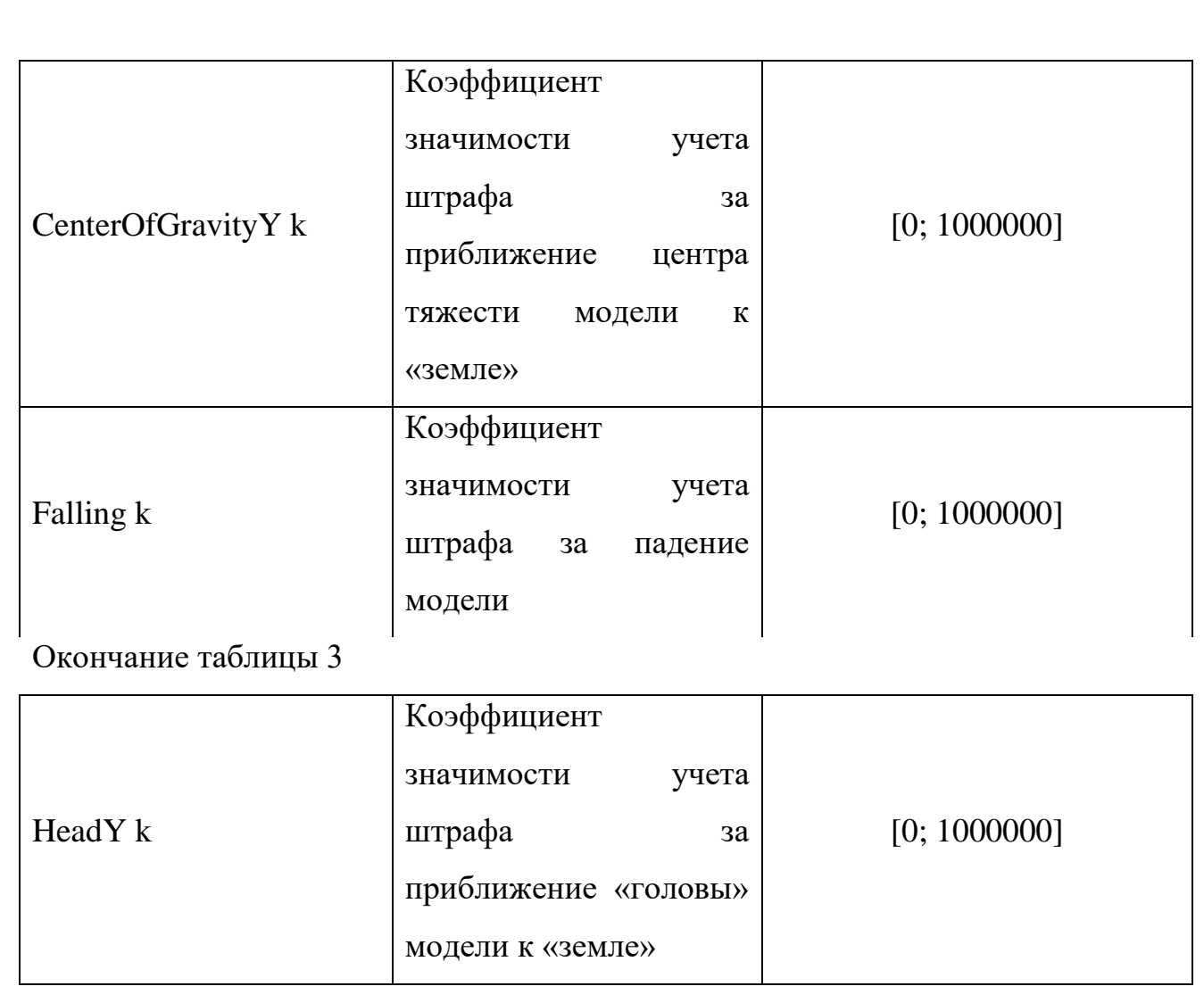

При необходимости может быть создана новая модель. Процесс создания модели состоит из нескольких этапов и реализуется с помощью специального интерфейса. Первоначально конструируется ее внешний вид (рисунок 19). Интерфейс предоставляет объекты двух типов: точки, соответствующие суставам модели, и отрезки, из которых модель состоит.

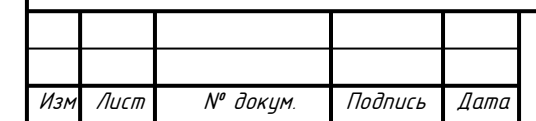

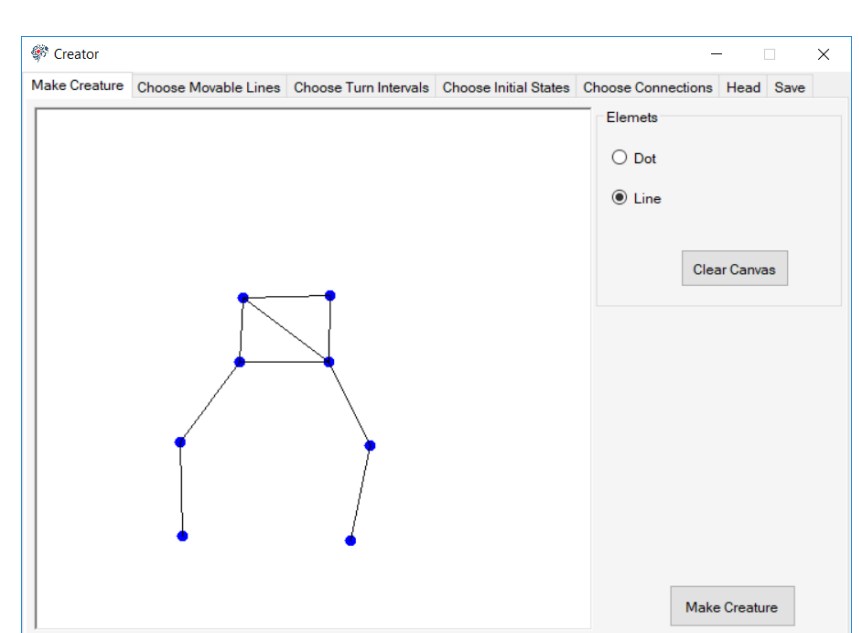

Рисунок 19 ― Вкладка конструирования внешнего вида модели

Затем указываются подвижные отрезки. На вкладке отображается список всех отрезков с указанием сустава поворота (рисунок 20). Выбранные отрезки и соответствующие им суставы выделятся красным.

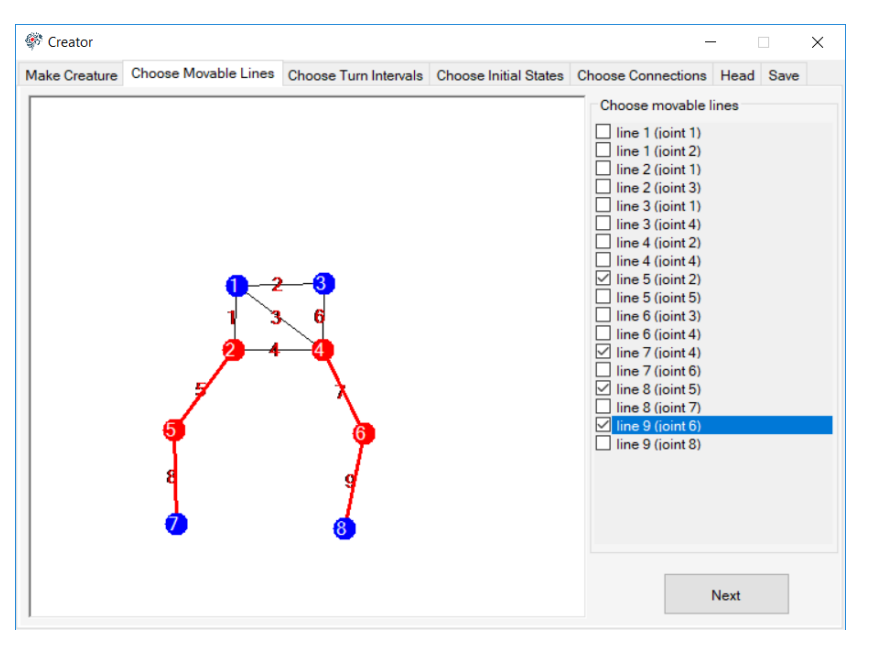

Рисунок 20 ― Вкладка выбора подвижных отрезков

Инв.№ подл. Подп. и дата Взам. инв. № Инв. № дубл. Подп. и дата

Взам.

**Jama**  $\overline{a}$ Подп.

подл.

u dama

Подп.

дибл.

 $\tilde{\checkmark}$ 

Инв.

۸º инв.

> Следующим этапом задается общая скорость поворота отрезков, а для каждого подвижного отрезка определяется интервал угла поворота (рисунок

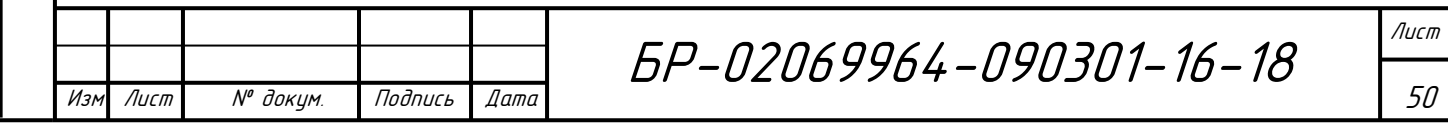

21). После сохранения интервала для некоторого отрезка, границы интервала появляются на изображении модели.

На основе введенных значений углов поворота генерируются наборы возможных состояний отрезков, после чего можно выбрать начальное состояние для каждого отрезка (рисунок 22).

Следующий этап состоит в определении взаимосвязей между отрезками, то есть обозначаются те части модели, которые будут жестко связаны с текущим отрезком и в момент его поворота будут поворачиваться вместе с ним (рисунок 23).

На последнем этапе можно указать те суставы, которые будут считаться «головой» модели объекта (рисунок 24). Эти данные необходимы для расчета значения одного из параметров вознаграждения в алгоритме Q-Learning.

Результатом проделанных действий является модель с установленным набором параметров, которые можно записать в файл (рисунок 25).

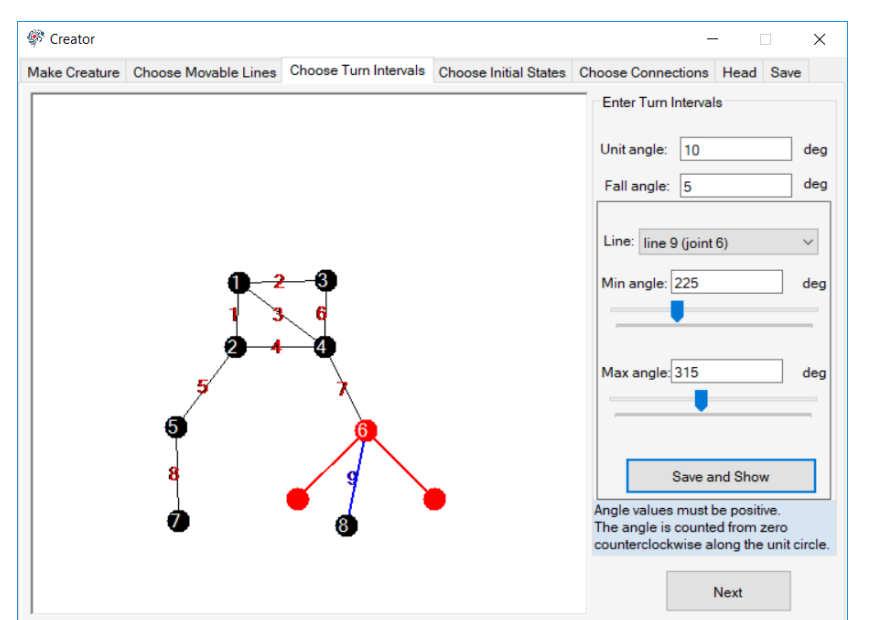

Рисунок 21 ― Вкладка выбора интервалов углов поворота

и скорости поворота подвижных отрезков

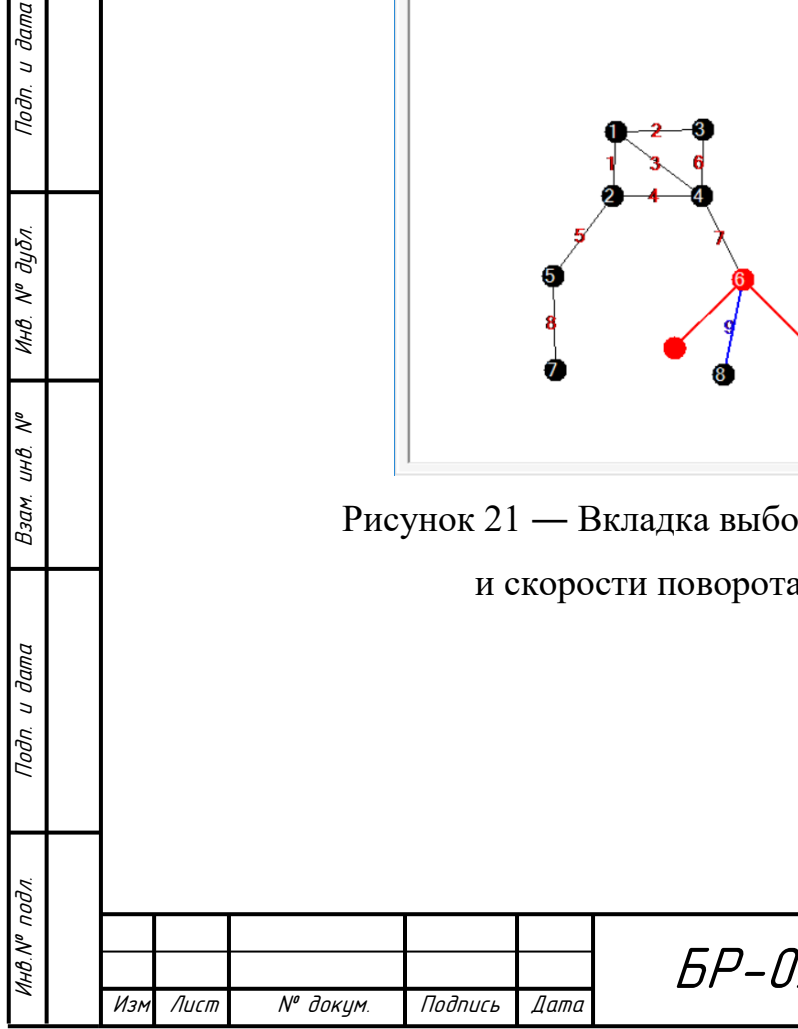

и дата

Подп.

дибл.  $\tilde{\checkmark}$ Инв.

۸º

инв.

Взам.

**дапа**  $\overline{a}$ Подп.

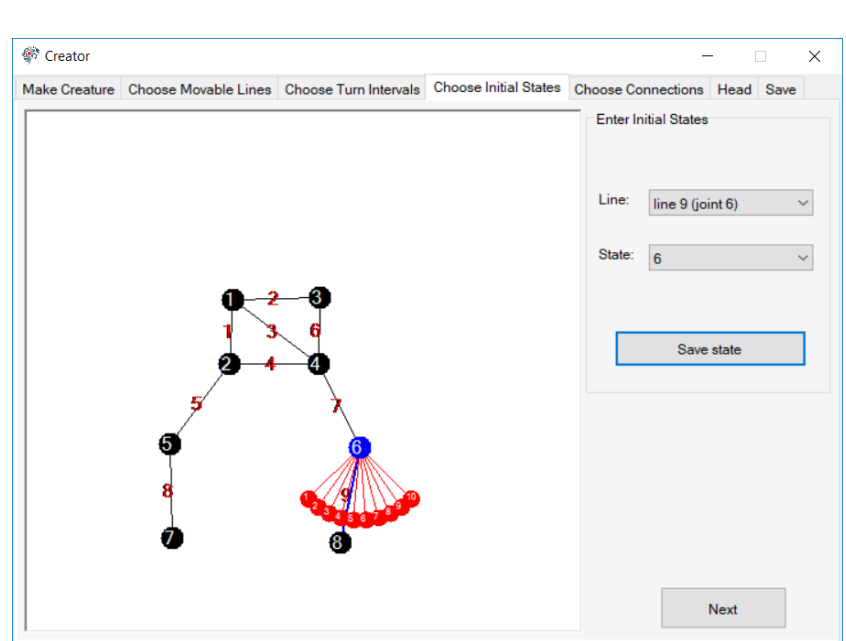

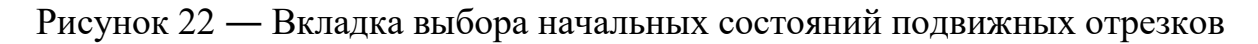

После сохранения модели, она станет доступна для выбора в списке моделей в интерфейсе редактирования параметров нейронной сети.

Для работы с некоторой нейронной сетью необходимо выбрать ее из списка, после чего ее параметры и управляемая ей модель отражаются на специальной панели окна, а также станет доступен ряд кнопок (рисунок 26).

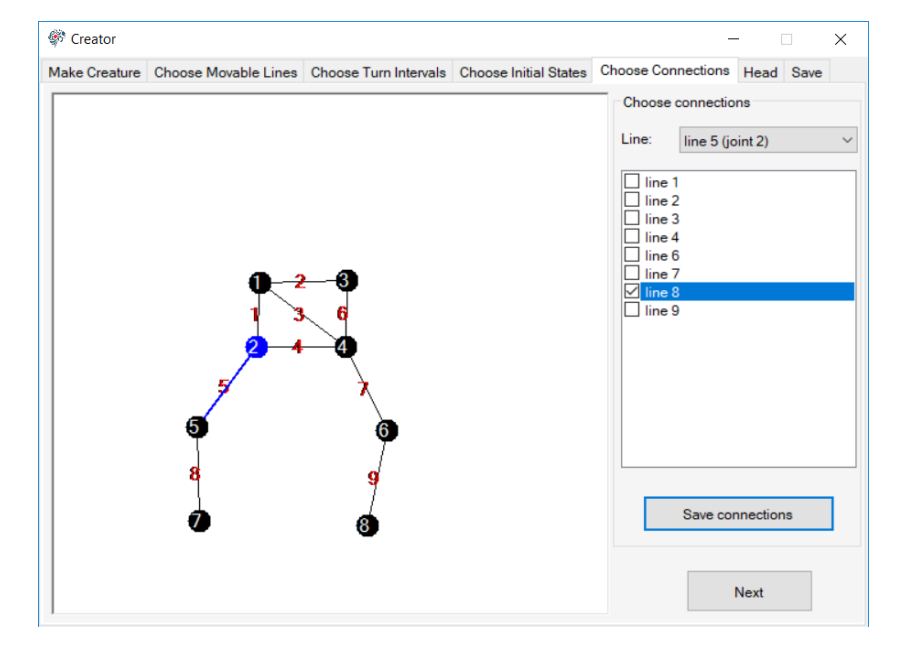

Рисунок 23 ― Вкладка определения взаимосвязей между отрезками

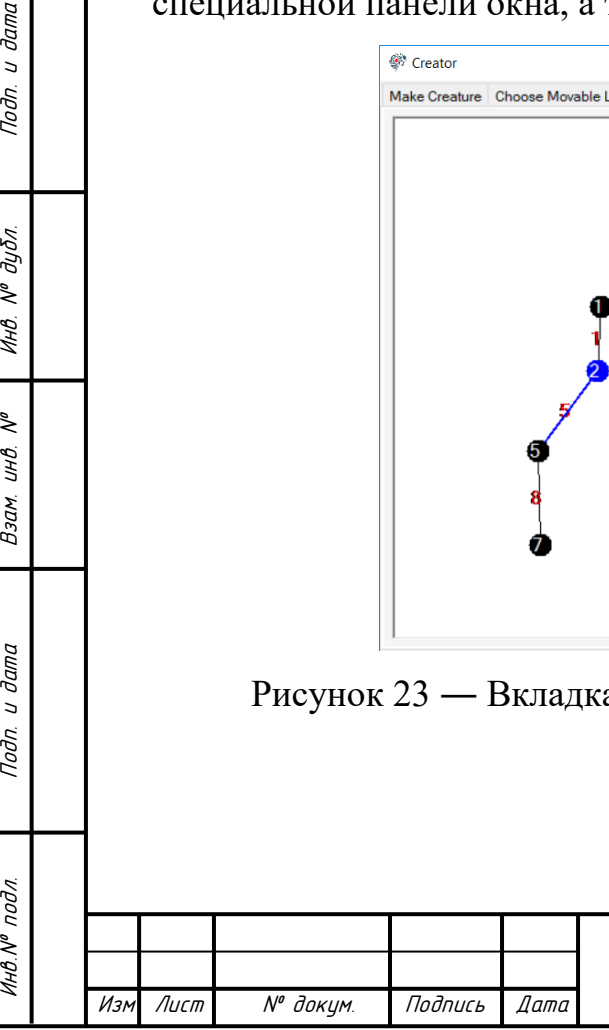

u dama

Toðn.

дибл.

 $\tilde{\checkmark}$ 

Инв.

۸º инв.

Взам.

**Jama**  $\overline{a}$ Подп.

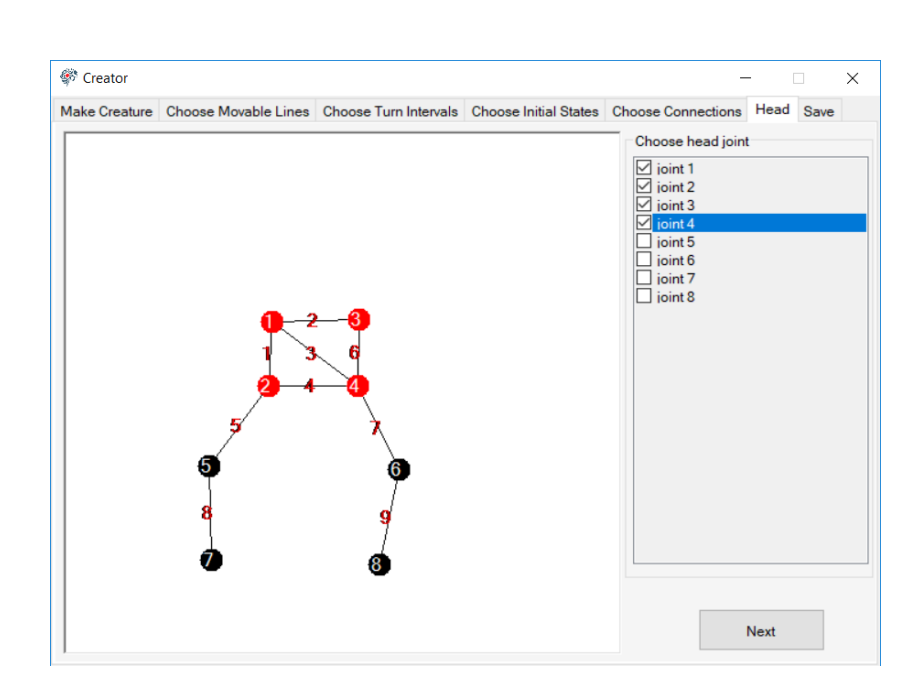

Рисунок 24 ― Вкладка определения точек, принадлежащих «голове» модели объекта

С помощью этих кнопок можно открыть окно редактирования параметров нейронной сети, удалить сеть или запустить ее. Окно редактирования параметров сети будет иметь вид, показанный на рисунке 18 с тем лишь отличием, что поля формы будут заполнены текущими характеристиками выбранной нейронной сети.

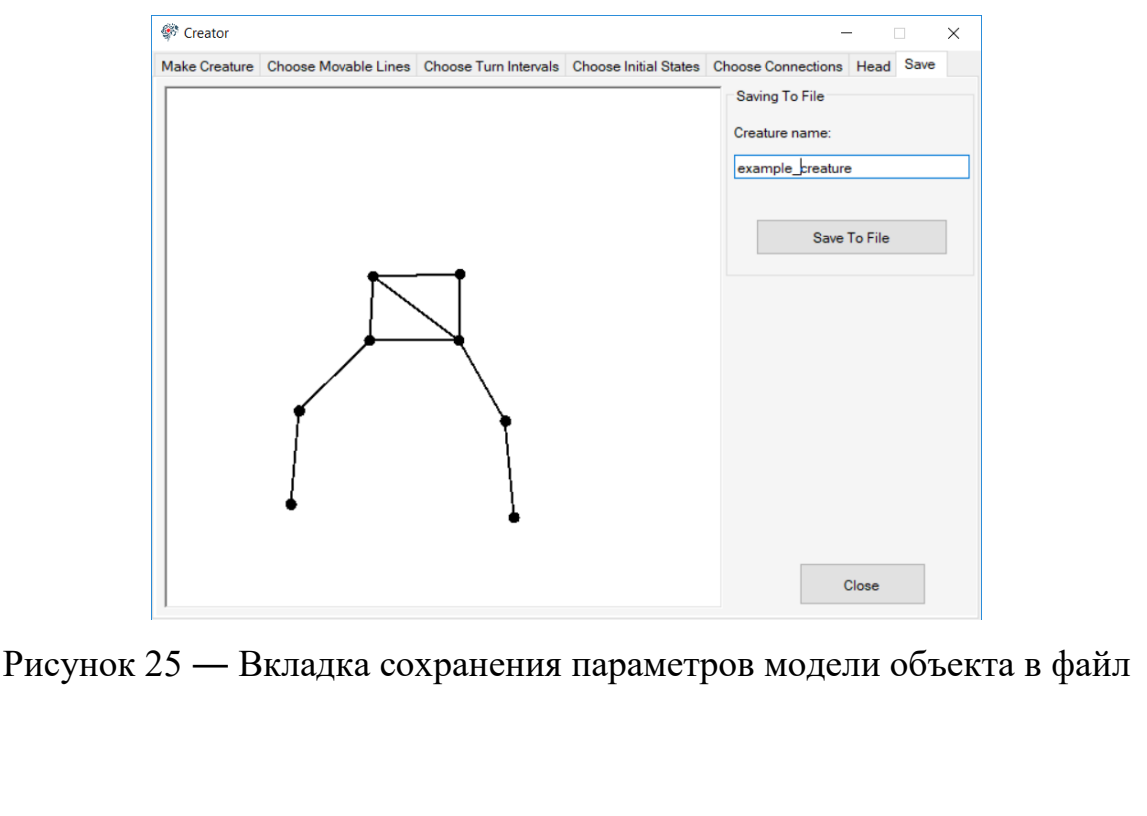

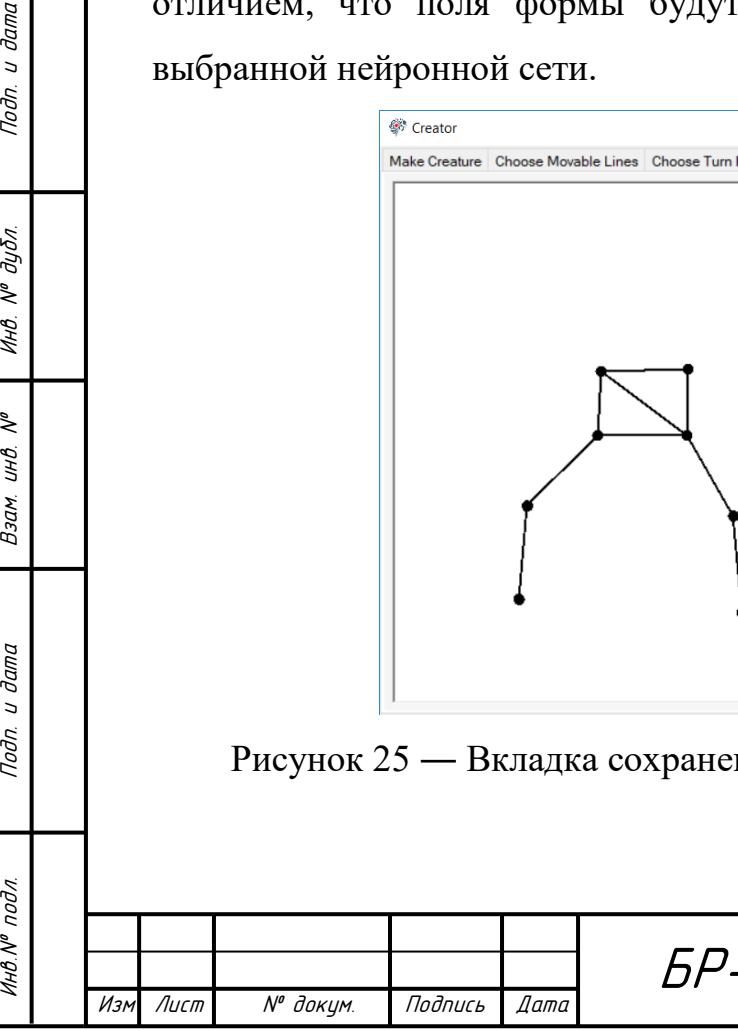

u dama

Toðn.

дибл.

 $\tilde{\checkmark}$ Инв.

> ۸º инв.

Взам.

**Jama** 

 $\overline{a}$ Подп.

подл.

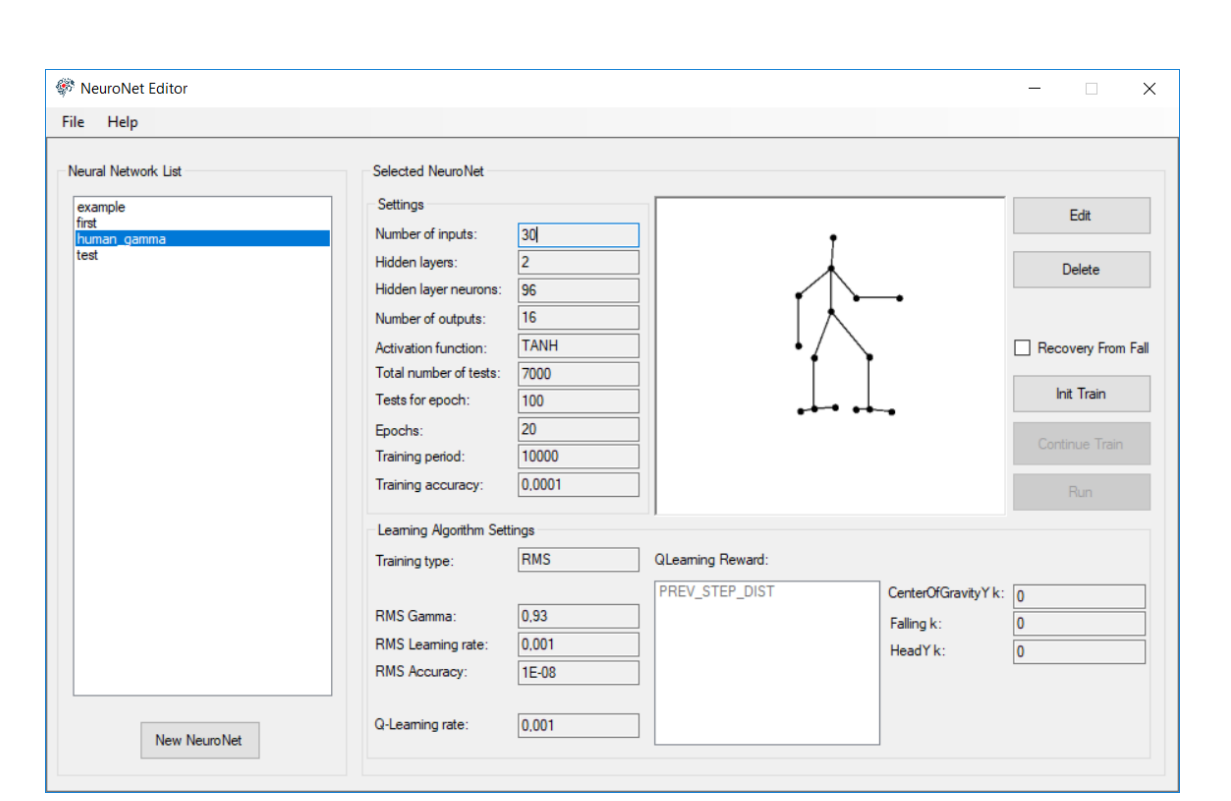

Рисунок 26 ― Главное окно приложения

Запуск искусственной нейронной сети может производится в одном из трех режимов:

1 Первый запуск на обучение, при котором веса и смещения нейронной сети задаются случайным образом, а отсчет пройденного времени начинается с нуля;

2 Продолжение обучения нейронной сети позволяет запустить ее с теми значениями весов и смещений и с тем положением модели объекта в пространстве, которые были в момент завершения последнего запуска сети на обучение;

3 Запуск обученной нейронной сети, при котором отключается режим обучения, и сеть не изменяет свои веса.

Также интерфейс позволяет разрешить или запретить восстановление модели в исходное состояние после падения без прерывания процесса обучения икусственной нейронной сети. Пройденное расстояние при этом сохранаяется.

Пример окна запуска моделирования перемещения объекта представлен на рисунке 27.

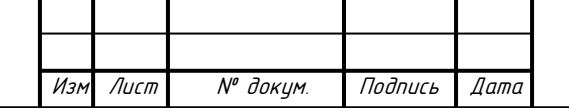

Инв.№ подл. Подп. и дата Взам. инв. № Инв. № дубл. Подп. и дата

Взам.

**Jama**  $\overline{a}$ Подп.

подл.

 $\tilde{\checkmark}$ инв.

Подп. и дата

 $N^{\varrho}$   $\partial y \delta n$ .

Инв.

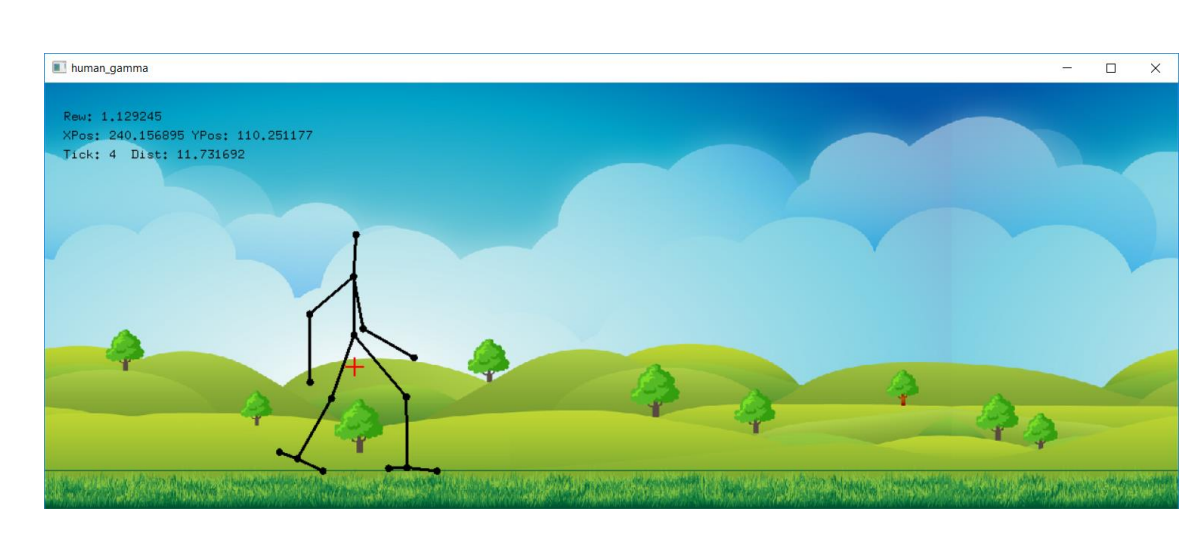

Рисунок 27 ― Окно моделирования перемещения объекта

В окне отображается время, прошедшее с начала запуска, координаты центра тяжести модели и пройденное моделью расстояние. Красным цветом обозначен центр тяжести модели.

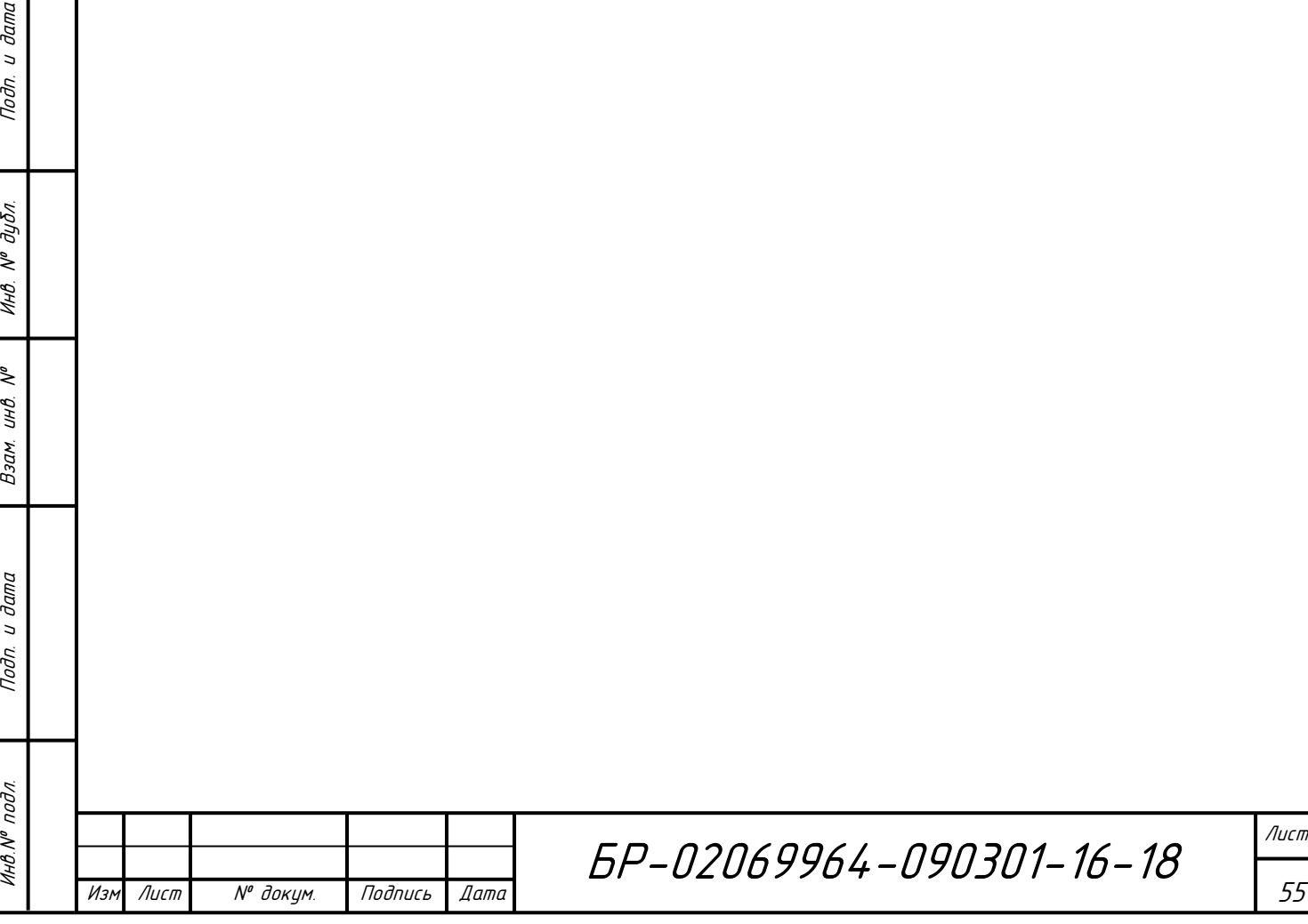

дата

### **5 Анализ результатов**

### **5.1 Условия и критерии проведения экспериментов**

Для настройки и анализа эффективности работы нейронной сети был проведен ряд исследований. В качестве критерия для исследований была выбрана зависимость пройденного моделью за определенное количество времени расстояния (отсчет времени производился в тиках).

Производился подбор следующих характеристик нейронной сети и алгоритма обучения:

- количество нейронов скрытого слоя;

Инв.№ подл. Подп. и дата Взам. инв. № Инв. № дубл. Подп. и дата

Взам.

u dama

Подп.

подл.

 $M H B N^{\mathsf{o}}$ 

 $U H \mathcal{B}$ .  $N^{\sigma}$ 

Подп. и дата

Инв. № дубл.

- комбинации параметров вознаграждения, используемого в алгоритме Q-Learning.

Часть параметров нейронной сети была зафиксирована (таблица 4).

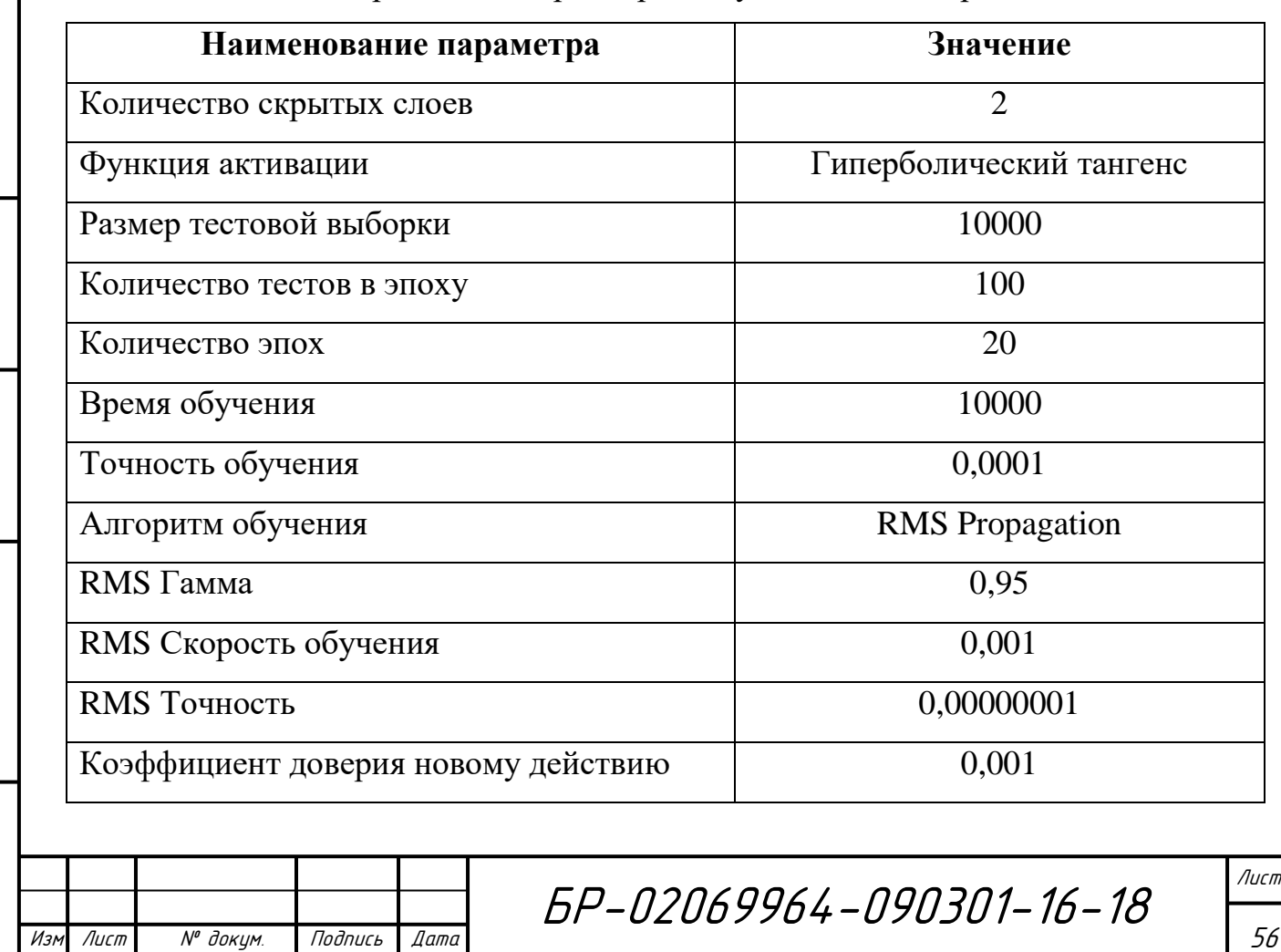

Таблица 4 ― Фиксированные параметры искусственной нейронной сети

Процесс тестирования заключался в запуске нейронной сети с заданными значениями параметров. Каждый вариант набора параметров запускался несколько раз, после чего полученные результаты усреднялись. Продолжительность запусков составляла 10000 тиков.

# **5.2 Сравнение эффективности обучения искусственных нейронных сетей с различным количеством нейронов в скрытом слое**

Для исследования были использованы пять значений количества нейронов скрытого слоя. Остальные параметры нейронной сети были зафиксированы (таблица 5).

Таблица 5 ― Фиксированные для текущего исследования параметры искусственной нейронной сети

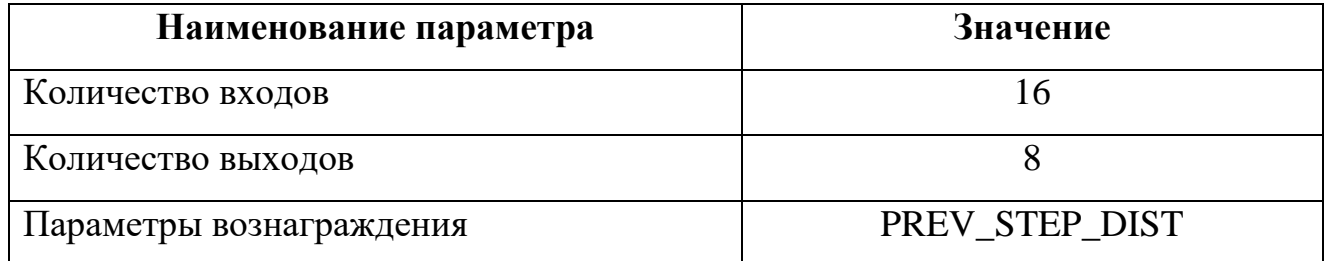

Управляемая модель объекта изображена на рисунке 28.

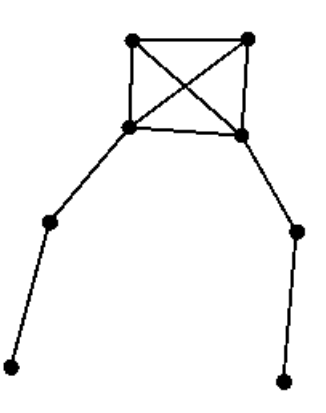

Рисунок 28 ― Модель объекта

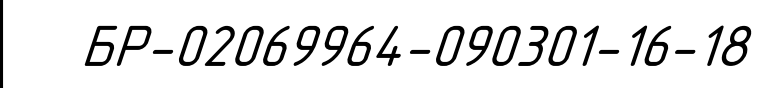

Инв.№ подл. Подп. и дата Взам. инв. № Инв. № дубл. Подп. и дата Подп. и дата  $N^{\varrho}$  dy  $\delta$ n. Инв.  $\tilde{\checkmark}$ инв. Взам. **Jama**  $\overline{a}$ Подп. подл.  $M H B N^{\mathsf{o}}$ 

Изм Лист № докум. Подпись Дата

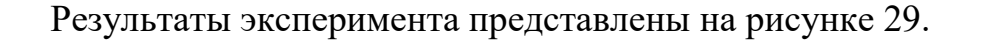

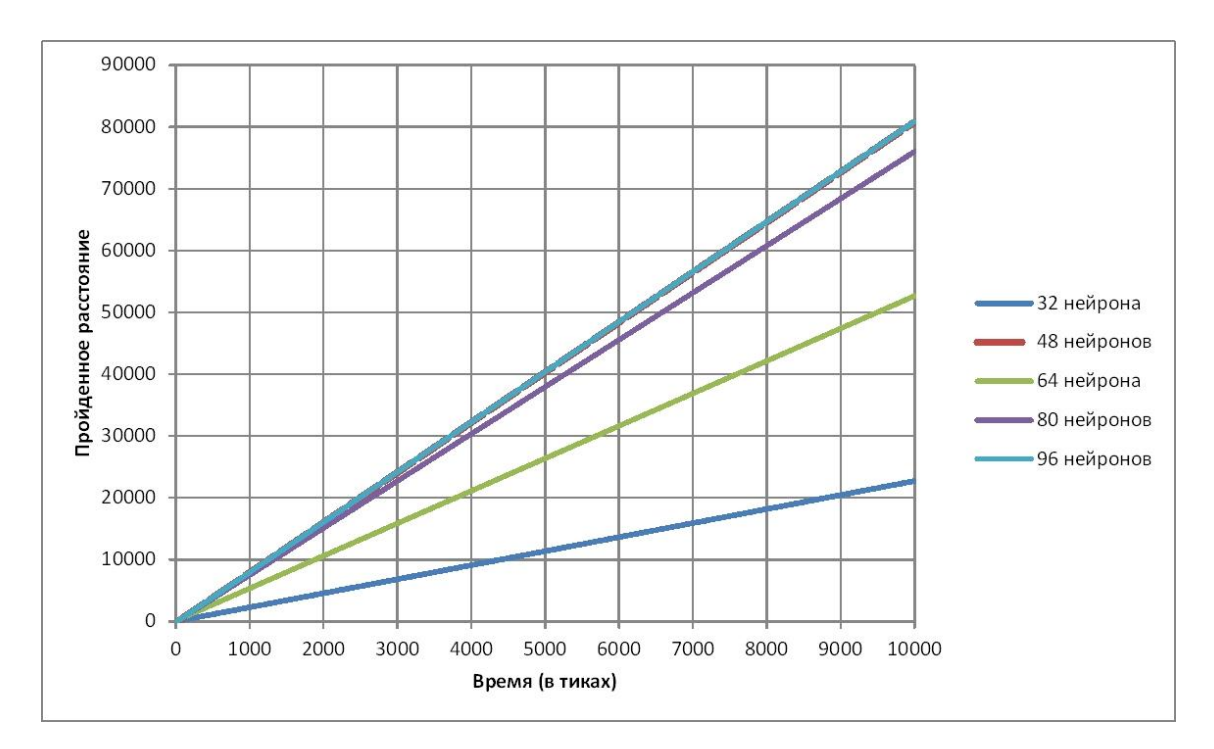

Рисунок 29 ― Зависимость величины пройденного расстояния за определенный временной интервал от момента времени для нейронных сетей с разным количеством нейронов скрытого слоя

Судя по графику, наиболее эффективно нейронная сеть работает при значениях количества нейронов скрытого слоя, равных 48 и 96.

# **5.3 Сравнение эффективности обучения искусственных нейронных сетей с различными комбинациями параметров вознаграждения**

Данное исследование проводилось на всех допустимых комбинациях параметров вознаграждений. Параметры подбирались таким образом, чтобы их значения не противоречили друг другу.

В процессе исследования была использована та же модель объекта и те же параметры нейронной сети, что и в предыдущем эксперименте. Количество нейронов в скрытых слоях зафиксировано и рано 96. Результаты эксперимента

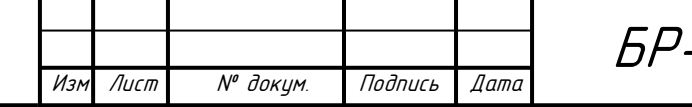

Инв.№ подл. Подп. и дата Взам. инв. № Инв. № дубл. Подп. и дата

Взам.

**дапа**  $\overline{a}$ Подп.

подл.

۸º UНÔ.

Подп. и дата

дибл.  $\overline{\mathscr{C}}$ Инв.

БР-02069964-090301-16-18

### представлены на рисунке 30.

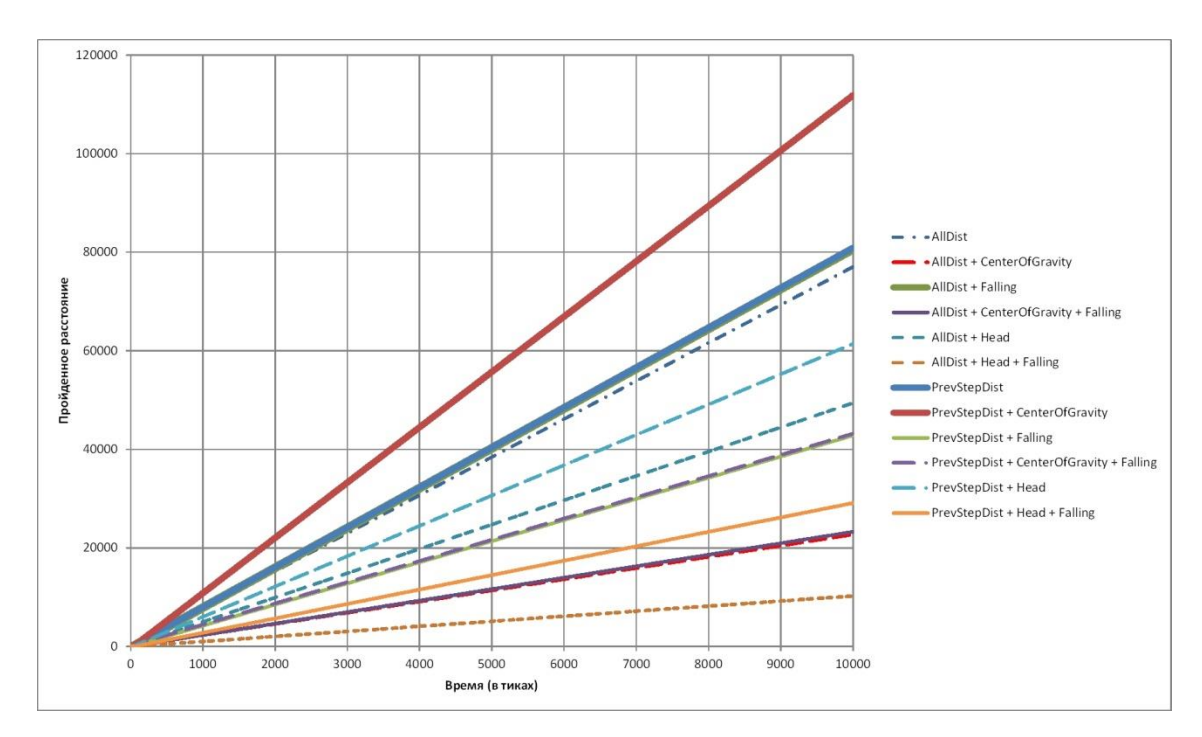

Рисунок 30 ― Зависимость величины пройденного расстояния за определенный временной интервал от момента времени для нейронных сетей с различными комбинациями параметров вознаграждения

По полученным данным можно сделать вывод, что наилучшие результаты модель показывает при расчете вознаграждения на основе пройденного за последний шаг расстояния и комбинации этого параметра со штрафом за приближения центра тяжести модели к «земле».

# **5.4 Эффективность работы нейронных сетей, управляющих различными миделями объектов**

Данное исследование проводилось на трех различных моделях (рисунок 31). Количество входов и выходов искусственных нейронных сетей для каждой модели указано в таблице 6.

Количество нейронов в скрытом слое было зафиксировано равным 96.

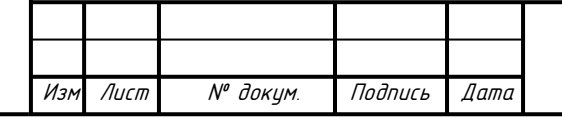

Инв.№ подл. Подп. и дата Взам. инв. № Инв. № дубл. Подп. и дата

Взам.

**дала**  $\overline{a}$ Подп.

подл.

۸º UНÔ.

u dama

Подп.

дибл.  $\tilde{\checkmark}$ Инв.

Параметры для расчета вознаграждения были выбраны на основе результатов, предыдущего эксперимента. В первом случае в качестве вознаграждения использовалось расстояние, пройденное моделью за последний шаг, во втором ― комбинация расстояния за последний шаг со штрафом за приближения центра тяжести модели к «земле». Результаты экспериментов представлены на рисунках 32 и 33 соответственно.

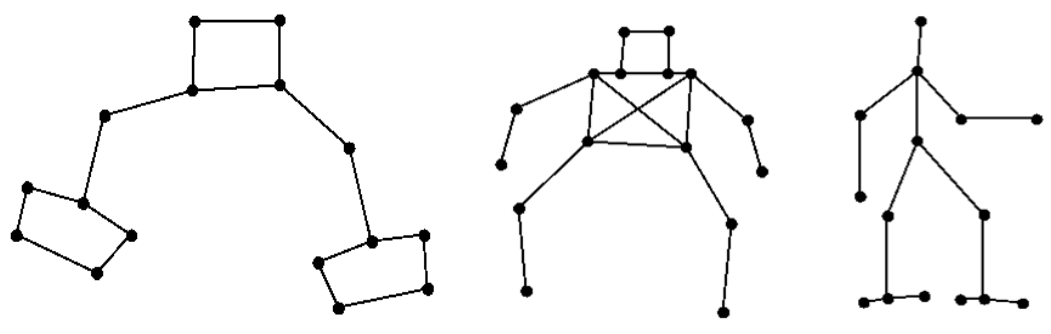

Модель 1 Модель 2 Модель 3

Рисунок 31 ― Модели объектов, используемые при проведении исследования

Таблица 6 ― Количество входов и выходов искусственных нейронных сетей для приведенных моделей

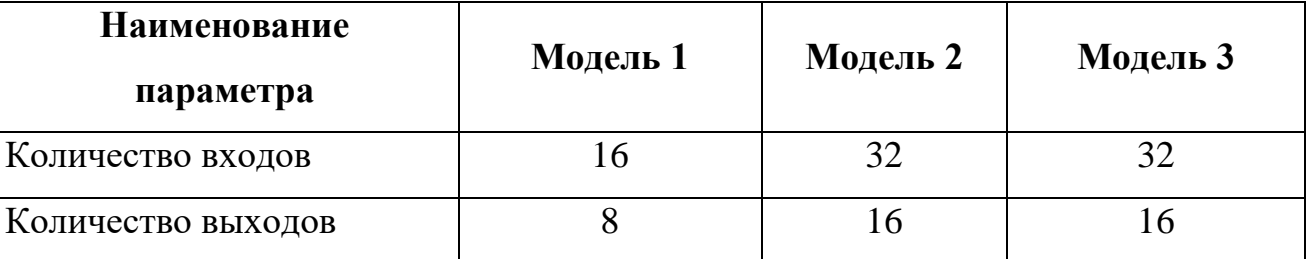

По полученным данным в первом эксперименте при заданных параметрах нейронной сети и алгоритма обучения наилучший результат показала Модель 1, во втором ― Модель 1 и Модель 3.

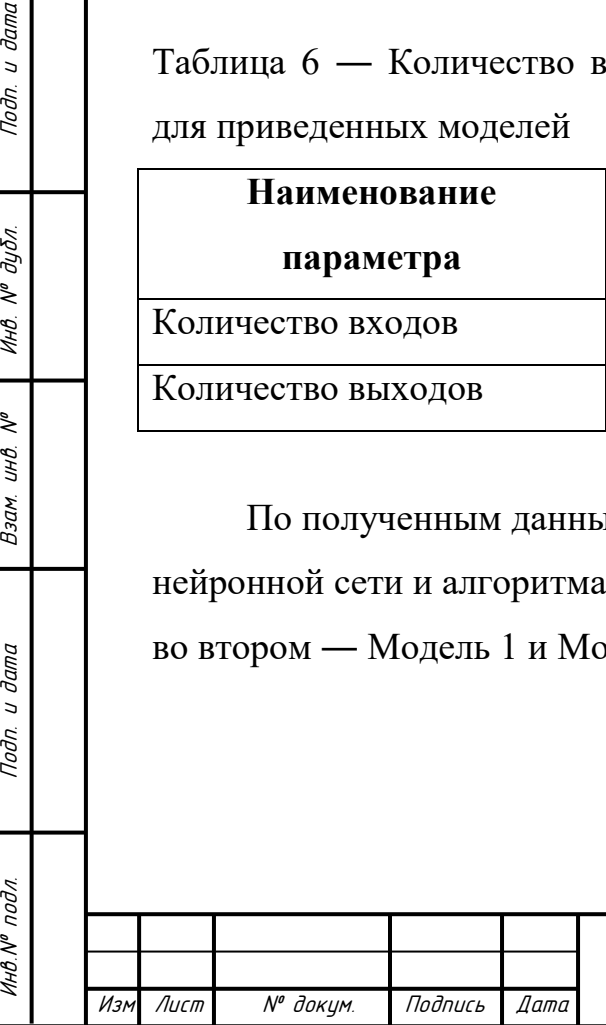

u dama

Подп.

№ дибл.

Инв.

 $\tilde{\checkmark}$ инв.

Взам.

**Jama**  $\overline{a}$ Подп.

БР-02069964-090301-16-18

Лист

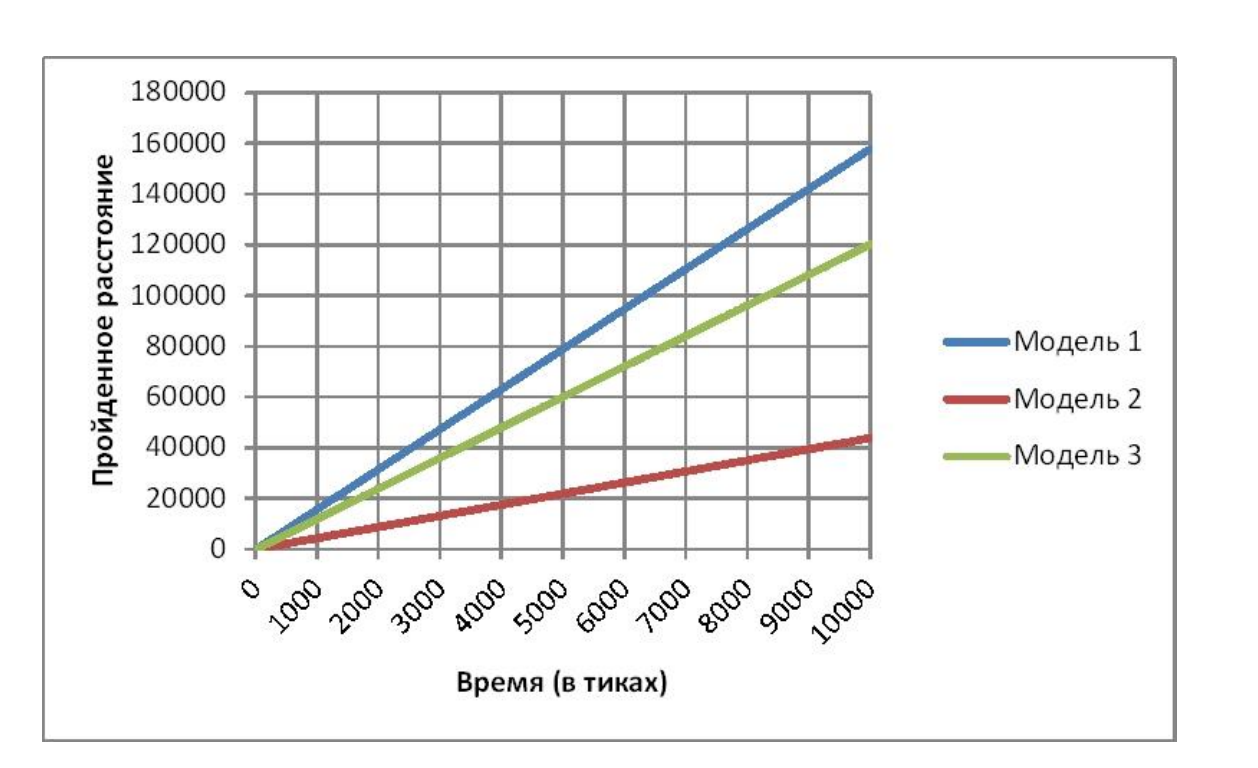

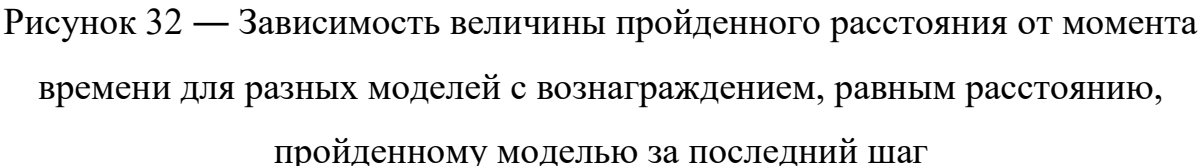

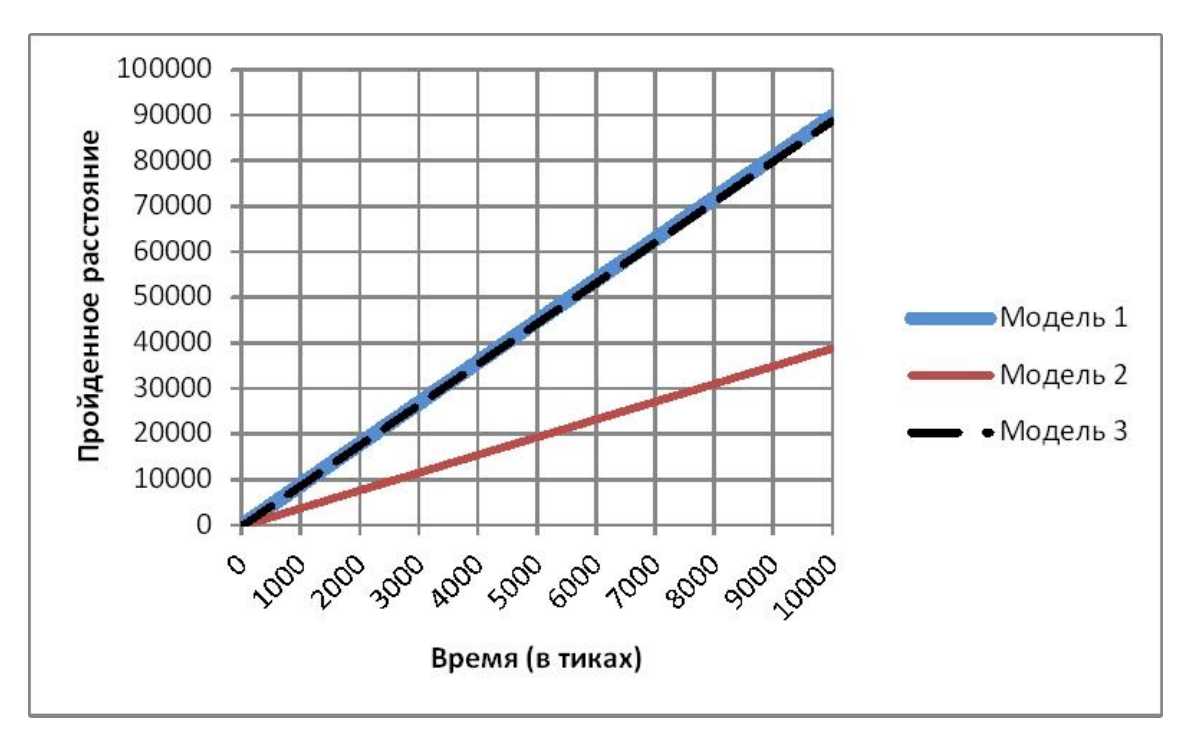

Рисунок 33 ― Зависимость величины пройденного расстояния от момента времени для разных моделей с вознаграждением, равным сумме расстояния, пройденного за последний шаг, и штрафа за центр тяжести

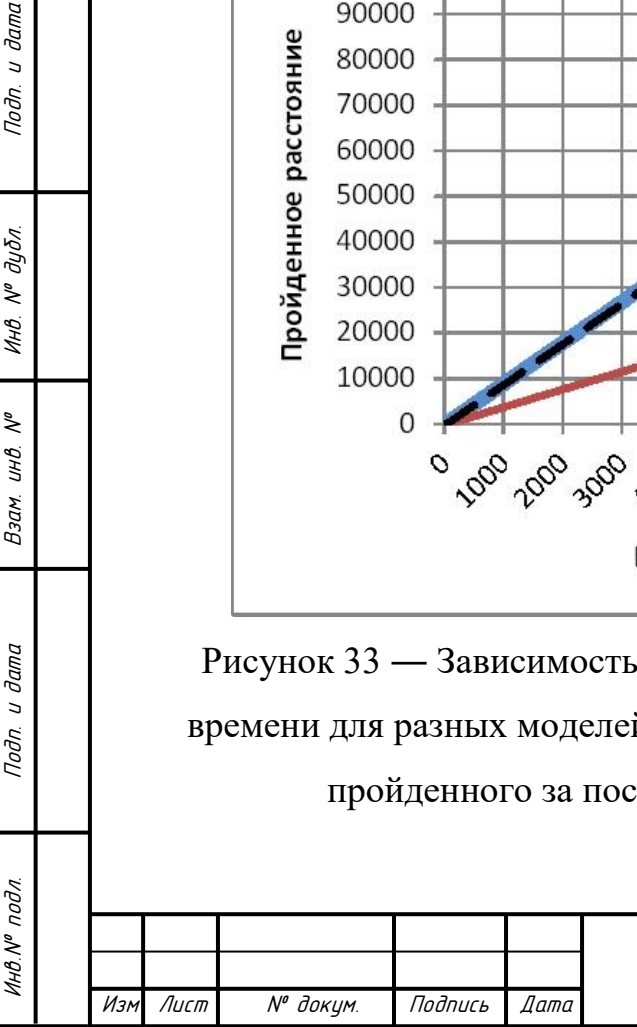

Подп. и дата

№ дибл.

Инв.

 $\tilde{\checkmark}$ 

инв.

Взам.

u dama

 $\overline{N}$ 

# БР-02069964-090301-16-18

Лист

Конструкция Модели 2 основана на конструкции модели, с помощью которой производилась настройка параметров нейронной сети и алгоритма ее обучения. Последняя была дополнена двумя конечностями и набором неподвижных отрезков. Расстояние, пройденное Моделью 2 за фиксированный промежуток времени, в обоих экспериментах меньше, чем у остальных моделей. Это связано с тем, что первая и третья модели имеют более устойчивую конструкцию, которая помогает избежать падения.

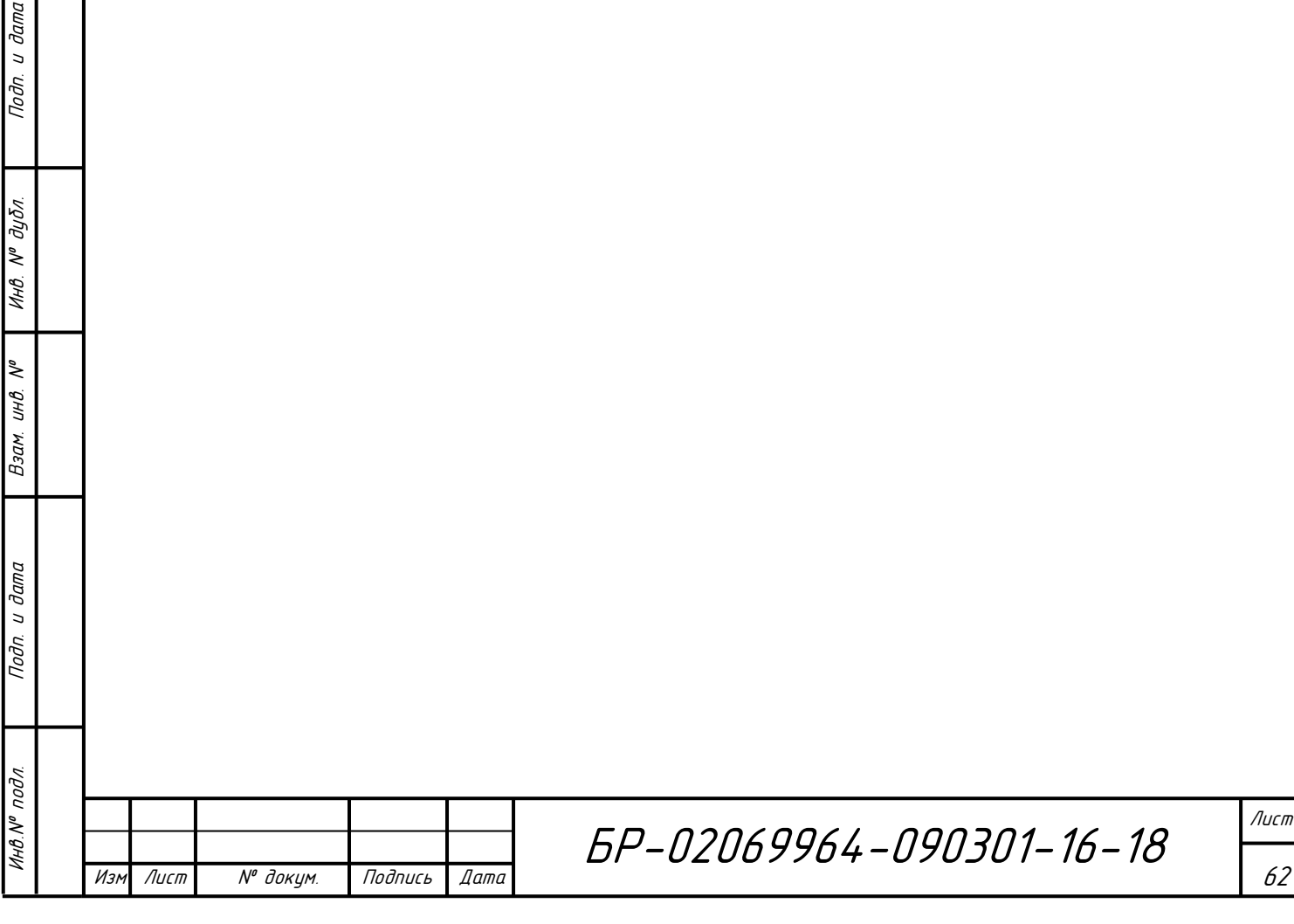

### **Заключение**

В ходе данной работы была реализована искусственная нейронная сеть, предназначенная для управления моделью сложного объекта, создано приложение для моделирования процесса перемещения объекта в двумерном пространстве.

Разработанное приложение позволяет конструировать модели сложных объектов, создавать искусственные нейронные сети путем настройки их параметров, а также запускать сети на обучение.

В процессе реализации было изучено большое количество литературы, содержащей информацию по нейронным сетям, принципам их работы и обучению. Для описания многослойного персептрона и модели объекта на языке C++ была реализована система классов. Создание приложения производилось с помощью инструментов, предоставляемых языком C++ и интегрированной средой разработки Microsoft Visual Studio.

В ходе проведенных исследований были определены оптимальное количество нейронов скрытого слоя (32 нейрона) и параметры, используемые при расчете вознаграждения агента в алгоритме Q-Learning (расстояния, пройденное моделью за последний шаг за последний шаг и комбинация расстояния, пройденного за последний шаг, со штрафом за приближения центра тяжести модели к «земле»).

Данная программа позволит упростить процесс моделирования перемещения сложных объектов в пространстве.

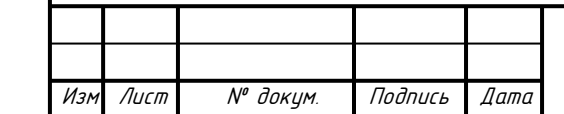

Инв.№ подл. Подп. и дата Взам. инв. № Инв. № дубл. Подп. и дата

Взам.

**дапа**  $\overline{a}$ Подп.

подл.

 $\zeta^{\circ}$ инв.

Подп. и дата

 $N^{\varrho}$   $\partial y \delta n$ .

Инв.

БР-02069964-090301-16-18

### **Список использованных источников**

1. Буч Г. Язык UML. Руководство пользователя / Рамбо Д., Якобсон И.; пер. с англ. Мухин Н. ― 2-е изд., перераб. и доп. ― М.: ДМК Пресс, 2006. ― 496 с.: ил.

2. Короткий С. Нейронные сети: алгоритм обратного распространения; статья ― 15 с.

3. Оссовский С. Нейронные сети для обработки информации / Пер. с польского И. Д. Рудинского. ― М.: Финансы и статистика, 2002. ― 344с.: ил.

4. Хайкин Саймон Нейронные сети: полный курс. ― 2-е изд., перераб. и доп. ― М.: Издательский дом «Вильямс», 2006 ― 1104 с.: ил.

5. DEMYSTIFYING DEEP REINFORCEMENT LEARNING [Электронный ресурс]. ― Режим доступа: http://neuro.cs.ut.ee/demystifyingdeepreinforcement-learning/.― Загл. с экрана.

6. Google's DeepMind AI Just Taught Itself To Walk [Электронный ресурс]. ― Режим доступа: https://www.youtube.com/watch?v=gn4nRCC9TwQ. ― Загл. с экрана.

7. Learn to Walk (genetic algorithm & Neural Network) [Электронный ресурс]. ― Режим доступа: https://www.youtube.com/watch?v=h-89xjWpV4U. ― Загл. с экрана.

8. MSDN – сеть разработчиков Microsoft [Электронный ресурс]. — Режим доступа: https://msdn.microsoft.com/ru-ru/default.aspx .— Загл. с экрана

9. Neural Networks for Machine Learning [Электронный ресурс]. — Режим доступа: http://www.cs.toronto.edu/~tijmen/csc321/slides/lecture\_slides\_lec6.pdf . ― Загл. с экрана.

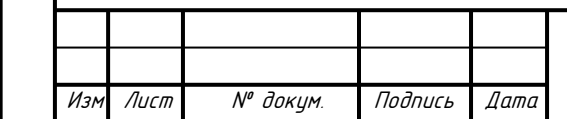

Инв.№ подл. Подп. и дата Взам. инв. № Инв. № дубл. Подп. и дата

Взам.

**Jama**  $\overline{a}$ Подп.

подл.

Подп. и дата

№ дубл.

Инв.

 $\mathbb{R}^{\circ}$ UНÖ.

### **Приложение A**

**(обязательное)**

### **Программный код**

#### **Листинг А.1 – Описание классов**

Инв.№ подл. Подп. и дата Взам. инв. № Инв. № дубл. Подп. и дата

Взам.

**дапа**  $\overline{a}$  $\overline{\eta}$ 

подл.

Инв.Nº

 $\tilde{\mathcal{N}}^{\circ}$ UНÔ.

дата  $\overline{a}$ Toðn.

дубл.  $\overline{\mathbf{v}}$ Ин0.

```
БР-02069964-090301-16-18
 Изм Лист № докум. Подпись Дата
                                                                                               Лист
                                                                                                65
   extern int TOTAL_TESTS_NUMBER;
   extern int CUR_TESTS_NUMBER;
   enum TrainingTypes { RMS };
   extern TrainingTypes TRAINING_TYPE;
   struct Test {
          Matrix2d inputs;
          Matrix2d outputs;
          Test() {};
          Test(vector<vector<double>> _in, vector<vector<double>> _out) {
                 inputs = _in;outputs = _out;
          }
          Test(Matrix2d _in, Matrix2d _out) {
                 inputs = \text{in};outputs = out;}
   };
   extern double LearningRate;
   extern int NUM_HIDDEN_NEURONS;
   extern int NUM_HIDDEN_LAYERS;
   extern ActFuncTypes ACT_FUNC;
   //For RMS
   extern double RMS GAMMA;
   extern double RMS_LEARN_RATE;
   extern double RMS_EPS;
   class NeuroNet {
   protected:
          int num_layers;
          vector<Layer> layers;
          int num_inputs;
          int num outputs;
          Matrix2d outputs;
   public:
          NeuroNet();
          NeuroNet(int ninputs, int nlayers, vector<int> nlneurons, vector<ActFuncTypes> _aft,
   int noutputs);
          void Init(int ninputs, int nlayers, vector<int> nlneurons, vector<ActFuncTypes> aft,
   int noutputs, vector<Matrix2d> biases, vector<Matrix2d> weights);
          void AddTest(deque<Test>& ts, vector<vector<double>> _in, vector<vector<double>>
   _out);
          void AddTest(deque<Test>& ts, Matrix2d in, Matrix2d out);
```

```
БР-02069964-090301-16-18
 Изм Лист № докум. Подпись Дата
                                                                                             Лист
                                                                                              66
          void Running(Test& test);
          void Running(vector<vector<double>>& inps);
          double RunningLearningOffline(deque<Test> & tests, vector<int>& tests_pos);
          void ResilientPropagation();
          double RPropLearningOffline(deque<Test> & tests, vector<int>& tests_pos);
          void RMSPropagation();
          double RMSLearningOffline(deque<Test> & tests, vector<int>& tests pos);
          void PrintWeightsAndBiases(ostream& fout, bool print null);
          Matrix2d GetOutput();
          void CalcDeltaAndGrad(Test& test);
          double CalcError(Test& test);
          void CorrectWeightsAndBiases(vector<Matrix2d>& gradient, vector<Matrix2d>& delta);
          void SetWeights(vector<Matrix2d> w);
          void SetBiases(vector<Matrix2d> _b);
          friend ostream& operator << (ostream& out, NeuroNet& nnet);
   };
   enum ActFuncTypes { NA, TANH, SGMD, LINE };
   class Layer {
   private:
          ActFuncTypes activation func;
          int num neurons;
          int num prev neurons;
          Matrix2d sgmd_func(Matrix2d& _states); // Сигмоидальная функция
          Matrix2d tanh_func(Matrix2d& _states); // Гиперболический тангенс
          Matrix2d diff_sgmd_func(Matrix2d& _axons); // Сигмоидальная функция
          Matrix2d diff_tanh_func(Matrix2d& _axons); // Гиперболический тангенс
   public:
         Matrix2d weights; // Веса нейронов
          Matrix2d states; // Состояния нейронов<br>Matrix2d biases; // Смещения нейронов
                                    // Смещения нейронов
          Matrix2d axons; // Аксоны нейронов
          Matrix2d delta; // Дельта
          Matrix2d prev_delta; // Предыдущая дельта
          Matrix2d delta sum;
          Matrix2d prev delta sum;
          Matrix2d grad; Ульф // Градиент
          Matrix2d prev_grad;
          Matrix2d grad sum;
          Matrix2d prev_grad_sum;
          Matrix2d weights correct;
          Matrix2d biases_correct;
          //RMS
          Matrix2d rms;
          Matrix2d rms biases;
          Matrix2d rmsn;
          Matrix2d rmsn_biases;
          Layer();
          Layer(int nneurons, int nprevneurons, ActFuncTypes act func);
          Layer& operator = (Layer& 1);
```
Инв.№ подл. Подп. и дата Взам. инв. № Инв. № дубл. Подп. и дата

Взам.

**Jana**  $\overline{a}$ Подп.

подл.

Инв. Nº

۸º UНÔ.

дата  $\overline{a}$ Toðn.

дибл.  $\overline{\mathscr{C}}$ Ин0.

```
БР-02069964-090301-16-18
 Изм Лист № докум. Подпись Дата
                                                                                         Лист
                                                                                          67
         void Init(int nneurons, int nprevneurons, ActFuncTypes act func, Matrix2d biases,
   Matrix2d _weights);
         int GetNumNeurons();
         void CalcStates(Layer& prev_layer);
         void CalcAxons();
         Matrix2d CalcDiffs();
   };
   extern random device rnd dev;
   extern mt19937 eng;
   extern uniform_int_distribution<> rnd_gen;
   int SomeRand();
   double GetRandVal(double min val, double max val);
   class Matrix2d {
   private:
         int num_rows;
         int num_cols;
         double* matrix;
   public:
         Matrix2d() { num\_rows = 0; num\_cols = 0; matrix = nullptr; };
         ~Matrix2d();
         Matrix2d(int nrow, int ncol, double val = 0.0);
         Matrix2d(const Matrix2d& _m);
         Matrix2d(vector<double>& _m);
         void InitMatrix(double val);
         void InitMatrix(int nrow, int ncol, double val);
         void InitMatrixDiagByOne();
         void InitRandom(double minval, double maxval);
         void InitValue(double val);
         int GetNumRows() const;
         int GetNumCols() const;
         Matrix2d Transpose() const; // Транспонирование матрицы
          Matrix2d MultElByEl(const Matrix2d& _m) const; // Поэлементное умножение матриц
          double SumAll() const; // Сложение всех элементов матрицы
         double SumAllSqr() const; // Сложение квадрвтов всех элементов матрицы
         Matrix2d Sqrt();
         double& at(const int& i, const int& j);
         double at(const int& i, const int& j) const;
         Matrix2d& operator = (vector <i>double</i> & m);Matrix2d& operator = (vector<vector<double>>& m);
         Matrix2d& operator = (Matrix2d& m);Matrix2d operator + (const double val); // Сложение матрицы с числом
         Matrix2d& operator += (const double val); // Сложение матрицы с числом
         Matrix2d operator + (Matrix2d& _m); // Сложение матриц
         Matrix2d& operator += (Matrix2d& _m); // Сложение матриц
         Matrix2d operator - (const double val); // Вычитание числа из матрицы
         Matrix2d& operator -= (const double val); // Вычитание числа из матрицы
         Matrix2d operator - (Matrix2d& m); // Вычитание матриц
         Matrix2d& operator -= (Matrix2d m); // Bычитание матриц
```
Инв.№ подл. Подп. и дата Взам. инв. № Инв. № дубл. Подп. и дата

Взам.

**дата**  $\overline{a}$ Подп.

подл.

Инв. №

 $\leqslant$ UНÔ.

дата  $\overline{a}$ Toðn.

дубл.  $\overline{\mathbb{R}}$ Ин0.

```
БР-02069964-090301-16-18
 Изм Лист № докум. Подпись Дата
                                                                                                  Лист
                                                                                                   68
          Matrix2d operator * (const double val); // Умножение матрицы на число
          Matrix2d& operator * = (const double val); // Умножение матрицы на число
          Matrix2d operator * (Matrix2d& _m); // Произведение матриц
          Matrix2d operator / (const double val); \frac{1}{2} // Деление элементов матрицы на число Matrix2d& operator /= (const double val); \frac{1}{2} // Деление элементов матрицы на число
          Matrix2d& operator /= (const double val);
          friend Matrix2d operator / (const double val, const Matrix2d& m);
   };
   class Creature {
   private:
          double fall_unit_angle = M_PI / 30; // единичный угол падения
          double turn unit angle = М РІ / 30; // единичный угол поворота
          double start_pos = 0.0;
          double start max x = 0.0;
          double cur delta distance = 0.0;
          double falling = 0.0;
          vector<pair<double, double>> joints; // суставы (точки соединения)
          vector<pair<int, int>> lines; // отрезки, из которых состоит модель
          vector<double> lines length;
          vector<pair<int, int>> movable_lines; //{номер отрезка; номер сустава, в котором он
   поворачивается}
          vector<pair<double, double>> turn_intervals; // левая и правая границы интервалов 
   поворота отрезков 
          vector<pair<int, int>> states mvlines; // текущие состояния подвижных отрезков,
   количество состояний отрезка
          vector<vector<int>> refs; //какие отрезки повернутся, если повернуть текущий
          vector<int> head points;
   public:
          Creature() {};
          void InitCreature(vector<pair<double, double>> _joints,
                                      vector<pair<int, int>> _lines,
                                      vector<pair<int, int>> _mvlines,
                                      vector<pair<double, double>> _turnint,
                                      vector<pair<int, int>> states,
                                      vector<vector<int>> refs,
                                      vector<int> head points);
          int GetNumActions() { return 2*movable_lines.size(); } //поворот каждого отрезка в
   двух направлениях
          vector<pair<double, double>> GetJoints() { return joints; }
          double GetStartPos() { return start pos; }
          vector<pair<int, int>> GetCurLinesStates() { return states mvlines; }
          int GetNumJoints() { return joints.size(); }
          vector<Line> GetLines();
          double GetCenterOfGravityX();
          double GetCenterOfGravityY();
          double GetCurDeltaDistance();
          double GetTraveledDistance();
          double GetFalling() { return falling; }
          double GetHeadY();
```

```
Инв.№ подл. Подп. и дата Взам. инв. № Инв. № дубл. Подп. и дата
  дибл.
 \tilde{\mathcal{N}}Ин0.
  ۸º
  UНÔ.
Взам.
  Jana
   \overline{a}Подп.
  подл.
  Инв.Nº
```
дата  $\overline{a}$ Подп.

```
БР-02069964-090301-16-18
 Изм Лист № докум. Подпись Дата
                                                                                               Лист
          void SetFallUnitAngle(double val) { fall_unit_angle = val; }
          void SetTurnUnitAngle(double val) { turn_unit_angle = val; }
          void SetJoints(vector<pair<double, double>> new_joints);
          void SetStates(vector<int> new_states);
          pair<int, int> GetAction(int action num);
          bool CanDoAction(int action);
          bool CanDoFullAction(int action);
          int Rotate(int line, int tdir);
          void CorrectPos(int line, int tdir);
          void CorrectPos(int line, int tdir, int point);
          void Falling();
          void UpdatePos(int action_num); // номер действия
          void PrintCreatureJoints(ostream& fout) {
                 fout << "--------------------------Creature Joints----------------------------
   " << endl;
                 for (int i = 0; i < joints.size(); ++i) {
                        fout << fixed <<setprecision(8) << joints[i].first << " " << fixed <<
   setprecision(8) << joints[i].second << endl;
                 }
                 fout << "--------------------------Creature States----------------------------
    " << endl;
                 for (int i = 0; i < states_mvlines.size(); ++i) {
                        fout << states_mvlines[i].first << " ";
                 }
                 fout << endl << "-------------------------------------------------------------
      ------" << endl;
          }
   };
   Листинг А.2 ― Реализация методов классов
   NeuroNet::NeuroNet() {
          num inputs = 0;num layers = 0;num outputs = 0;
          layers.resize(0);
   }
   NeuroNet::NeuroNet(int ninputs, int nlayers, vector<int> nlneurons, vector<ActFuncTypes>
   _aft, int noutputs) {
          num_inputs = ninputs;
          num_layers = nlayers;
          num_outputs = noutputs;
          layers.push_back(Layer(ninputs, 0, LINE));
          for (int i = 0; i < n layers; +i) {
                 layers.push_back(Layer(nlneurons[i], layers.back().GetNumNeurons(), aft[i]));
          }
   }
   void NeuroNet::Init(int ninputs, int nlayers, vector<int> nlneurons, vector<ActFuncTypes>
   aft, int noutputs, vector<Matrix2d> biases, vector<Matrix2d> weights) {
          num_inputs = ninputs;
          num layers = nlayers;
          num outputs = noutputs;
          outputs = Matrix2d(1, noutputs);Matrix2d _wm, _bm;
          _wm.InitMatrix(ninputs, 1, 1.0);
```

```
БР-02069964-090301-16-18
 Изм Лист № докум. Подпись Дата
                                                                                               Лист
                                                                                                 70
           bm = Matrix2d(1, ninputs);
          layers.push_back(Layer());
          layers.back().Init(ninputs, 0, LINE, _bm, _wm);
          int nprevneurons;
          for (int i = 0; i < nlayers; ++i) {
                 nprevneurons = layers.back().GetNumNeurons();
                 layers.push_back(Layer());
                 layers.back().Init(nlneurons[i], nprevneurons, _aft[i], _biases[i], 
   _weights[i]);
          }
   }
   void NeuroNet::AddTest(deque<Test>& ts, vector<vector<double>> in, vector<vector<double>>
   _out) {
          Matrix2d test in;
          Matrix2d test out;
          test_in = \text{in};test out = out;if (ts.size() >= TOTAL TESTS NUMBER)ts.pop_front();
          Test new_test(test_in, test_out);
          ts.push_back(new_test);
   }
   void NeuroNet::AddTest(deque<Test>& ts, Matrix2d _in, Matrix2d _out) {
          if (ts.size() >= TOTAL_TESTS_NUMBER)
                 ts.pop_front();
          Test new_test(_in, _out);
          ts.push_back(new_test);
   }
   void NeuroNet::Running(Test& test) {
          int n = layers[0].states.GetNumRows();
          int m = layers[0].states.GetNumCols();for (int i = 0; i < n; ++i) {
                 for (int j = 0; j < m; ++j) {
                        layers[0].states.at(i, j) = test.inputs.at(i, j);}
          }
          layers[0].CalcAxons();
          for (int i = 1; i < layers.size(); ++i) {
                 layers[i].CalcStates(layers[i - 1]);
                 layers[i].CalcAxons();
          }
          outputs = layers.back().axons;
   }
   void NeuroNet::Running(vector<vector<double>>& inputs) {
          Test new_test;
          new_test.inputs = inputs;
          Running(new_test);
   }
   double NeuroNet::RunningLearningOffline(deque<Test> & tests, vector<int>& tests pos) {
          vector<Matrix2d> _delta(layers.size());
          vector<Matrix2d> _grad(layers.size());
          for (int i = 0; i < layers.size(); ++i) {
                 delta[i] = Matrix2d(layers[i].delta.GetNumRows(),layers[i].delta.GetNumCols());
                 _grad[i] = Matrix2d(layers[i].grad.GetNumRows(), layers[i].grad.GetNumCols());
          }
          for (int i = 0; i < tests_pos.size(); ++i) {
                 Running(tests[tests_pos[i]]);
```
Инв.№ подл. Подп. и дата Взам. инв. № Инв. № дубл. Подп. и дата

Взам.

**Jana**  $\overline{a}$  $\overline{\eta}$ 

подл.

Инв. Nº

۸º UНÔ.

дата  $\overline{a}$ Подп.

дибл.  $\overline{\mathscr{C}}$ Ин0.

```
БР-02069964-090301-16-18
                                                                                            Лист
             CalcDeltaAndGrad(tests[tests_pos[i]]);
             for (int j = 1; j < layers.size(); ++j) {
                    _delta[j] += layers[j].delta;
                    \text{grad}[j] += layers[j].grad;
             }
      }
      // Вычисление суммы квадратов градиентов
      double norm = 0.0;
      for (int i = 1; i < layers.size(); ++i) {
             norm += delta[i].SumAllSqr();norm += grad[i].SumAllSqr();}
      if (fabs(norm) < 1e-7) {
             return 0.0;
      }
      // Нормировка градиентов
      norm = sqrt(fabs(norm));
      for (int i = 1; i < layers.size(); ++i) {
             delta[i] /= norm;
             \texttt{grad}[i] /= norm;
      }
      CorrectWeightsAndBiases(_grad, _delta);
      return norm;
}
void NeuroNet::ResilientPropagation() {
      double EttaPlus = 1.2;
      double EttaMinus = 0.5;
      double MinCorrectVal = 1e-6;
      double MaxCorrectVal = 50.0;
      for (int i = 1; i < layers.size(); ++i)
      {
             for (int j = 0; j < layers[i].grad sum.GetNumRows(); ++j)
             {
                    for (int k = 0; k < layers[i].grad_sum.GetNumCols(); ++k)
                    {
                           double correct_val = 0.0;
                           double curmatrixult = layers[i].grad sum.at(j, k) *
layers[i].prev_grad_sum.at(j, k);
                           if (curmatrixult == 0.0)
                                  correct_val = rand() / RAND_MAX;else if (curmatrixult > 0.0)
                                  correct val = min(EttaPlus *layers[i].weights_correct.at(j, k), MaxCorrectVal);
                           else if (curmatrixult (0.0)correct_val = max(EttaMinus * 
layers[i].weights_correct.at(j, k), MinCorrectVal);
                           layers[i].weights_correct.at(j, k) = correct_val;
                           if (layers[i].grad_sum.at(j, k) == 0.0)continue;
                           if (layers[i].grad_sum.at(j, k) > 0.0)
                                  layers[i].weights.at(j, k) -= correct_val;
                           else
```

```
Инв.№ подл. Подп. и дата Взам. инв. № Инв. № дубл. Подп. и дата
    \overline{a}Подп.
   дибл.
  \overline{\mathscr{C}}MHB.
   ۸º
   UНÔ.
 Взам.
   дала
    \overline{a}Подп.
   подл.
```
Инв. Nº

dana

Изм Лист № докум. Подпись Дата
```
БР-02069964-090301-16-18
 Изм Лист № докум. Подпись Дата
                                                                                                Лист
                                                                                                 72
                                      layers[i].weights.at(j, k) += correct_val;
                        }
                 }
                 for (int j = 0; j < layers[i].delta_sum.GetNumRows(); ++j)
                 {
                        double cur\_correct = 0.0;
                        double curmatrixult = layers[i].delta_sum.at(0, j) *
   layers[i].prev_delta_sum.at(0, j);
                        if (curmatrixult == 0.0)
                               cur_correct = rand() / RAND_MAX;
                        else if (curmatrixult > 0.0)
                               cur correct = min(EttaPlus * layers[i].biases correct.at(0, j),
   MaxCorrectVal);
                        else if (curmatrixult < 0.0)
                               cur correct = max(EttaMinus * layers[i].biases correct.at(0, j),
   MinCorrectVal);
                        layers[i].biases correct.at(0, j) = cur correct;
                        if (layers[i].delta sum.at(0, j) == 0.0)
                               continue;
                        if (layers[i].delta_sum.at(\theta, j) > \theta.\theta)
                               layers[i].biases.at(0, j) -= cur_correct;
                        else
                               layers[i].biases.at(0, j) += cur_correct;
                 }
          }
   }
   double NeuroNet::RPropLearningOffline(deque<Test> & tests, vector<int>& tests_pos) {
          for (int i = 0; i < layers.size(); ++i) {
                 layers[i].delta sum.InitValue(0.0);
                 layers[i].grad sum.InitValue(0.0);
          }
          for (int i = 0; i < tests pos.size(); ++i) {
                 Running(tests[tests_pos[i]]);
                 CalcDeltaAndGrad(tests[tests_pos[i]]);
                 for (int j = 1; j < layers.size(); ++j) {
                        layers[j].delta_sum += layers[j].delta;
                        layers[j].grad_sum += layers[j].grad;
                 }
          }
          // Вычисление суммы квадратов градиентов
          double norm = 0.0;
          for (int i = 1; i < layers.size(); ++i) {
                 norm += layers[i].delta sum.SumAllSqr();
                 norm += layers[i].grad sum.SumAllSqr();
          }
          if (norm < 1e-6) {
                 return 0.0;
          }
          ResilientPropagation();
          for (int i = 1; i < layers.size(); ++i) {
                 layers[i].prev_delta_sum = layers[i].delta_sum;
                 layers[i].prev_grad_sum = layers[i].grad_sum;
          }
```
Взам.

**дала**  $\overline{a}$ **Nodn.** 

подл.

Инв. Nº

۸º UНÔ.

u dama

Подп.

дибл.  $\overline{\mathscr{C}}$ Ин0.

```
БР-02069964-090301-16-18
 Изм Лист № докум. Подпись Дата
                                                                                               Лист
                                                                                                 73
          double err = 0.0;
          for (int i = 0; i < tests_pos.size(); ++i) {
                 Running(tests[tests_pos[i]]);
                 err += CalcError(tests[tests_pos[i]]);
          }
          return err;
   }
   void NeuroNet::RMSPropagation()
    {
          for (int i = 1; i < layers.size(); ++i)
          {
                 layers[i].weights -= (RMS LEARN RATE / (layers[i].rms -
   layers[i].rmsn.MultElByEl(layers[i].rmsn) + RMS EPS).Sqrt()).MultElByEl(layers[i].grad sum);
                 layers[i].biases -= (RMS_LEARN_RATE / (layers[i].rms_biases -
   layers[i].rmsn_biases.MultElByEl(layers[i].rmsn_biases) +
   RMS EPS).Sqrt()).MultElByEl(layers[i].delta sum);
          }
   }
   double NeuroNet::RMSLearningOffline(deque<Test> & tests, vector<int>& tests pos)
   {
          for (int i = 0; i < layers.size(); ++i)
          {
                 layers[i].grad_sum.InitValue(0.0);
                 layers[i].delta_sum.InitValue(0.0);
          }
          for (int i = 0; i < tests_pos.size(); ++i)
          {
                 Running(tests[tests_pos[i]]);
                 CalcDeltaAndGrad(tests[tests_pos[i]]);
                 for (int j = 1; j < layers.size(); ++j) {
                        layers[j].delta_sum += layers[j].delta;
                        layers[j].grad_sum += layers[j].grad;
                 }
          }
          for (int i = 1; i < layers.size(); ++i)
          {
                 layers[i].rms = layers[i].rms * RMS_GAMMA +
   layers[i].grad_sum.MultElByEl(layers[i].grad_sum) * (1.0 - RMS_GAMMA);
                 layers[i].rms_biases = layers[i].rms_biases * RMS_GAMMA +
   layers[i].delta_sum.MultElByEl(layers[i].delta_sum) * (1.0 - RMS_GAMMA);
                 layers[i].rmsn = layers[i].rmsn * RMS_GAMMA + layers[i].grad_sum * (1.0 -
   RMS GAMMA);
                 layers[i].rmsn_biases = layers[i].rmsn_biases * RMS_GAMMA +
   layers[i].delta_sum * (1.0 - RMS_GAMMA);
          }
          RMSPropagation();
          for (int i = 0; i < layers.size(); ++i)
          {
                 layers[i].prev_grad_sum = layers[i].grad_sum;
                 layers[i].prev_delta_sum = layers[i].delta_sum;
          }
          double err = 0.0;
          for (int i = 0; i < tests pos.size(); ++i) {
                 Running(tests[tests_pos[i]]);
                 err += CalcError(tests[tests_pos[i]]);
```
Взам.

**Jana**  $\overline{a}$ **Nodn.** 

подл.

Инв.№

۸º UНÔ.

дата  $\overline{a}$ Toðn.

дибл.  $\overline{\mathscr{C}}$ Инв.

```
БР-02069964-090301-16-18
 Изм Лист № докум. Подпись Дата
                                                                                                          Лист
                                                                                                           74
           }
           return err;
    }
    void NeuroNet::PrintWeightsAndBiases(ostream& fout, bool print null) {
           fout << "----------Weights------------" << endl;
           for (int i = 1; i < layers.size(); ++i) {
                   Matrix2d m = layers[i].weights.Transpose();
                   for (int j = 0; j < m. GetNumRows(); ++j) {
                          for (int k = 0; k < m. GetNumCols(); ++k) {
                                  if (!print_null)
                                         fout \langle\langle fixed \langle\langle setprecision(7) \langle\langle m.at(j, k) \langle\langle " ";
                                  else
                                         fout \langle\langle fixed \langle\langle setprecision(7) \langle\langle 0.0 \langle\langle ";
                           }
                           fout << endl;
                   }
           }
           fout << "----------Biases------------" << endl;
           for (int i = 1; i < layers.size(); ++i) {
                   Matrix2d m = layers[i].biases;
                   for (int j = 0; j < m. GetNumRows(); ++j) {
                          for (int k = 0; k < m. GetNumCols(); ++k) {
                                  if (!print_null)
                                         fout \langle\langle fixed \langle\langle setprecision(7) \langle\langle m.at(j, k) \langle\langle " ";
                                  else
                                         fout \langle\langle fixed \langle\langle setprecision(7) \langle\langle 0.0 \langle\langle ";
                           }
                          fout << endl;
                   }
           }
    }
    Matrix2d NeuroNet::GetOutput() {
           return outputs;
    }
    void NeuroNet::CalcDeltaAndGrad(Test& test) {
           layers[layers.size() - 1].delta = (layers|layers,:) - 1].axons -
    test.outputs).MultElByEl(layers[layers.size() - 1].CalcDiffs());
           for (int i = layers.size() - 2; i > 0; --i) {
                   layers[i].delta = (layers[i + 1].delta*layers[i +1].weights).MultElByEl(layers[i].CalcDiffs());
           }
           for (int i = 1; i < layers.size(); ++i) {
                   layers[i].grad = layers[i].delta.Transpose() * layers[i - 1].axons;
           }
    }
    double NeuroNet::CalcError(Test& test) {
           double res = (test.outputs - layers.back().axons).SumAllSqr() / 2.0;
           return res;
    }
    void NeuroNet::CorrectWeightsAndBiases(vector<Matrix2d>& _gradient, vector<Matrix2d>& 
    _delta) {
           for (int i = 1; i < layers.size();++i) {
                   layers[i].weights -= _gradient[i] * LearningRate;
                   layers[i].biases = _delta[i] * <i>LearningRate</i>;}
    }
    void NeuroNet::SetWeights(vector<Matrix2d> _w) {
           for (int i = 1; i < layers.size(); ++i) {
                   Matrix2d m = \sqrt{i - 1}.Transpose();
```
Взам.

**Jana**  $\overline{a}$  $\overline{\textit{N}}$ одл.

подл.

Инв. N<sup>o</sup>

۸º UНÔ.

**дата**  $\overline{a}$ Toðn.

дибл.  $\overline{\mathscr{C}}$ Инв.

```
БР-02069964-090301-16-18
 Изм Лист № докум. Подпись Дата
                  layers[i].weights = m;}
   }
   void NeuroNet::SetBiases(vector<Matrix2d> _b) {
           for (int i = 1; i < layers.size(); ++i) {
                  layers[i].biases = _b[i - 1];
           }
   }
   ostream& operator << (ostream& out, NeuroNet& _nnet) {
           for (int i = 0; i < _ nnet.num_outputs; ++i) {
                  out \langle\langle fixed \langle\langle setprecision(6) \langle\langle nnet.outputs.at(0, i) \langle\langle " ";
           }
           return out;
   }
   Matrix2d Layer::sgmd func(Matrix2d& states) {
           int n = _states.GetNumRows();
           int m = _states.GetNumCols();
           Matrix2d res(n, m);
           for (int i = 0; i < n; ++i) {
                  for (int j = 0; j < m; ++j) {
                         if (_states.at(i, j) < (-1.0 * 35))res.at(i, j) = 1e-12;else
                                 res.at(i, j) = 1.0 / (1.0 + exp(-<sub>s</sub>tates.at(i, j)));}
           }
           return res;
   }
   Matrix2d Layer::tanh_func(Matrix2d& _states) {
           int n = _states.GetNumRows();
           int m = _states.GetNumCols();
           Matrix2d res(n, m);
           for (int i = 0; i < n; ++i) {
                  for (int j = 0; j < m; ++j) {
                         res.at(i, j) = tanh(\_states.at(i, j));}
           }
           return res;
   }
   Matrix2d Layer::diff_sgmd_func(Matrix2d& _axons) {
           int n = \frac{1}{2} axons. GetNumRows();
           int m = _axons.GetNumCols();
           Matrix2d res(n, m);
           for (int i = 0; i < n; ++i) {
                  for (int j = 0; j < m; ++j) {
                         res.at(i, j) = (1.0 - \frac{1}{2}x) axons.at(i, j) * \frac{1}{2}x axons.at(i, j);
                  }
           }
           return res;
    }
   Matrix2d Layer::diff_tanh_func(Matrix2d& _axons) {
           int n = _axons.GetNumRows();
           int m = _axons.GetNumCols();
           Matrix2d res(n, m);
           for (int i = 0; i < n; ++i) {
                  for (int j = 0; j < m; ++j) {
                         res.at(i, j) = (1.0 - axons.at(i, j) * axons.at(i, j));}
           }
           return res;
   }
```
Взам.

**дала**  $\overline{a}$  $\overline{\eta}$ 

подл.

**VIHO.Nº** 

۸º UНÔ.

u dama

Toðn.

дубл.  $\overline{\mathbf{v}}$ Инв.

> Лист 75

```
БР-02069964-090301-16-18
 Изм Лист № докум. Подпись Дата
   Layer::Layer() {
          activation_func = NA;
          num_prev_neurons = 0;
          num\_neurons = 0;weights = Matrix2d();
          states = Matrix2d();
          biases = Matrix2d();
          axons = Matrix2d();delta = Matrix2d();
          grad = Matrix2d();
          prev delta = Matrix2d();
          delta sum = Matrix2d();
          prev delta sum = Matrix2d();
          prev\_grad = Matrix2d();grad sum = Matrix2d();
          prev_grad_sum = Matrix2d();
          weights correct = Matrix2d();
          biases correct = Matrix2d();
          rms = Matrix2d();
          rms biases = Matrix2d();
          rmsn = Matrix2d();
          rmsn_biases = Matrix2d();
   }
   Layer:: Layer(int nneurons, int nprevneurons, ActFuncTypes act_func) {
          activation func = act func;
          num_prev_neurons = nprevneurons;
          num_neurons = nneurons;
          weights = Matrix2d(nneurons, nprevneurons);
          weights.InitRandom(0.0, 1.0);
          states = Matrix2d(1, nneurons);
          biases = Matrix2d(1, nneurons);
          biases.InitRandom(-1.0, 1.0);
          axons = Matrix2d(1, nneurons);
          delta = Matrix2d(1, nneurons);
          grad = Matrix2d(nneurons, nprevneurons);
          prev_delta = Matrix2d(1, nneurons);
          delta_sum = Matrix2d(1, nneurons);
          prev delta sum = Matrix2d(1, nneurons);
          prev_grad = Matrix2d(nneurons, nprevneurons);
          grad_sum = Matrix2d(nneurons, nprevneurons);
          prev grad sum = Matrix2d(nneurons, nprevneurons);
          weights correct = Matrix2d(nneurons, nprevneurons);
          weights correct.InitRandom(0.0, 1.0);
          biases_{correct} = Matrix2d(1, nneurons);
          biases_correct.InitRandom(-1.0, 1.0);
          rms = Matrix2d(nneurons, nprevneurons);
          rms biases = Matrix2d(1, nneurons);
          rmsn = Matrix2d(nneurons, nprevneurons);
          rmsn_biases = Matrix2d(1, menrons);}
   Layer& Layer::operator = (Layer& 1) {
          activation_func = \_l.activation_func;
          num\_prev\_neurons = \_1.num\_prev\_neurons;num neurons = l.GetNumNeurons();
          weights = \_1.weights;
           states = \_l.states;
           biases = \_l.biases;
          axons = \overline{1}. axons;
```
Взам.

**дала**  $\overline{a}$ Подп.

подл.

Инв. N<sup>o</sup>

۸º UНÔ.

дата  $\overline{a}$ Подп.

дибл.  $\overline{\mathscr{C}}$ Инв.

> Лист 76

```
БР-02069964-090301-16-18
        Изм Лист № докум. Подпись Дата
                                                                                                           Лист
Инв.№ подл. Подп. и дата Взам. инв. № Инв. № дубл. Подп. и дата
                                                                                                            77
                  delta = 1.delta;
                  grad = \_1.getprev\_delta = 1.prev\_delta;delta\_sum = 1.delta\_sum;prev_delta_sum = _l.prev_delta_sum;
                  prev\_grad = 1.prev\_grad;grad\_sum = \_1.getprev\_grad\_sum = \_1.prev\_grad\_sum;weights_correct = \_1.weights_correct;
                  biases_correct = \overline{\phantom{a}}.biases_correct;
                  rms = 1.rms;rms_biases = _l.rms_biases;
                  rmsn = 1.rmsn;rmsn_biases = 1.rmsn_biases;return *this;
           }
           void Layer::Init(int nneurons, int nprevneurons, ActFuncTypes act func, Matrix2d biases,
           Matrix2d weights) {
                  activation_func = act_func;
                  num_prev_neurons = nprevneurons;
                  num neurons = nneurons;
                  weights = _weights;states = Matrix2d(1, nneurons);
                  biases = biases;
                  axons = Matrix2d(1, nneurons);
                  delta = Matrix2d(1, nneurons);
                  grad = Matrix2d(nneurons, nprevneurons);
                  prev delta = Matrix2d(1, nneurons);
                  delta sum = Matrix2d(1, nneurons);
                  prev delta sum = Matrix2d(1, nneurons);
                  prev_grad = Matrix2d(nneurons, nprevneurons);
                  grad_sum = Matrix2d(nneurons, nprevneurons);
                  prev grad sum = Matrix2d(nneurons, nprevneurons);
                  weights correct = Matrix2d(nneurons, nprevneurons);
                  weights_correct.InitRandom(0.0, 1.0);
                  biases_correct = Matrix2d(1, nneurons);
                  biases_correct.InitRandom(-1.0, 1.0);
                  rms = Matrix2d(nneurons, nprevneurons);
                  rms_biases = Matrix2d(1, nneurons);
                  rmsn = Matrix2d(nneurons, nprevneurons);
                  rmsn_biases = Matrix2d(1, nneurons);
           }
           int Layer::GetNumNeurons() {
                  return num_neurons;
           }
           void Layer::CalcStates(Layer& prev_layer) {
                  states = prev_layer.axons * weights.Transpose() + biases;
           }
           void Layer::CalcAxons() {
                  switch (activation func) {
                  case TANH: axons = tanh_func(states); break;
                  case SGMD: axons = sgmd func(states); break;
                  case LINE: axons = states; break;
                  default: break;
                  }
           }
```
дата  $\overline{a}$ Toðn.

дибл.  $\overline{\mathscr{C}}$ Инв.

> ۸º UНB.

Взам.

**Jana**  $\overline{a}$  $\overline{\textit{N}}$ одл.

подл.

Инв. N<sup>o</sup>

```
БР-02069964-090301-16-18
 Изм Лист № докум. Подпись Дата
                                                                                                Лист
                                                                                                 78
   Matrix2d Layer::CalcDiffs() {
          switch (activation_func) {
          case TANH: return diff_tanh_func(axons); break;
          case SGMD: return diff_sgmd_func(axons); break;
          case LINE:
          {
                 Matrix2d m;
                 m.InitMatrix(axons.GetNumRows(), axons.GetNumCols(), 1.0);
                 return m;
                 break;
          }
          default: break;
          }
   }
   random device rnd dev;
   mt19937 \text{ eng} = mt19937(rnd\_dev());
   uniform int distribution<> rnd gen = uniform int distribution<>(0, RAND MAX);
   int SomeRand() {
          return rnd_gen(eng);
   }
   double GetRandVal(double min_val, double max_val) {
          return min_val + (max_val - min_val) * SomeRand() / RAND_MAX;
   }
   Matrix2d::~Matrix2d()
   {
          if (num_rows != 0)
                 delete[](matrix);
          matrix = nullptr;}
   Matrix2d::Matrix2d(int nrow, int ncol, double val) {
          num rows = nrow;
          num cols = ncol;matrix = new double[nrow*ncol];
          for (int i = 0; i < num rows*num cols; ++i) {
                 matrix[i] = val;}
   }
   Matrix2d::Matrix2d(const Matrix2d& m) {
          num\_rows = _m.name\_rows;num_cols = _m.num_cols;
          matrix = new double[num_rows*num_cols];memcpy_s(matrix, num_rows*num_cols * sizeof(*matrix), _m.matrix, num_rows*num_cols * 
   sizeof(*_m.matrix));
   }
   Matrix2d::Matrix2d(vector<double>& _m) {
          num\_rows = 1;num\_cols = _m.size();matrix = new double[num<math>cols];memcpy_s(matrix, num_rows*num_cols * sizeof(*matrix), _m.data(), num_rows*num_cols * 
   sizeof(*_m.data()));
   }
   void Matrix2d::InitMatrix(double val) {
          for (int i = 0; i < num_{rows}; ++i) {
                 for (int j = 0; j < num_{cols}; ++j) {
```
Инв.№ подл. Подп. и дата Взам. инв. № Инв. № дубл. Подп. и дата Toðn. дубл.  $\overline{\mathbf{v}}$ Инв. ۸º UНÔ. Взам. **Jana**  $\overline{a}$ Подп. подл.

Инв.Nº

дата  $\overline{a}$ 

```
БР-02069964-090301-16-18
 Изм Лист № докум. Подпись Дата
                                                                                               Лист
                                                                                                 79
                        at(i, j) = val;}
          }
   }
   void Matrix2d::InitMatrix(int nrow, int ncol, double val) {
          num_rows = nrow;
          num_cols = ncol;
          matrix = new double[nrow*ncol];
          for (int i = 0; i < num_rows*num_cols; ++i) {
                 matrix[i] = val;
          }
   }
   void Matrix2d::InitMatrixDiagByOne() {
          int n = min(num rows, num coils);for (int i = 0; i < n; ++i) {
                 at(i, i) = 1.0;}
   }
   void Matrix2d::InitRandom(double minval, double maxval) {
          for (int i = 0; i < num_{rows}; ++i) {
                 for (int j = 0; j < num_{cols}; ++j) {
                        at(i, j) = GetRandVal(minval, maxval);
                 }
          }
   }
   void Matrix2d::InitValue(double val) {
          for (int i = 0; i < num_{rows}; ++i) {
                 for (int j = 0; j < num_{cols}; ++j) {
                        at(i, j) = val;}
          }
   }
   int Matrix2d::GetNumRows() const {
          return num_rows;
   }
   int Matrix2d::GetNumCols() const {
          return num_cols;
   }
   // Транспонирование матрицы
   Matrix2d Matrix2d::Transpose() const {
          int n = GetNumCols();
          int m = GetNumRows();
          Matrix2d res(n, m);
          for (int i = 0; i < n; ++i) {
                 for (int j = 0; j < m; ++j) {
                        res.at(i, j) = at(j, i);}
          }
          return move(res);
   }
   // Поэлементное умножение матриц
   Matrix2d Matrix2d::MultElByEl(const Matrix2d& _m) const {
          if (m.GetNumRows() != num_rows || m.GetNumCols() != num_cols) {
                 throw logic_error("Wrong sizes in multiplication operation");
          }
```
Взам.

**дала**  $\overline{a}$ Подп.

подл.

Инв.Nº

u dama

Noðn.

 $N^{\varrho}$  dy  $\delta$ n.

Инв.

۸º инв.

```
БР-02069964-090301-16-18
 Изм Лист № докум. Подпись Дата
                                                                                                Лист
                                                                                                 80
          Matrix2d res(num_rows, num_cols);
          for (int i = 0; i < num_{rows}; ++i) {
                 for (int j = 0; j < num\_cols; ++j) {
                        res.at(i, j) = at(i, j) * \text{m.at}(i, j);}
          }
          return move(res);
   }
   // Сложение квадрвтов всех элементов матрицы
   double Matrix2d::SumAllSqr() const {
          double res = 0.0;
          for (int i = 0; i < num rows; ++i) {
                 for (int j = 0; j < num\_cols; ++j) {
                        res += at(i, j) * at(i, j);
                 }
          }
          return res;
   }
   // Сложение всех элементов матрицы
   double Matrix2d::SumAll() const {
          double res = 0.0;
          for (int i = 0; i < num_{rows}; ++i) {
                 for (int j = 0; j < num_{cols}; ++j) {
                        res += at(i, j);}
          }
          return res;
   }
   Matrix2d Matrix2d::Sqrt() {
          Matrix2d res(num rows, num cols);
          for (int i = 0; i < num rows; ++i) {
                 for (int j = 0; j < num_cols; ++j) {
                        res.at(i, j) = sqrt(fabs(at(i, j)));
                 }
          }
          return move(res);
   }
   double& Matrix2d::at(const int& i, const int& j) {
          return matrix[i*num cols + j];}
   double Matrix2d::at(const int& i, const int& j) const {
          return matrix[i*num_cols + j];
   }
   Matrix2d& Matrix2d::operator = (vector<double>& m) {
          delete[](matrix);
          num\_rows = 1;num\_cols = _m.size();matrix = new double[num rows*num cells];memcpy s(matrix, num rows*num cols * sizeof(*matrix), m.data(), num rows*num cols *
   sizeof(*_m.data()));
          return *this;
   }
   Matrix2d& Matrix2d::operator = (vector<vector<double>>& m) {
```
Взам.

**дала**  $\overline{a}$ Подп.

подл.

Инв. N<sup>o</sup>

۸º UНÔ.

u dama

Подп.

дубл.  $\overline{\mathbf{v}}$ Инв.

```
БР-02069964-090301-16-18
 Изм Лист № докум. Подпись Дата
                                                                                                Лист
                                                                                                 81
          delete[](matrix);
          num\_rows = _m.size();num_cols = (num_rows != \theta) ? m[\theta].size() : \theta;
          matrix = new double[num_rows*num_cols];for (int i = 0; i < num_{rows}; ++i) {
                 for (int j = 0; j < num_{cols}; ++j) {
                        at(i, j) = m[i][j];}
          }
          return *this;
   }
   Matrix2d& Matrix2d::operator = (Matrix2d& m) {
          delete[](matrix);
          num_rows = _m.GetNumRows();
          num_cols = _m.GetNumCols();
          matrix = new double[num rows*num coils];memcpy s(matrix, num rows*num cols * sizeof(*matrix), m.matrix, num rows*num cols *
   sizeof(*_m.matrix));
          return *this;
   }
   // Сложение матрицы с числом
   Matrix2d& Matrix2d::operator += (const double val) {
          for (int i = 0; i < num_{rows}; ++i) {
                 for (int j = 0; j < num_cols; ++j) {
                        at(i, j) += val;}
          }
          return *this;
   }
   // Сложение матрицы с числом
   Matrix2d Matrix2d:: operator + (const double val) {
          Matrix2d res = *this;
          res += val;
          return move(res);
   }
   // Сложение матриц
   Matrix2d& Matrix2d::operator += (Matrix2d& m) {
          if (m.GetNumRows() != num rows || m.GetNumCols() != num cols) {
                 //Error!
                 throw logic error("Wrong sizes in addition operation");
          }
          for (int i = \theta; i < num rows; ++i) {
                 for (int j = 0; j < num_cols; ++j) {
                        at(i, j) += m.at(i, j);}
          }
          return *this;
   }
   // Сложение матриц
   Matrix2d Matrix2d::operator + (Matrix2d& _m) {
          Matrix2d res = *this;res += m;
          return move(res);
```
Взам.

**дапа**  $\overline{a}$  $\overline{\eta}$ 

подл.

Инв.Nº

 $\mathbb{R}^{\circ}$ UНÔ.

u dama

Подп.

дубл.  $\overline{\mathbf{v}}$ Инв.

```
БР-02069964-090301-16-18
 Изм Лист № докум. Подпись Дата
   }
   // Вычтиание числа из матрицы
   Matrix2d& Matrix2d::operator -= (const double val) {
          for (int i = 0; i < num_{rows}; ++i) {
                 for (int j = 0; j < num_{cols}; ++j) {
                        at(i, j) -= val;}
          }
          return *this;
   }
   // Вычитание числа из матрицы
   Matrix2d Matrix2d::operator - (const double val) {
          Matrix2d res = *this;
          res - val;
          return move(res);
   }
   // Вычитание матриц
   Matrix2d& Matrix2d::operator -= (Matrix2d& m) {
          if (\text{m.GetNumRows}() != num_rows || \text{m.GetNumCols}() != num_cols) {
                 //Error!
                 throw logic_error("Wrong sizes in subtraction operation");
          }
          for (int i = 0; i < num_{rows}; ++i) {
                 for (int j = 0; j < num_{cols}; ++j) {
                        at(i, j) -= _{m}.at(i, j);}
          }
          return *this;
   }
   // Вычитание матриц
   Matrix2d Matrix2d::operator - (Matrix2d& m) {
          Matrix2d res = *this;
          res - = m;
          return move(res);
   }
   // Умножение матрицы на число
   Matrix2d& Matrix2d::operator *= (const double val) {
          for (int i = 0; i < num_{rows}; ++i) {
                 for (int j = 0; j < num\_cols; ++j) {
                        at(i, j) *= val;
                 }
          }
          return *this;
   }
   // Умножение матрицы на число
   Matrix2d Matrix2d:: operator * (const double val) {
          Matrix2d res = *this;
          res *= val;
          return move(res);
   }
   // Произведение матриц
   Matrix2d Matrix2d::operator * (Matrix2d& _m) {
```
Инв.№ подл. Подп. и дата Взам. инв. № Инв. № дубл. Подп. и дата Подп.  $N^{\varrho}$  dy  $\delta$ n. Инв.  $\mathbb{R}^{\circ}$ инв. Взам. **Jama**  $\overline{a}$ Подп. подл.

Инв.Nº

u dama

Лист 82

```
БР-02069964-090301-16-18
 Изм Лист № докум. Подпись Дата
                                                                                                  Лист
                                                                                                   83
          if (m.GetNumRows() != num cols) {
                  //Error!
                  throw logic_error("Wrong sizes in multiplication operation");
           }
          Matrix2d res(num_rows, _m.GetNumCols());
          int _mnum_cols = _m.GetNumCols();
          for (int i = 0; i < num_{rows}; ++i) {
                  for (int j = 0; j < \text{min} cols; ++j) {
                         res.at(i, j) = 0.0;for (int k = 0; k < num\_cols; ++k) {
                               res.at(i, j) += at(i, k) * _m.at(k, j);
                         }
                  }
          }
           return move(res);
   }
   // Деление элементов матрицы на число
   Matrix2d& Matrix2d::operator /= (const double val) {
          for (int i = 0; i < num rows; ++i) {
                  for (int j = 0; j < num_cols; ++j) {
                        at(i, j) /= val;
                  }
           }
          return *this;
   }
   // Деление элементов матрицы на число
   Matrix2d Matrix2d::operator / (const double val) {
          Matrix2d res = *this;
          res /= val;
          return move(res);
   }
   Matrix2d operator / (const double val, const Matrix2d& _m) {
          Matrix2d res(_m.num_rows, _m.num_cols);
          for (int i = 0; i < \text{\texttt{m.num}rows; ++i}) {
                  for (int j = 0; j < \text{\texttt{m.num}}_icols; ++j) {
                         res.at(i, j) = val / _m.at(i, j);
                         if (isinf(res.at(i, j)) || isnan(res.at(i, j)))res.at(i, j) = DBL_MAX;}
           }
           return move(res);
   }
   void Creature::InitCreature(vector<pair<double, double>> _joints, vector<pair<int, int>> 
    _lines, vector<pair<int, int>> _mvlines,
           vector<pair<double, double>> _turnint, vector<pair<int, int>> states,
   vector<vector<int>> _refs, vector<int> _head_points) {
           joints = _joints;
           lines = \line 1ines;for (int i = 0; i < _lines.size(); ++i) {
                  double d = \text{GetDistance}(joints[lines[i].first].first,joints[lines[i].first].second, joints[lines[i].second].first, 
    joints[lines[i].second].second);
                  lines length.push back(d);
           }
```
Взам.

**дала**  $\overline{a}$ **Nodn.** 

подл.

Инв. N<sup>o</sup>

۸º UНÔ.

**дата**  $\overline{a}$ Подп.

дубл.  $\overline{\mathbf{v}}$ Инв.

```
БР-02069964-090301-16-18
 Изм Лист № докум. Подпись Дата
                                                                                                 Лист
                                                                                                  84
          movable_lines = _mvlines;
          turn_intervals = _turnint;
          states_mvlines = states;
          refs = <math>refs</math>;head_points = _head_points;
          start pos = GetCenterOfGravityX();
          start_max_x = -DBL_MAX;
          for (int i = 0; i < joints.size(); ++i) {
                 if (joints[i].first > start_max_x) {
                        start max x = joint[s[i].first;}
          }
   }
   void Creature::SetJoints(vector<pair<double, double>> new_joints) {
          for (int i = 0; i < joints.size();++i){
                 joints[i] = new joints[i];}
   }
   void Creature::SetStates(vector<int> new_states) {
          for (int i = 0; i < states_mvlines.size(); ++i) {
                 if (new_states[i] > states_mvlines[i].second - 1) return;
                 if (new_states[i] == -1) {
                        for (int j = 0; j < movable_lines.size(); ++j) {
                               if (i == movable lines[j].first)
                                      return;
                        }
                        continue;
                 }
                 if (new states[i] \langle 0 \ranglereturn;
          }
          for (int i = 0; i < states_mvlines.size(); ++i) {
                        states mvlines[i].first = new states[i];}
   }
   vector<Line> Creature::GetLines() {
          vector<Line> res;
          for (int i = 0; i < lines.size(); ++i) {
                 Point p1 = \{ joints[lines[i].first].first, joints[lines[i].first].second };
                 Point p2 = \{ joints[lines[i].second].first, joints[lines[i].second].second };
                 res.push_back({ p1, p2, lines_length[i] });
          }
          return res;
   }
   double Creature::GetCenterOfGravityX() {
          double sum_momets = 0.0;
          double sum_mass = 0.0;
          double res = 0.0;
          for (int i = 0; i < lines.size(); ++i) {
          double cx = 1.0*(joints[lines[i].first].first + joints[lines[i].second].first) / 2; 
   // координата x центра тяжести
                 sum_mass += lines_length[i]; // lines_length[i] - длина отрезка, и т.к. 1 ед. 
   длины = 1 ед. массы, то используем длину
                 sum_momets += cx*lines_length[i]; // плечо на массу
          }
```
Взам.

**Jana**  $\overline{a}$  $\overline{\textit{N}}$ одл.

подл.

Инв. N<sup>o</sup>

۸º UНÔ.

**Jana**  $\overline{a}$ Toðn.

дибл.  $\overline{\mathscr{C}}$ Инв.

```
БР-02069964-090301-16-18
 Изм Лист № докум. Подпись Дата
                                                                                               Лист
                                                                                                85
          return res = sum momets / sum mass;
   }
   double Creature::GetCenterOfGravityY() {
          double sum_momets = 0.0;
          double sum mass = 0.0;
          double res = 0.0;
          for (int i = 0; i < lines.size(); ++i) {
                 double cx = 1.0*(joints[lines[i].first].second +joints[lines[i].second].second) / 2; 
                 sum_mass += lines_length[i]; // lines_length[i] - длина отрезка, и т.к. 1 ед. 
   длины = 1 ед. массы, то используем длину
                 sum momets += cx*lines length[i]; // плечо на массу
          }
          return res = sum_momets / sum_mass;
   }
   double Creature::GetCurDeltaDistance() {
          double cx = GetCenterOfGravityX();
          return cx - start pos;
   }
   double Creature::GetTraveledDistance() {
          double tmp = -DBL_MAX;
          for (int i = 0; i < joints.size(); ++i) {
                 if (joints[i].first > tmp) {
                        tmp = joints[i].first;
                 }
          }
          return tmp - start_max_x;
   }
   double Creature::GetHeadY()
   {
          double minY = DBL_MAX;
          for (int i = 0; i < head points.size(); ++i) {
                 minY = min(minY, joints[head points[i]].second);}
          return minY;
   }
   pair<int, int> Creature::GetAction(int action num) {
          int line = action num / 2;
          int turn_dir;
          if (action num % 2 == 0)
                 turn dir = 1;
          else
                 turn dir = -1;
          return make_pair(line, turn_dir);
   }
   bool Creature::CanDoAction(int action) {
          pair<int, int> line_and_dir = GetAction(action);
          //Если отрезок находится в одном из крайних состояний
          if (states_mvlines[movable_lines[line_and_dir.first].first].first <= 0 && 
   line_and_dir.second == 1)
                 return false;
```
Взам.

**дала**  $\overline{a}$  $\overline{\textit{N}}$ одл.

подл.

Инв.Nº

۸º UНÔ.

дата  $\overline{a}$ Toðn.

дибл.  $\overline{\mathscr{C}}$ Ин0.

```
БР-02069964-090301-16-18
 Изм Лист № докум. Подпись Дата
                                                                                                Лист
                                                                                                 86
          if (states mvlines[movable lines[line and dir.first].first].first >=
   (states_mvlines[movable_lines[line_and_dir.first].first].second - 1)
                 && line_and_dir.second == -1)
                 return false;
          return true;
   }
   bool Creature::CanDoFullAction(int action) {
          pair<sub>1</sub>, int > line_and_dir = GetAction(action);
          int line = line and dir.first;
          int tdir = line and dir.second;
          double angsign = 0.0;
          // Направление поворота
          if (tdir == 1)angsign = -1.0;
          if (tdir == -1)angsign = 1.0;
          int mvline = movable_lines[line].first;
          double unit_angle = turn_unit_angle;
          // Перемещение
          set<int> points;
          int os = movable_lines[line].second;
          // концы отрезка, который поворачивается
          if (lines[mvline].first != os)
                 points.insert(lines[mvline].first);
          if (lines[mvline].second != os)
                 points.insert(lines[movable_lines[line].first].second);
          for (int i = 0; i < refs[mvline].size(); ++i) {
                 points.insert(lines[refs[mvline][i]].first);
                 points.insert(lines[refs[mvline][i]].second);
          }
          for (auto it = points.begin(); it != points.end(); ++it) {
                 double d = GetDistance(joints[os].first, joints[os].second, joints[*it].first, 
   joints[*it].second);
                 double angle = GetAngle(joints[os].first, joints[os].second, 
   joints[*it].first, joints[*it].second) + angsign*unit_angle;
                 double new_y = joints[os].second + d*sin(angle);
                 if (new y < 0.0)
                        return false;
          }
          return true;
   }
   void Creature::Falling() {
          double cg = GetCenterOfGravityX();
          vector<pair<pair<double, double>, int>> sup_points; // точки опоры
          double err y = 0.00000001; // допустимое расстояние от земли, при котором касание еще
   существует
          for (int i = 0; i < joints.size(); ++i) {
                 if (joints[i].second \leq err y) {
```
Взам.

**Jana**  $\overline{a}$  $\overline{\textit{N}}$ одл.

подл.

Инв. N<sup>o</sup>

۸º UНÔ.

дата  $\overline{a}$ Toðn.

дубл.  $\overline{\mathscr{C}}$ Ин0.

```
БР-02069964-090301-16-18
 Изм Лист № докум. Подпись Дата
                                                                                                Лист
                                                                                                 87
                        sup_points.push_back(make_pair(joints[i], i));
                 }
          }
          // Если после поворота некоторго отрезка, существо оказалось в воздухе
          if (sup_points.size() == \theta) {
                 double ymn = 1.0*1e9;
                 for (int i = 0; i < joints.size(); ++i) {
                        if (joints[i].second < ymn) {
                               ymn = joints[i].second;
                        }
                 }
                 for (int i = 0; i < joints.size(); ++i) {
                        joints[i].second -= ymn;
                 }
                 for (int i = 0; i < joints.size(); ++i) {
                        if (joints[i].second \leq err_y) {
                               sup_points.push_back(make_pair(joints[i], i));
                        }
                 }
          }
          sort(sup_points.begin(), sup_points.end());
          int fall_flag = 0; // balance
          int turn_point;
          if (sup_points[0].first.first > cg) { // left
                 turn\_point = sup\_points[0].second;fall flag = -1;
          }
          else if (sup points[sup points.size() - 1].first.first < cg) { //right
                 turn point = sup points[0]. second;
                 fall\_flag = 1;}
          if (fall_flag != 0) {
                 falling = 0.0;
                 double angle_sign = 0.0;
                 if (fall flag == 1) angle sign = -1.0;
                 else angle sign = 1.0;
                 vector<pair<double, double>> new pos;
                 vector<double> err_angles;
                 for (int i = 0; i < joints.size(); ++i) {
                        if (i == turn point) continue;
                        double d = GetDistance(joints[turn point].first,joints[turn_point].second, joints[i].first, joints[i].second);
                        double angle = GetAngle(joints[turn_point].first, 
   joints[turn_point].second, joints[i].first, joints[i].second);
                        double x = joint[turn\_point].first + d*cos(angle +angle sign*fall_unit_angle);
                        double y = joints[turn_point].second + d*sin(angle + 
   angle_sign*fall_unit_angle);
                        if (y < 0.0) {
                               double tmp_a = GetAngle(joints[turn_point].first, 
   joints[turn_point].second, joints[i].first + 1.0*fall_flag*d, 0.0);
                               angle = GetEquivPositiveAngle(angle);
```
Взам.

**Jana**  $\overline{a}$  $\overline{\textit{N}}$ одл.

подл.

Инв.Nº

۸º UНÔ.

dana  $\overline{a}$ Подп.

дибл.  $\overline{\mathscr{C}}$ Ин0.

```
БР-02069964-090301-16-18
 Изм Лист № докум. Подпись Дата
                                                                                               Лист
                                                                                                88
                               tmp a = GetEquivPositiveAngle(tmp a);
                               err_angles.push_back(fabs(angle - tmp_a));
                        }
                        new_pos.push_back(make_pair(x, y));
                 }
                 if (!err_angles.size()) {
                        for (int i = 0, j = 0; i < joints.size(); ++i) {
                               if (i == turn_point) continue;
                               joints[i].first = new_pos[j].first;
                               joints[i].second = new pos[i].second;j++;
                        }
                 }
                 else {
                        sort(err_angles.begin(), err_angles.end());
                        for (int i = 0; i < joints.size(); ++i) {
                               if (i == turn_point) continue;
                               double d = GetDistance(joints[turn_point].first, 
   joints[turn_point].second, joints[i].first, joints[i].second);
                               double angle = GetAngle(joints[turn point].first,
   joints[turn_point].second, joints[i].first, joints[i].second) + angle_sign*err_angles[0];
                               joints[i].first = joints[turn_point].first + d*cos(angle);
                               joints[i].second = joints[turn_point].second + d*sin(angle);
                        }
                 }
          }
          else {
                 falling = min(fabs(cg - sup_points[0].first.first), fabs(cg -
   sup_points.back().first.first));
          }
   }
   int Creature::Rotate(int line, int tdir) {
          double angsign = 0.0;
          int myline = movable lines[line].first;
          // Обновление состояний
          if (tdir == 1)states mvlines[mvline].first--;
                 angsign = -1.0;
          }
          if (tdir == -1) {
                 states mvlines[mvline].first++;
                 angsign = 1.0;
          }
          double unit_angle = turn_unit_angle;
          set<int> points;
          int os = movable lines[line].second;
          // концы отрезка, который поворачивается
          if (lines[mvline].first != os)
                 points.insert(lines[mvline].first);
          if (lines[mvline].second != os)
                 points.insert(lines[mvline].second);
          for (int i = 0; i < refs[mvline].size(); ++i) {
                 points.insert(lines[refs[mvline][i]].first);
                 points.insert(lines[refs[mvline][i]].second);
          }
```
Взам.

**дала**  $\overline{a}$ **Nodn.** 

подл.

Инв. N<sup>o</sup>

۸º UНÔ.

**дата**  $\overline{a}$ Подп.

дибл.  $\tilde{\checkmark}$ Инв.

```
БР-02069964-090301-16-18
 Изм Лист № докум. Подпись Дата
                                                                                                 Лист
                                                                                                  89
          double ymn = DBL_MAX;
          int minpoint = -1;
          for (auto it = points.begin(); it != points.end(); ++it) {
                 double d = GetDistance(joints[os].first, joints[os].second, joints[*it].first, 
   joints[*it].second);
                 double angle = GetAngle(joints[os].first, joints[os].second, 
   joints[*it].first, joints[*it].second) + angsign*unit_angle;
                 joints[*it].first = joints[os].first + d*cos(angle);
                 joints[*it].second = joints[os].second + d*sin(angle);
                 if (joints[*it].second < ymn) {
                        ymn = joints[*it].second;
                        minpoint = *it;}
          }
          return minpoint;
   }
   void Creature::CorrectPos(int line, int tdir) {
          int mvline = movable_lines[line].first;
          int os = movable lines[line].second;
          int nos;
          if (lines[mvline].first != os) // находим точку отрезка, которая НЕ является суставом 
   поворота
                 nos = lines[mvline].first;
          else
                 nos = lines[mvline].second;
          double dy = fabs(joints[nos].second);
          double dx = 0.0;
          double x1 = joints[os].first - sqrt(fabs(lines_length[mvline] * lines_length[mvline]
   - joints[os].second*joints[os].second));
          double x2 = joints[os].first + sqrt(fabs(lines length[mvline] * lines length[mvline]
   - joints[os].second*joints[os].second));
          if (tdir == 1) {
                 dx = fabs(max(x1, x2) - joints[nos].first);}
          else if (tdir == -1) {
                 dx = fabs(min(x1, x2) - joints[nos].first);}
          for (int i = 0; i < joints.size(); ++i) {
                 joints[i].first += 1.0*tdir*dx;
                 joints[i].second += dy;
          }
   }
   void Creature::CorrectPos(int line, int tdir, int point) {
          int mvline = movable lines[line].first;
          int os = movable lines[line].second;
          double dy = fabs(joints[point].second);
          double dx = 0.0;
          double dd = GetDistance(joints[os].first, joints[os].second, joints[point].first, 
   joints[point].second);
          double x1 = \text{joints}[\oslash s].first - sqrt(fabs(dd * dd -
   joints[os].second*joints[os].second));
          double x2 = \text{joints}[\text{os}]. first + sqrt(fabs(dd * dd -
   joints[os].second*joints[os].second));
          if (tdir == 1) {
                 dx = fabs(max(x1, x2) - joint[point].first);
```
Взам.

**Jana**  $\overline{a}$ Подп.

подл.

Инв. №

۸º UНÔ.

дата  $\overline{a}$ Toðn.

дибл.  $\overline{\mathscr{C}}$ Ин0.

```
БР-02069964-090301-16-18
 Изм Лист № докум. Подпись Дата
                                                                                              Лист
                                                                                               90
          }
          else if (tdir == -1) {
                 dx = fabs(min(x1, x2) - joints[point].first);
          }
          for (int i = 0; i < joints.size(); ++i) {
                 joints[i].first += tdir*dx;
                 joints[i].second += dy;
          }
   }
   void Creature:: UpdatePos(int action num) {
          pair\sin t, \sin t p = GetAction(action num);// номер отрезка и направление поворота (1 -
   по ч.с., 2 - против ч.с.)
          int line = p.first;
          int mvline = movable_lines[line].first;
          int tdir = p.second;
          int angsign = 0;
          // Перемещение
          if (CanDoFullAction(action_num)) { // Если можно совершить полный поворот отрезком
                 Rotate(line, tdir);
          }
          else {
                 if (refs[mvline].size() == 0) {
                       Rotate(line, tdir);
                       CorrectPos(line, tdir); }
                 else {
                       int point = Rotate(line, tdir);
                       CorrectPos(line, tdir, point);
                 }
          }
          // Падение
          Falling();
   }
   Листинг А.3 ― Реализация алгоритма Q-Learning
   double GetReward() {
          double res = 0.0;
          for (int i = 0; i < used_reward.size(); ++i) {
                 if (used_reward[i]) {
                       res += GetReward(i);
                 }
          }
          return res;
   }
   double GetReward(int rew_type) {
          switch (rew type)
          {
          case ALL_DIST:
                 return fabs(monster.GetCurDeltaDistance());
          case PREV_STEP_DIST:
                 return fabs(prev_dist - monster.GetCurDeltaDistance());
          case CENTER OF GRAVITY Y:
                 return -k reward["CENTER OF GRAVITY Y"] / max(1.0,
   monster.GetCenterOfGravityY());
          case FALLING:
```
Инв.№ подл. Подп. и дата Взам. инв. № Инв. № дубл. Подп. и дата дибл.  $\overline{\mathbf{v}}$ Ин0. ۸º UНÔ. Взам. **дала**  $\overline{a}$  $\overline{\textit{N}}$ одл. подл.

Инв. N<sup>o</sup>

дата  $\overline{a}$ Toðn.

```
return -k_reward["FALLING"] / max(1.0, monster.GetFalling());
                    case HEAD_Y:
                           return -k_reward["HEAD_Y"] / max(1.0, monster.GetHeadY());
                    default:
                           return 0.0;
                           break;
                    }
            }
            void DoNextStep() {
                    prev_inputs = inputs;
                    SetInputs(inputs);
                    int action = -1:
                    reward = 0.0;
                    reward = GetReward();
                    prev_dist = monster.GetCurDeltaDistance();
                    cur_tick++;
                    if (!firstStep) {
                           nnet.Running(inputs);
                           Q = nnet.GetOutput();
                           double tmpQ = -DBL_MAX;
                           for (int i = 0; i < Q. GetNumCols(); ++i) {
                                   if (tmpQ < Q.at(\theta, i) && monster.CanDoAction(i)) {
                                           tmpQ = Q.at(0, i);action = i;}
                           }
                           Q.at(\theta, prevAction) = reward + QGAMMA*tmpQ;nnet.AddTest(tests, prev_inputs, Q);
                           int epoch = EPOCH;
                           vector<int> tests pos;
                           for (int i = 0; i < min(CUR TESTS NUMBER, tests.size()); ++i) {
dana
Инв.№ подл. Подп. и дата Взам. инв. № Инв. № дубл. Подп. и дата
                                   int \ pos = max(0, (tests.size() - 1))*(double) rand() / RAND_MAX;tests pos.push back(pos);
\overline{a}}
Подп.
                           while (epoch--) {
                                   if (run_type != RUN) {
                                           if (nnet.RMSLearningOffline(tests, tests_pos) < TRAIN_EPS) 
                                                  break;
дибл.
                                   }
\tilde{\checkmark}}
Ин0.
                    }
                    else {
                           nnet.Running(inputs);
۸º
                           Q = nnet.GetOutput();
UНÔ.
                           double tmpQ = -DBL MAX;Взам.
                           for (int i = 0; i < Q.GetNumCols(); ++i) {
                                   if ((tmpQ < Q.at(0, i)) && monster.CanDoAction(i)) {
                                           tmpQ = Q.at(0, i);action = i;}
дала
                           }
\overline{a}Подп.
                           firstStep = false;
                    }
                    monster.UpdatePos(action);подл.
                                                                                                                   Лист
Инв. №
                                                     БР-02069964-090301-16-18
                                                                                                                     91
         Изм Лист № докум. Подпись Дата
```

```
БР-02069964-090301-16-18
 Изм Лист № докум. Подпись Дата
          if (run_type != RUN) {
                 if (1.0*rand() / RAND_MAX) < 0.03) {
                       int counter = 100;
                       bool flag_do = false;
                       do {
                              action = (monster.GetNumActions() - 1)*rand() / RAND_MAX;
                              if (monster.CanDoAction(action)) {
                                     flag_do = true;break;
                              }
                       } while (counter--);
                       if (flag_do)
                              monster.UpdatePos(action);
                 }
          }
          prevAction = action;
          prevQ = Q;
          //Вывод текущей информации
          cout << cur_tick << " " << monster.GetCurDeltaDistance() << endl;
          if (cur tick % T == 0) {
                 string dirname = res_dir_str + nnet_name;
                 ofstream wbfout(dirname + "\\" + nnet_name + wb_finame_end);
                 nnet.PrintWeightsAndBiases(wbfout, false);
                wbfout.close();
                 ofstream crfout(dirname + "\\" + nnet_name + curcr_finame_end);
                monster.PrintCreatureJoints(crfout);
                 crfout.close();
          }
          fflush(stdout);
   }
```
Взам.

**Jama**  $\overline{a}$ Подп.

подл.

Инв. №

۸º инв.

Подп. и дата

дибл.  $\tilde{\checkmark}$ Ин0.

> Лист 92

## **Приложение Б**

(обязательное)

## **Графический материал**

1 Модель сложного объекта. Процесс создания модели объекта;

2 Структура нейронной сети. Формулы расчета вознаграждения;

3 Диаграмма классов искусственной нейронной сети и модели объекта. Схема взаимодействия модулей приложения;

4 Анализ эффективности;

Подп. и дата

5 Анализ эффективности перемещения различных моделей.

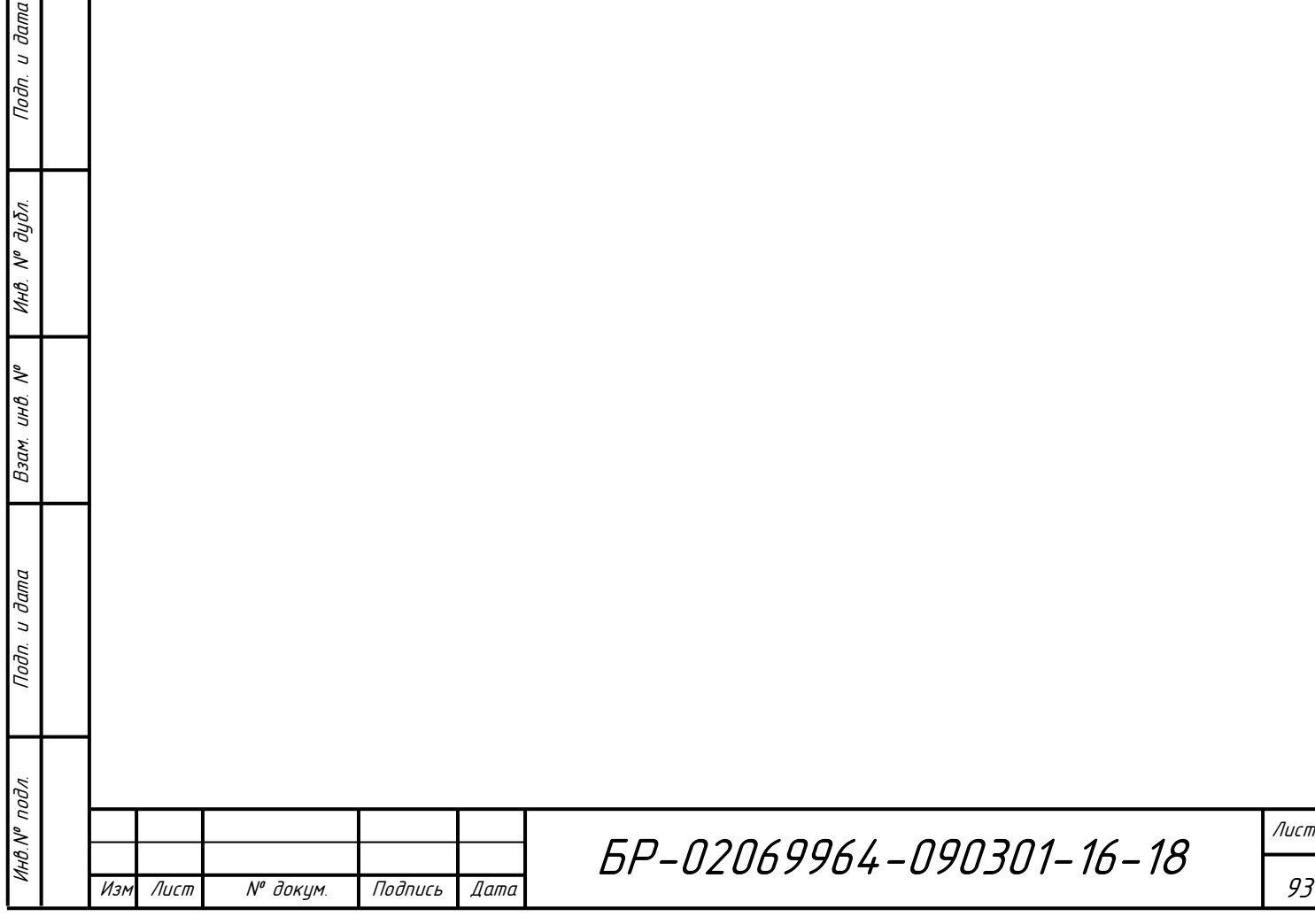

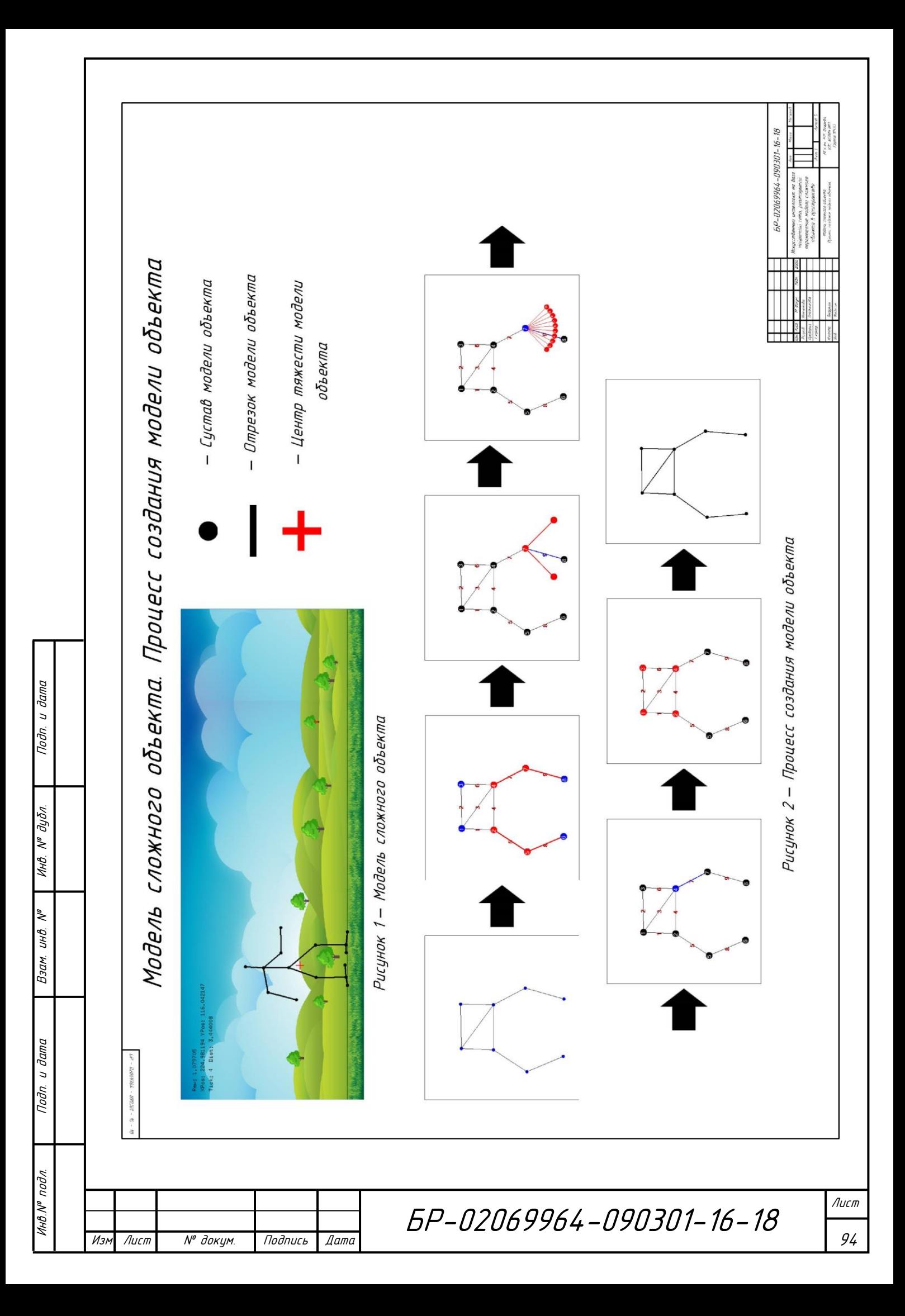

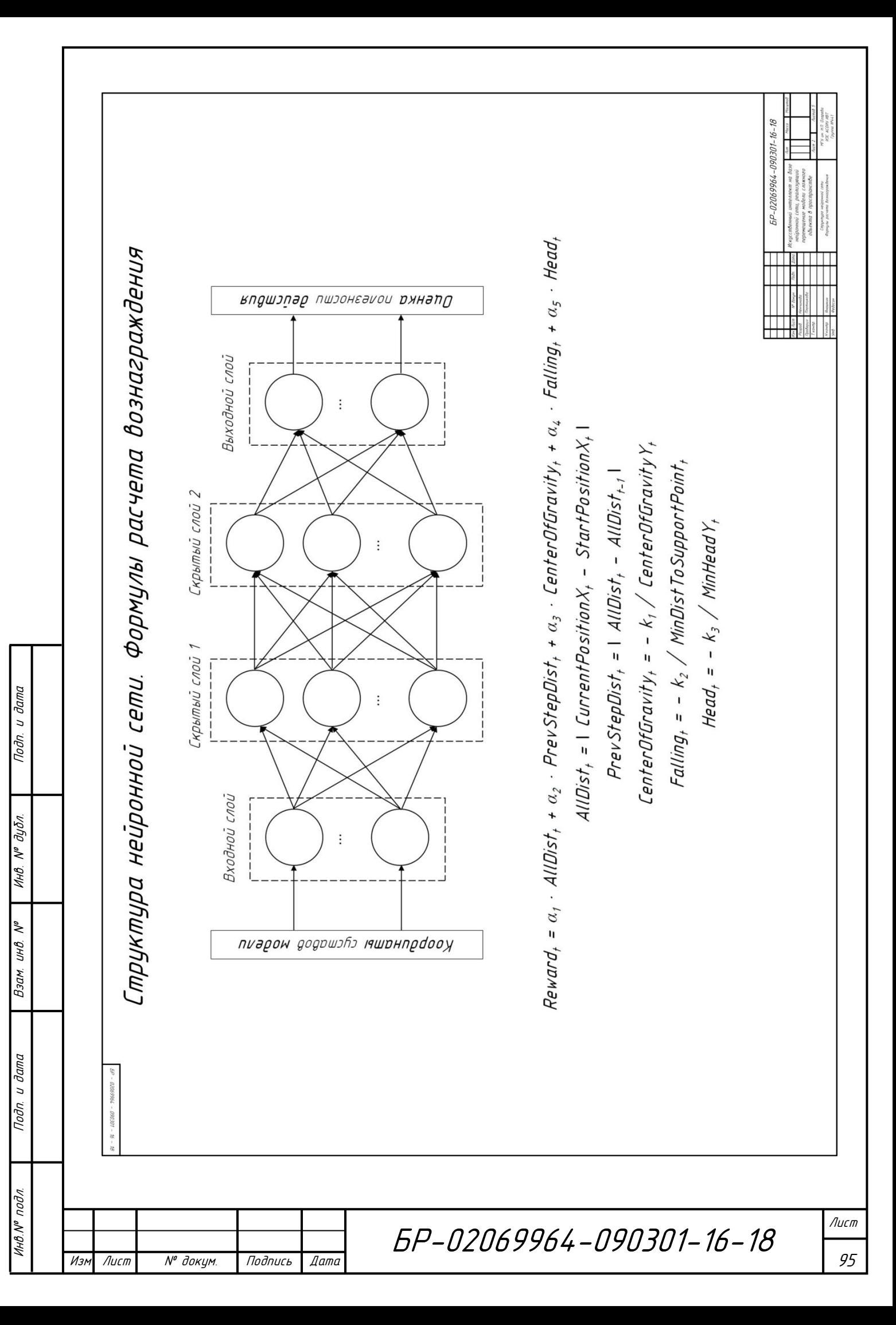

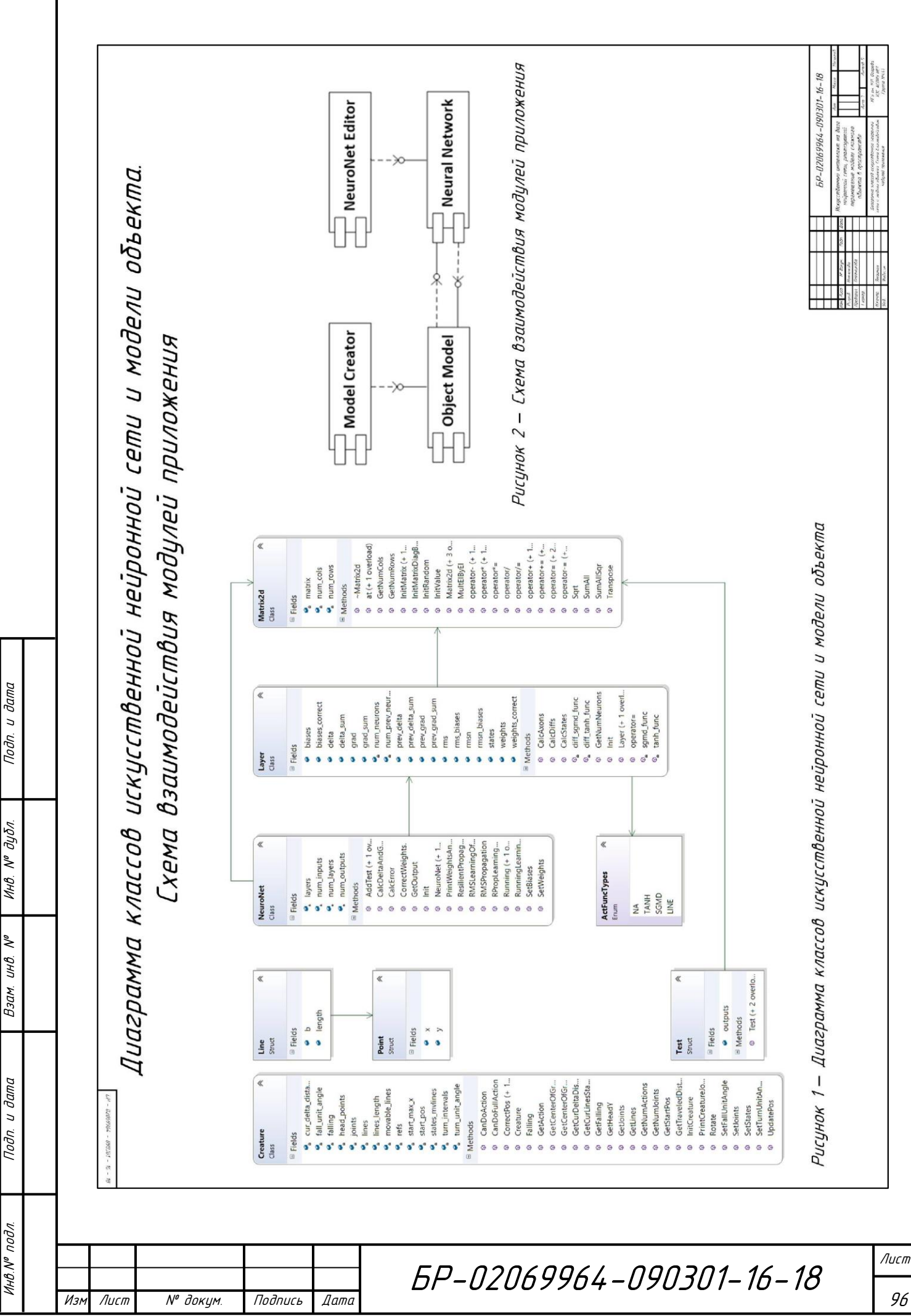

96

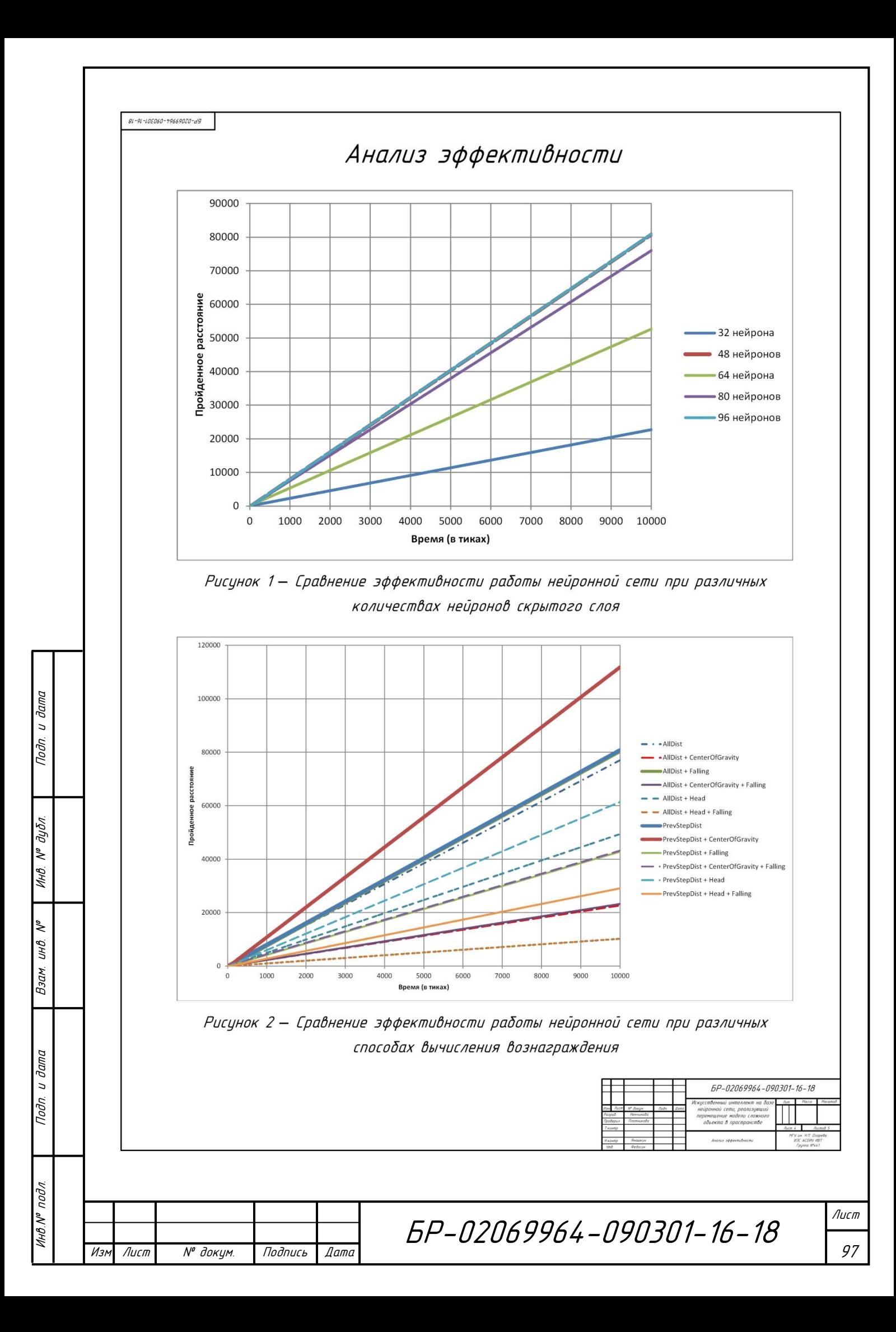

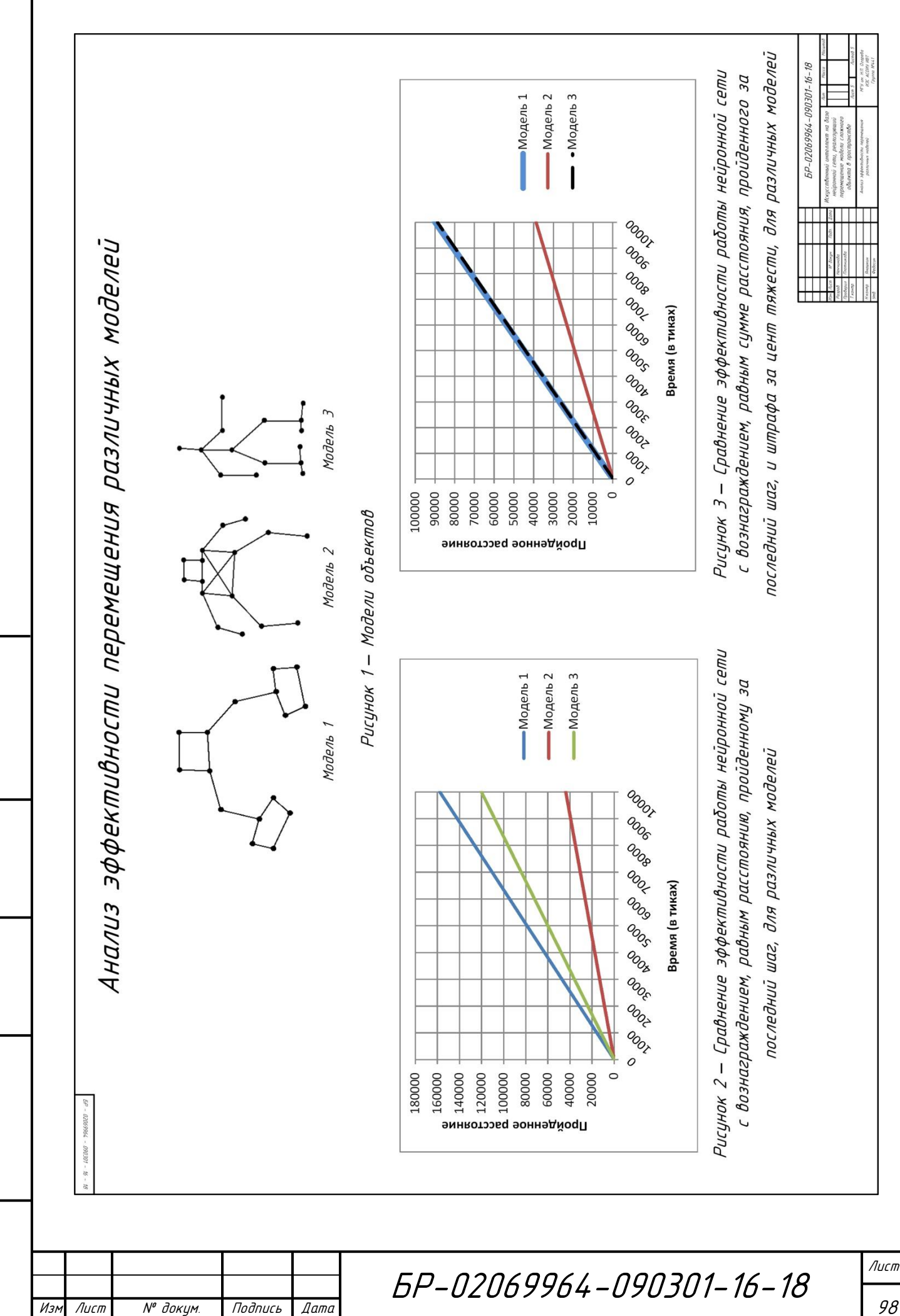

Взам. инв. №

Nodn. u dama

Инв № подл.

Подп. и дата

Инд. № дубл.

98